# AUXILIAR DE INGENIERÍA EN LA SECRETARIA DE INFRAESTRUCTURA MUNICIPAL DE POPAYÁN

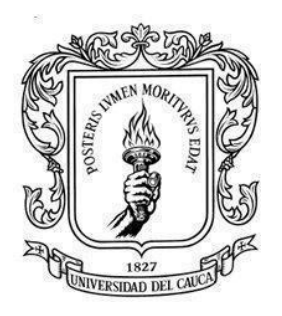

# PROYECTO DE TRABAJO DE GRADO BAJO LA MODALIDAD DE PASANTÍA PARA OBTENER AL TÍTULO DE INGENIERA CIVIL

# PRESENTADO POR: JUAN DAVID PANCHO VILLARREAL

Correo: juanpv@unicauca.edu.co Código: 100417011752

Universidad del Cauca

Facultad de Ingeniería Civil

Popayán - Cauca

2022

# AUXILIAR DE INGENIERÍA EN LA SECRETARIA DE INFRAESTRUCTURA MUNICIPAL DE POPAYÁN

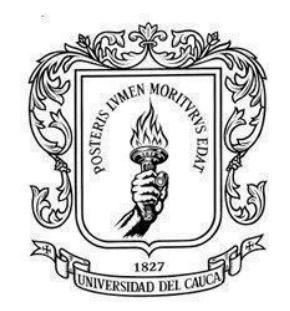

# PROYECTO DE TRABAJO DE GRADO BAJO LA MODALIDAD DE PASANTÍA PARA OBTENER AL TÍTULO DE INGENIERA CIVIL

# PRESENTADO POR: JUAN DAVID PANCHO VILLARREAL

Correo: juanpv@unicauca.edu.co Código: 100417011752

Directora: Docente Carolina Polo Garzón

Universidad del Cauca Facultad de Ingeniería Civil Popayán - Cauca 2022

# **TABLA DE CONTENIDO**

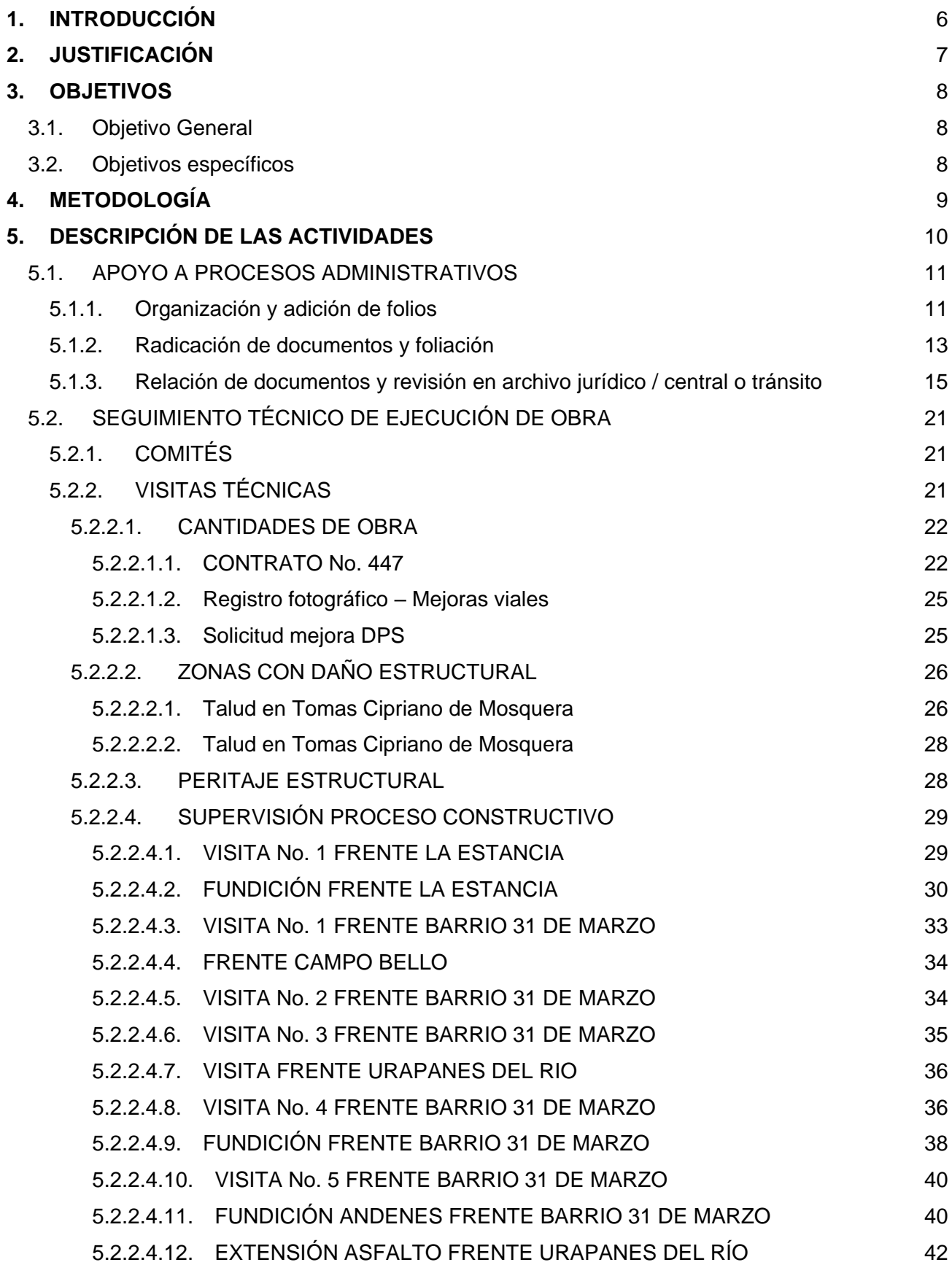

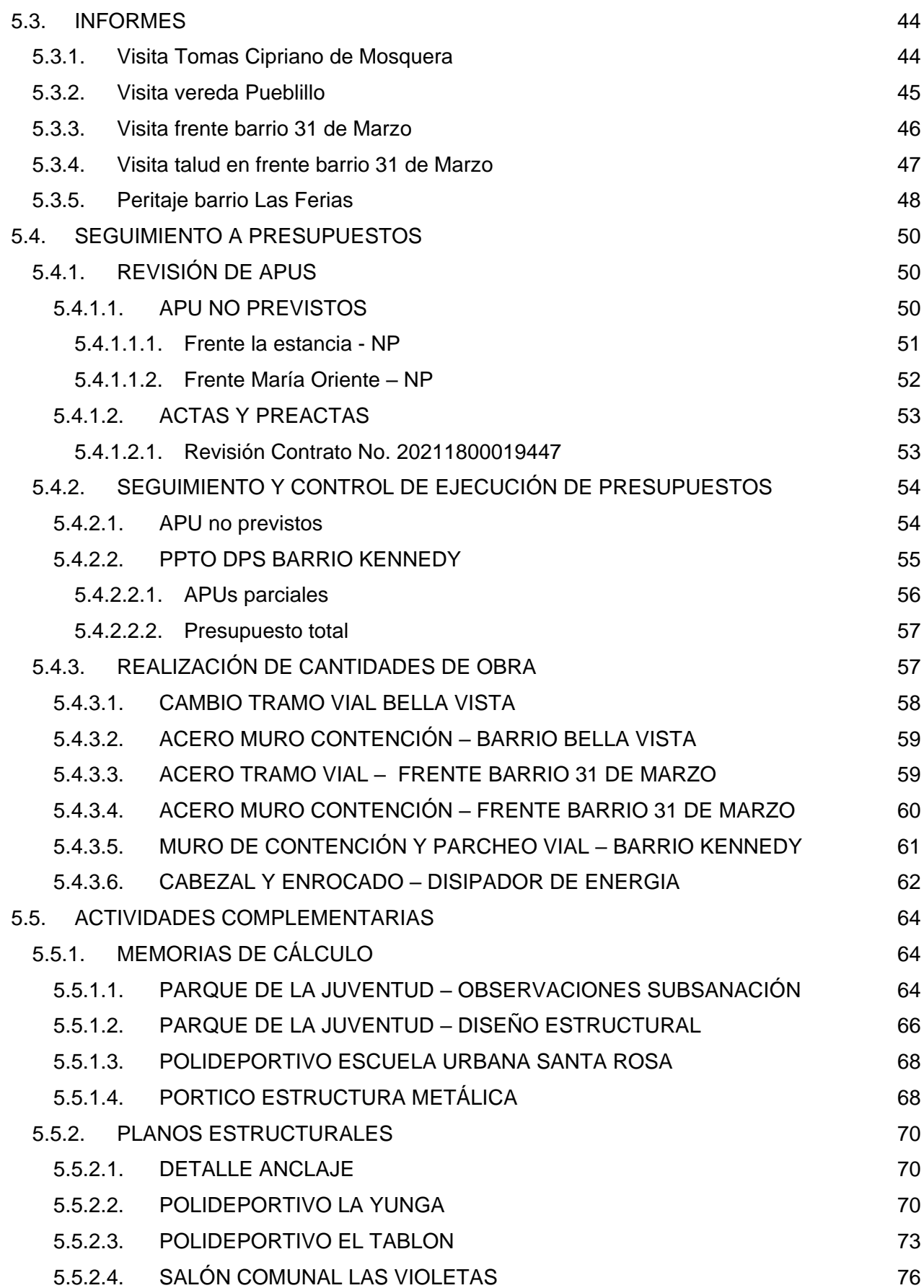

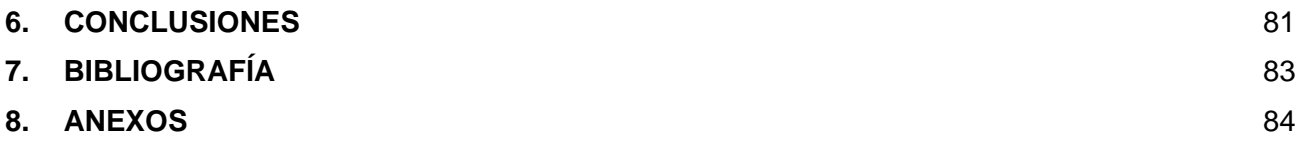

### **1. INTRODUCCIÓN**

<span id="page-5-0"></span>El siguiente documento tiene como propósito exponer el trabajo de grado bajo la modalidad de práctica profesional como lo indica el reglamento de la Facultad de Ingeniería Civil en el artículo 1 ítem B de la resolución número 820 del 14 octubre de 2014, esta modalidad permite al estudiante poner en práctica los conocimientos técnico-teóricos adquiridos en su periodo formativo y perfeccionarlos para poder generar un criterio profesional con el cual tomar de decisiones en base a la teoría y experiencia para resolver problemas, optimizar o mejorar procesos ingenieriles.

Se evidencia y justifica las actividades que se ejecutaron a lo largo de toda la práctica profesional que se llevó a cabo en la **Secretaria de Infraestructura del municipio de Popayán** y así mismo los objetivos que se cumplieron con la finalización de la misma; cabe recalcar que la Secretaria de Infraestructura maneja la planeación, ejecución y supervisión de proyectos por lo que es un ambiente propicio para el aprendizaje y mejoramiento de conocimientos tanto prácticos como teóricos en diferentes ramas de la ingeniería civil. La práctica se basa en el apoyo a la parte administrativa por lo que el estudiante entenderá el funcionamiento de la empresa, la revisión de contratos y el manejo de presupuestos lo cual dará un amplio conocimiento y experiencia para trabajos posteriores.

# **2. JUSTIFICACIÓN**

<span id="page-6-0"></span>El sector de la construcción siempre ha sido uno de los ejes principales del país en cuanto a desarrollo y más aún cuando se habla de reactivación ya que es el segundo año que este sector se consolida como motor para la reactivación económica post pandemia como lo señala Serrano, J. (2018, febrero 28) en su artículo sobre el análisis del sector constructivo.

Se considera que la ingeniera civil brinda un aporte muy grande para el país dado que genera empleo formal para personas con diferentes grados de educación, mejora la calidad de vida de las personas por medio de la construcción de obras civiles que brindan abastecimiento de bienes y servicios, vivienda, transporte, entre otras.

"Asimismo, de acuerdo a cifras entregadas por el Dane, el sector de la construcción ha generado más de un millón de empleos, rompiendo así un récord y teniendo mayor número de vinculaciones laborales con respecto al 2020, con un total de 142.000 personas más, ocupadas" (Lozano, J. 2021, P. 1)

Es necesario que los estudiantes de ingeniería civil adquieran experiencia y conocimientos dentro del campo laboral para que puedan desenvolverse a futuro en su vida profesional, para ello se realiza la pasantía o práctica profesional de la cual se espera que le genere un criterio optimo a través del aprendizaje de profesionales que ejecutan estos cargos en la empresa y el desarrollo de actividades aplicando lo aprendido en la universidad.

Las actividades y proyectos que se presentan en este informe se desarrollaron de acuerdo con los lineamientos y requisitos establecidos en el ámbito público nacional, en cuanto a la planeación, administración y el control de los recursos, maquinaria, equipo y materiales destinados para la construcción y mantenimiento obras. Así como la supervisión y control de obras a través del ente local la Secretaria de Infraestructura del municipio de Popayán.

Cabe resaltar que llevar a cabo la práctica profesional en esta entidad es de mucha utilidad ya que una gran cantidad de obras se realizan por medio del sector público y el relacionamiento que el estudiante tiene con el proceso a través de profesionales y contratistas de la entidad, fortalecen sus capacidades para la gestión y ejecución de proyectos en su vida profesional.

# **3. OBJETIVOS**

## <span id="page-7-1"></span><span id="page-7-0"></span>**3.1. Objetivo General**

Brindar un apoyo al equipo de supervisión de obras públicas de la secretaria de infraestructura del municipio de Popayán, verificando que los procesos efectuados se realicen de forma adecuada y cumplan los requerimientos técnicos y contractuales

### <span id="page-7-2"></span>**3.2. Objetivos específicos**

- Verificar por medio de visitas técnicas que las cantidades de obra cumplan con las cantidades estipuladas en los contratos e identificar fallas de las estructuras de la infraestructura de la ciudad y los posibles errores constructivos que presenten los proyectos en su realización
- Apoyar el área administrativa realizando la revisión de contratos y dando respuesta a radicados generados por parte de la comunidad para la solución de problemas relacionados con la infraestructura del municipio
- Corroborar los presupuestos de las obras con los APUs oficiales de la alcaldía, comparando cada ítem y determinando con los ingenieros si el presupuesto es correcto o se debe hacer una corrección pertinente

# **4. METODOLOGÍA**

<span id="page-8-0"></span>La práctica profesional fue guiada por el ingeniero Pablo Aguilar quien junto a su equipo de trabajo compuesto por diferentes ingenieros se encargan de la supervisión de obra de la Secretaria de Infraestructura, su trabajo se enfoca en la resolución de problemas, ejecución y control de las obras que les destina la entidad estatal.

Al inicio de la práctica el equipo de supervisión brindó una inducción con el fin de entender el funcionamiento de la entidad y explicar las funciones que se realizaron en los diferentes frentes de obra y actividades administrativas, esta inducción tuvo una duración de dos semanas, luego de esto se llevaron a cabo las actividades como auxiliar de ingeniería, las cuales se ejecutaron en campo y en oficina en los horarios establecidos por ambas partes.

La Universidad del Cauca debe certificar las actividades realizadas a lo largo de todo la práctica profesional, por lo que el proyecto fue dirigido por la arquitecta Carolina Polo Garzón, con quien se pactó 3 entregas de informes y reuniones semanales para poder resolver dudas que se deriven en el proceso de la práctica y revisar los conocimientos adquiridos y los que se deseen adquirir por medio de procesos de retroalimentación.

Para culminar la revisión se entrega un informe final anexando los resultados obtenidos y la evidencia de la ejecución de las actividades mencionadas, este informe será sustentado ante un jurado según lo establezca la normativa de la institución educativa.

# **5. DESCRIPCIÓN DE LAS ACTIVIDADES**

<span id="page-9-0"></span>La principal actividad que se llevó a cabo en la práctica profesional fue el apoyo a la secretaria de infraestructura de Popayán en la supervisión de obras civiles, para esto se ejecutaron visitas técnicas y reuniones con los contratistas y residentes de obra con el fin de verificar los procesos efectuados, exigiendo los ensayos correspondientes para determinar si cumplen con las especificaciones establecidas en el contrato.

Se verificaron las cantidades de obra antes de efectuar las actas de pago parcial y el cumplimiento de los tiempos establecidos en el cronograma de obra, realizando un informe detallado de cada visita y anexando un registro fotográfico de las actividades supervisadas.

Además de las actividades mencionadas, se brindó apoyo en el área administrativa, ayudando a radicar y organizar documentos de los diferentes contratos como pólizas, actas y planillas. También se dio respuesta a solicitudes generadas por la comunidad las cuales abordaron diferentes problemas que representaban un posible riesgo, en estos casos se deben programar visitas técnicas para establecer soluciones por parte de la entidad planteando proyectos para mejorar las condiciones de la comunidad.

# **5.1.APOYO A PROCESOS ADMINISTRATIVOS**

# <span id="page-10-1"></span><span id="page-10-0"></span>**5.1.1. Organización y adición de folios**

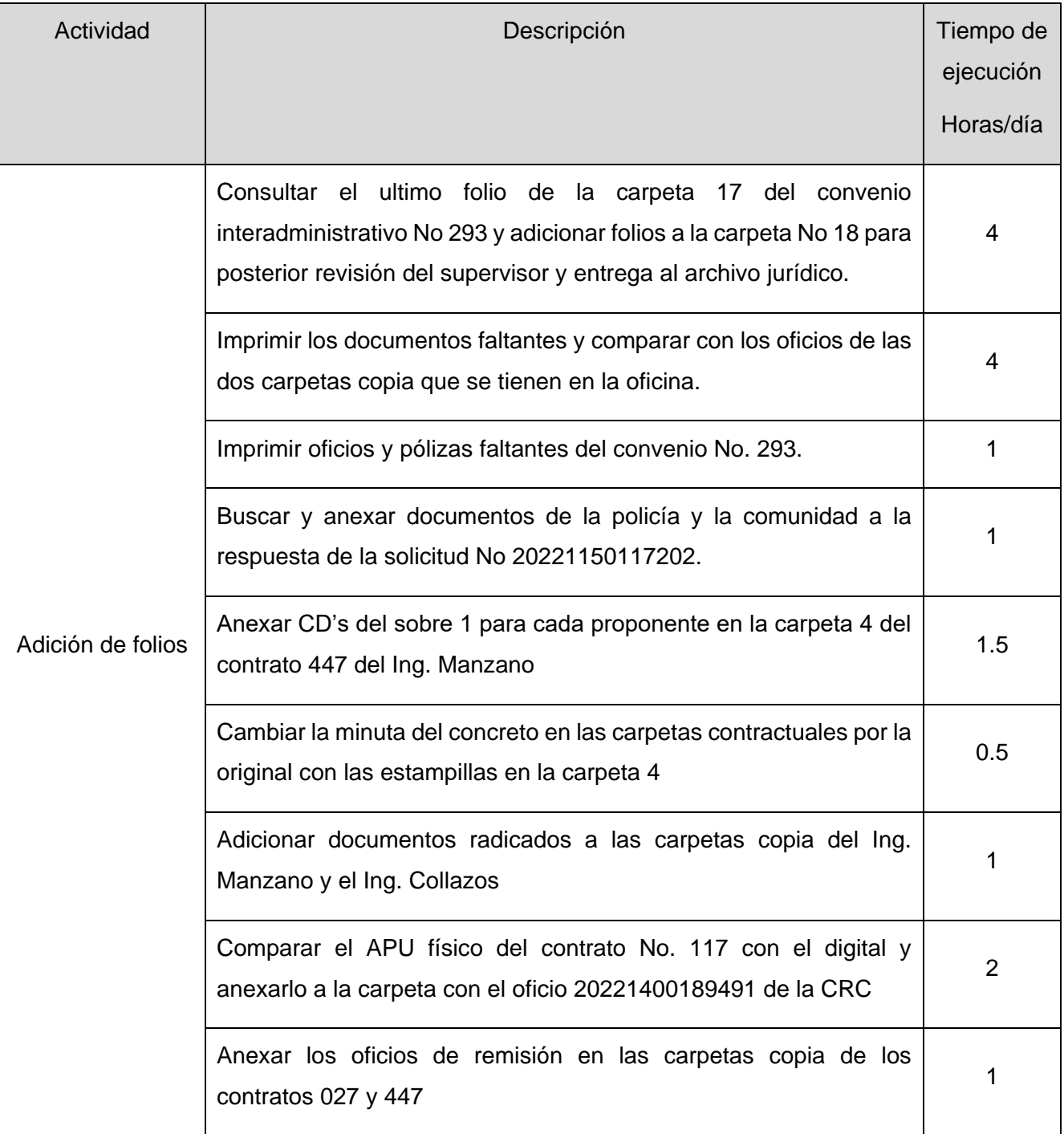

# *Tabla 1. Adición de folios, organización y realización de documentos*

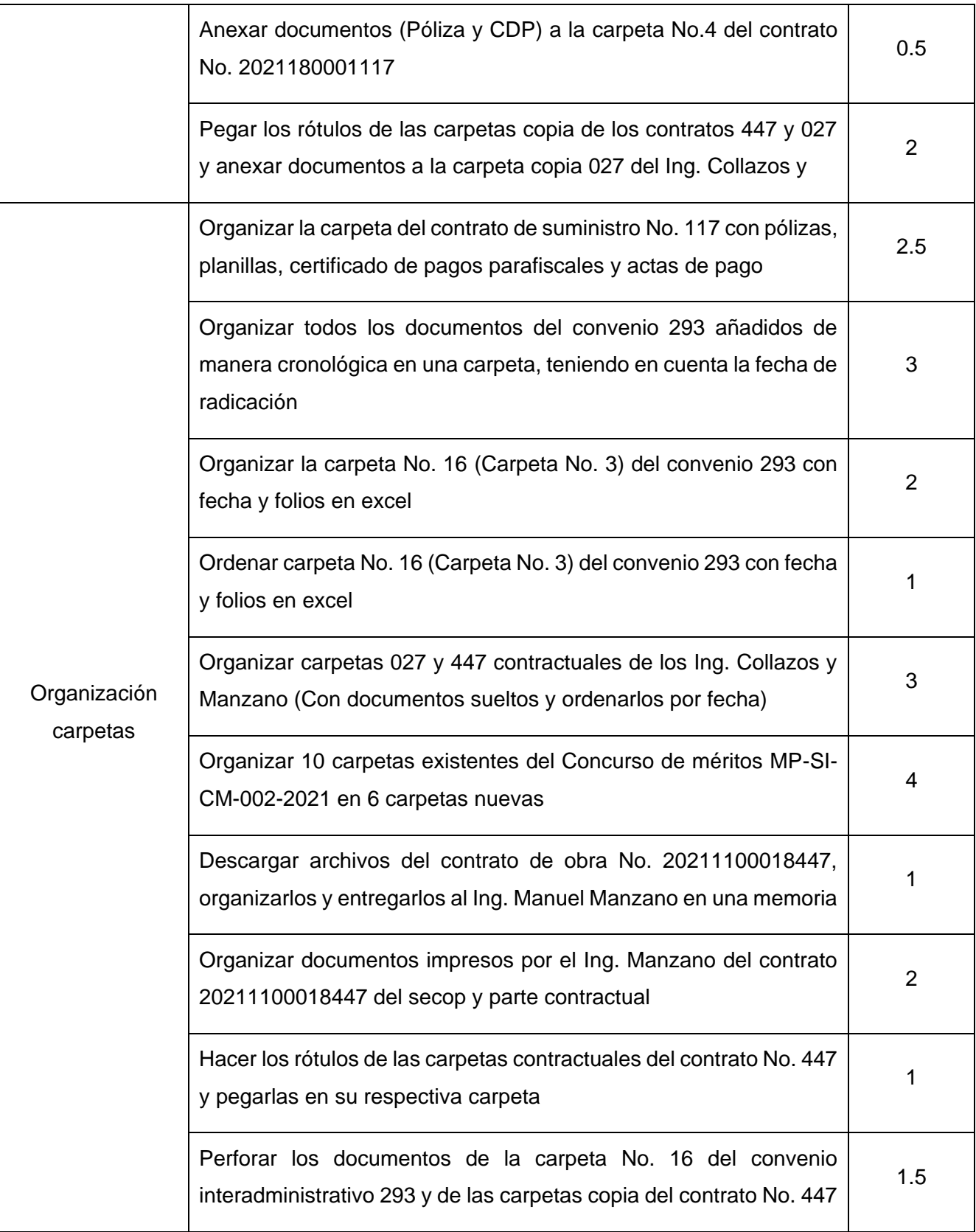

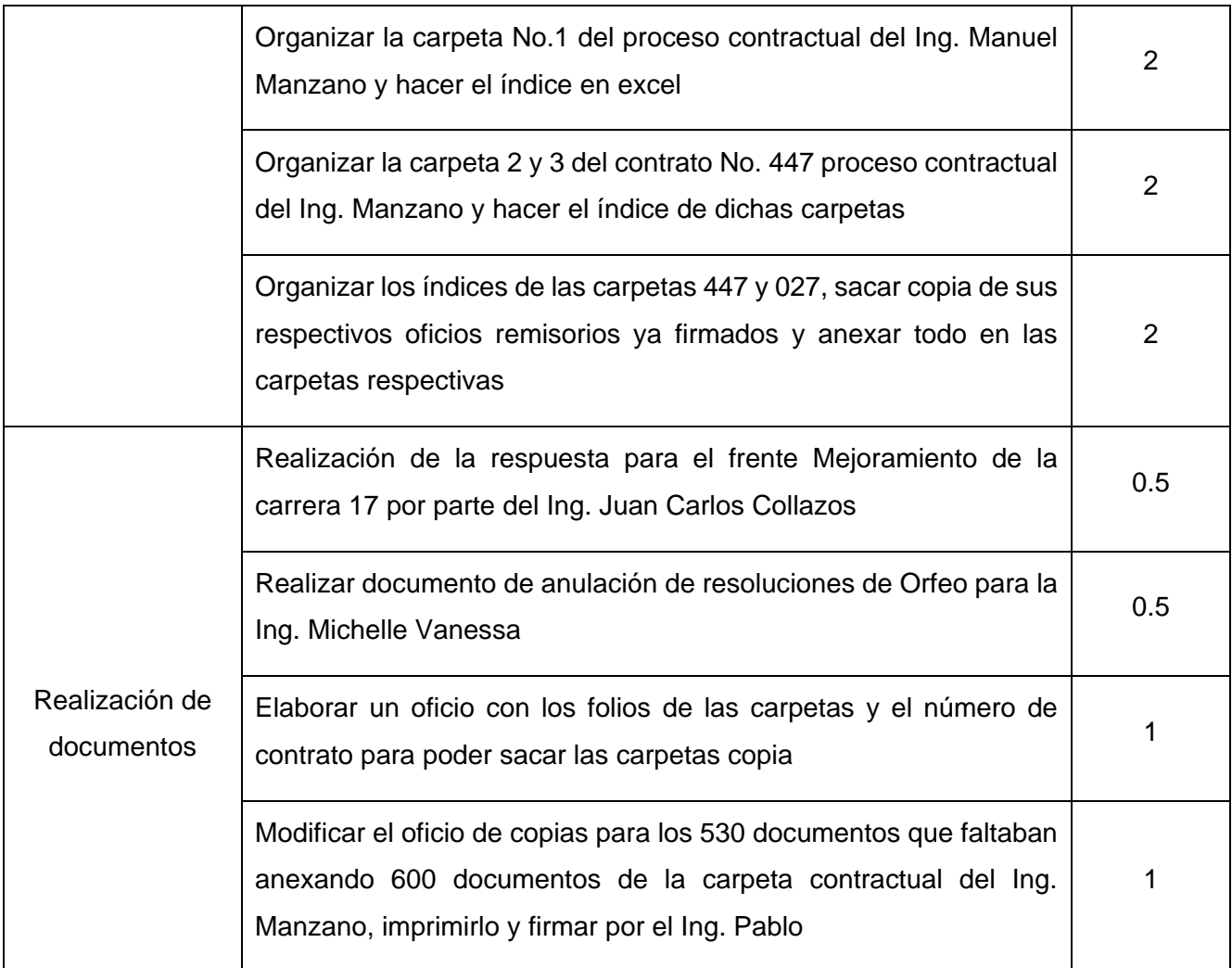

# <span id="page-12-0"></span>**5.1.2. Radicación de documentos y foliación**

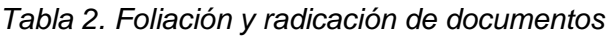

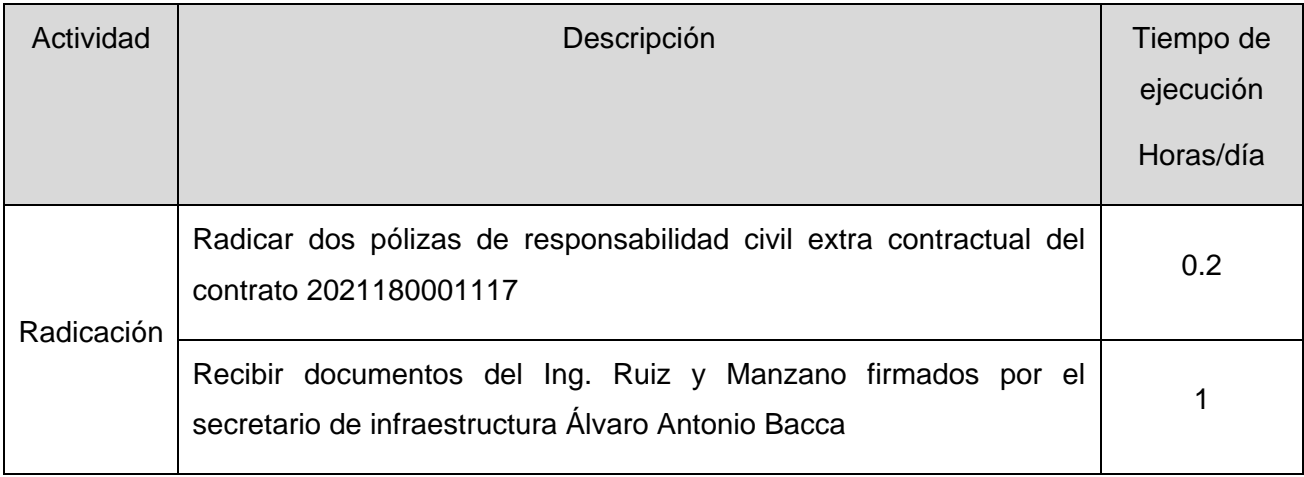

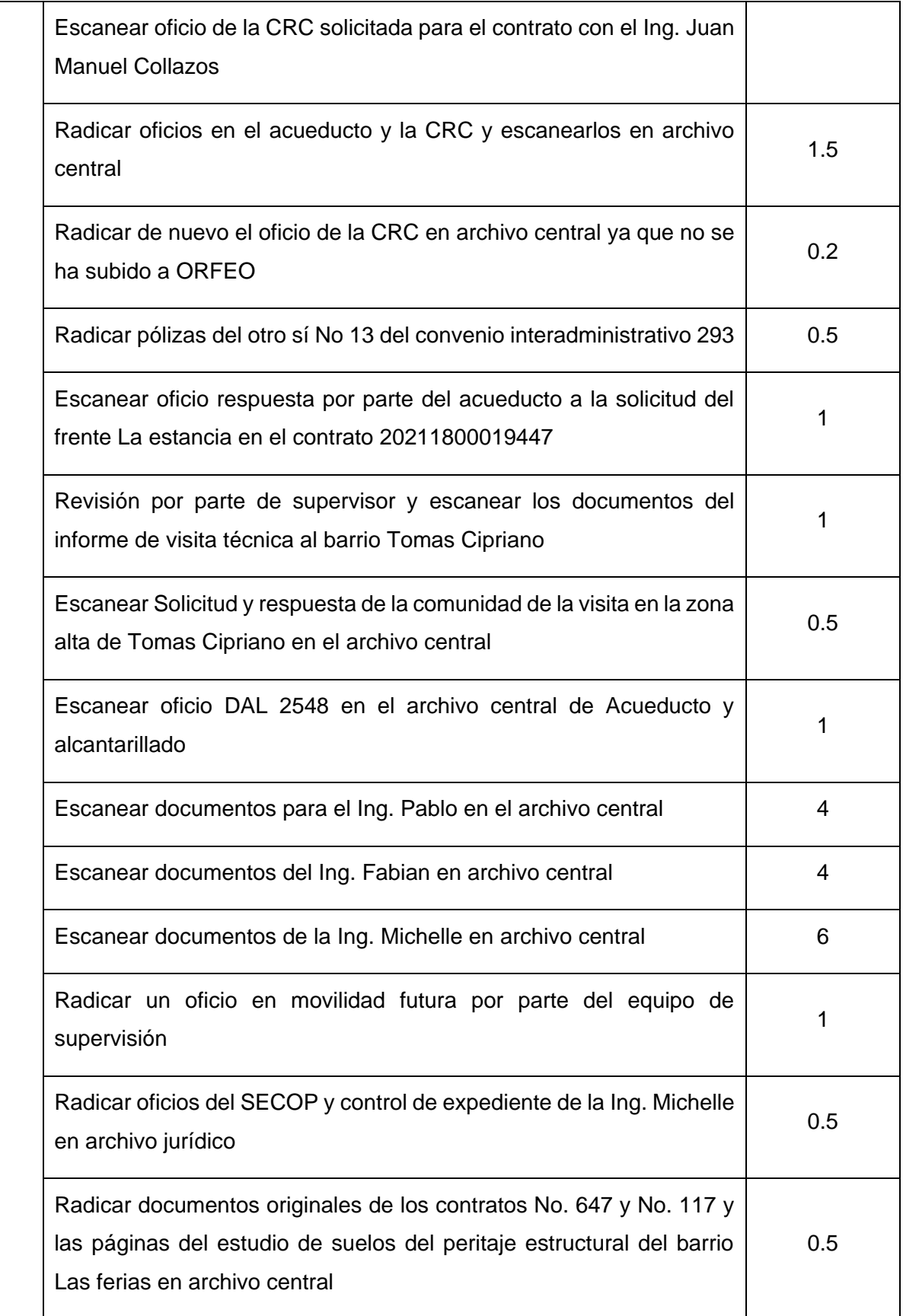

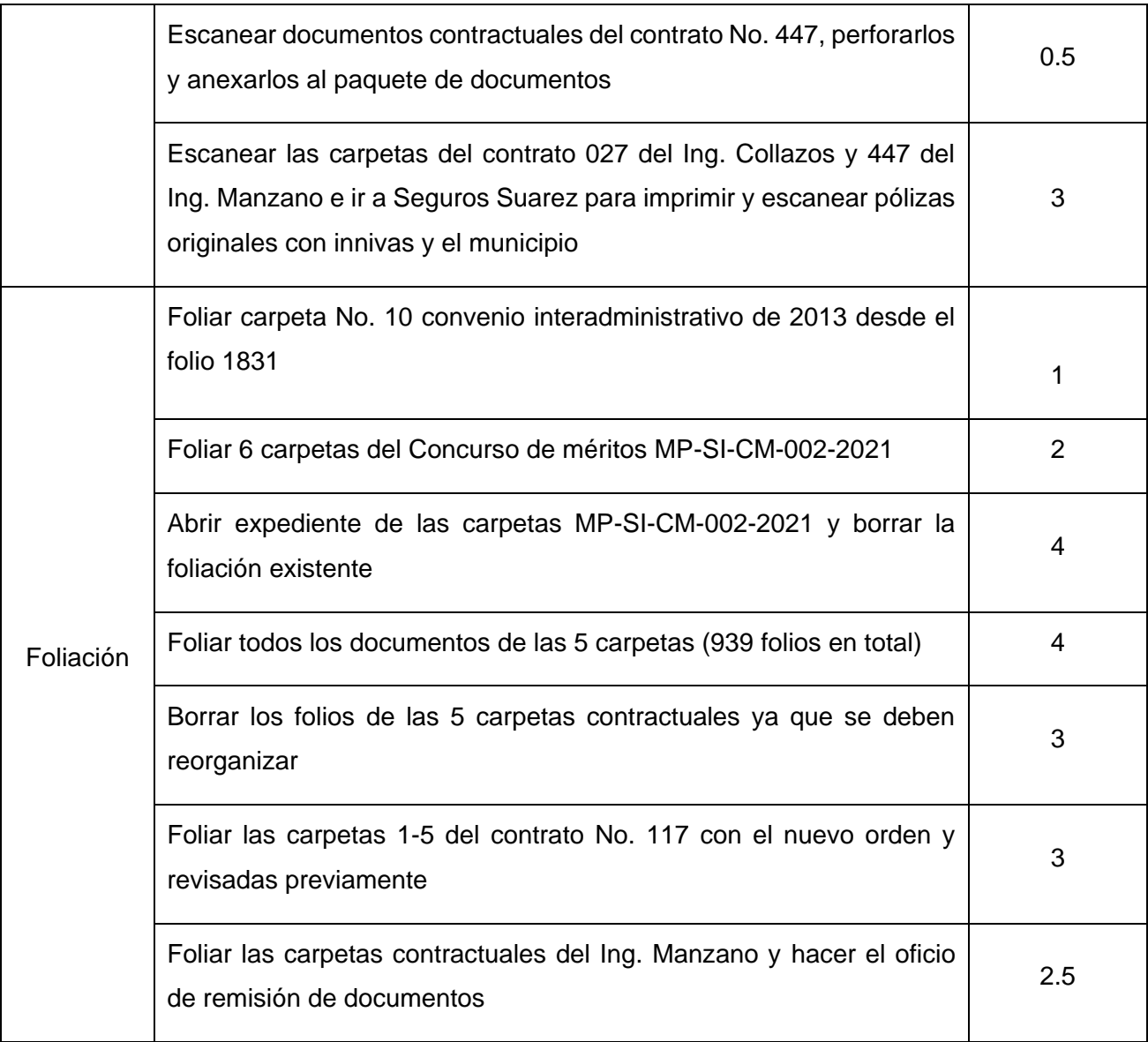

# <span id="page-14-0"></span>**5.1.3. Relación de documentos y revisión en archivo jurídico / central o tránsito**

# *Tabla 3. Relación y revisión en archivo jurídico y/o central*

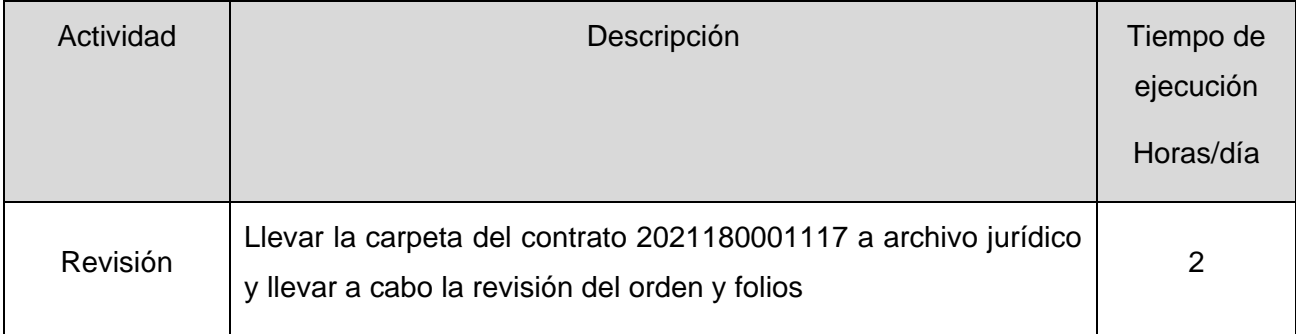

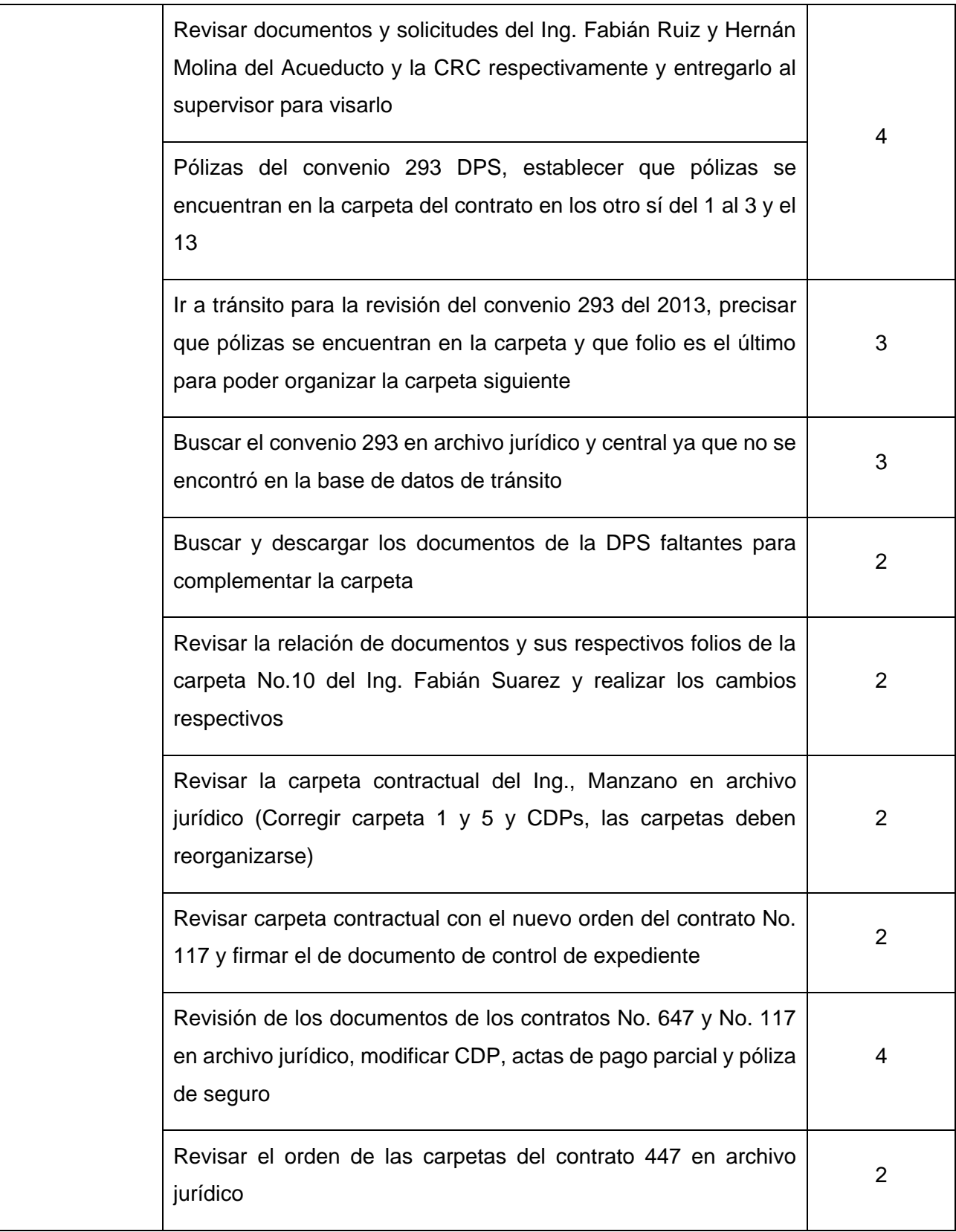

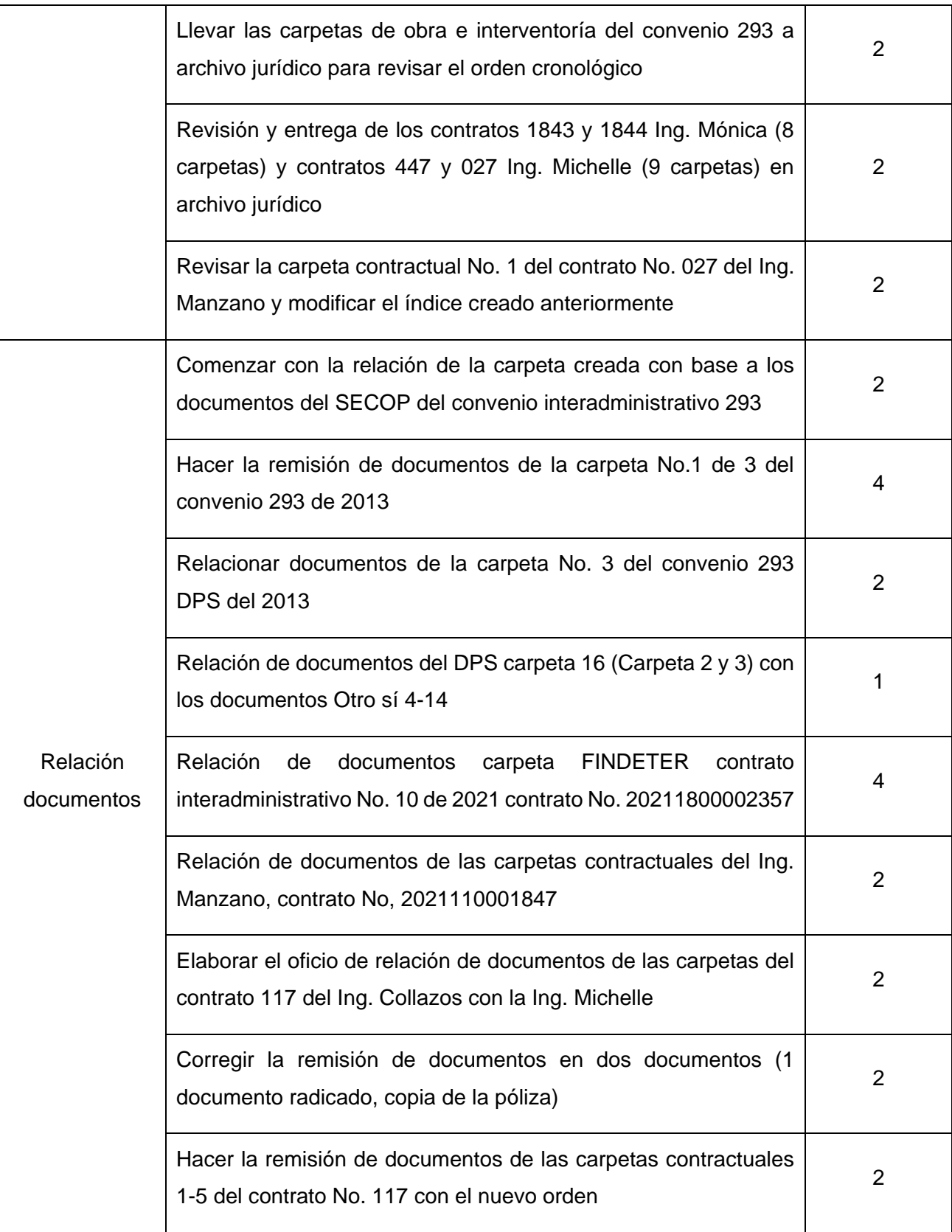

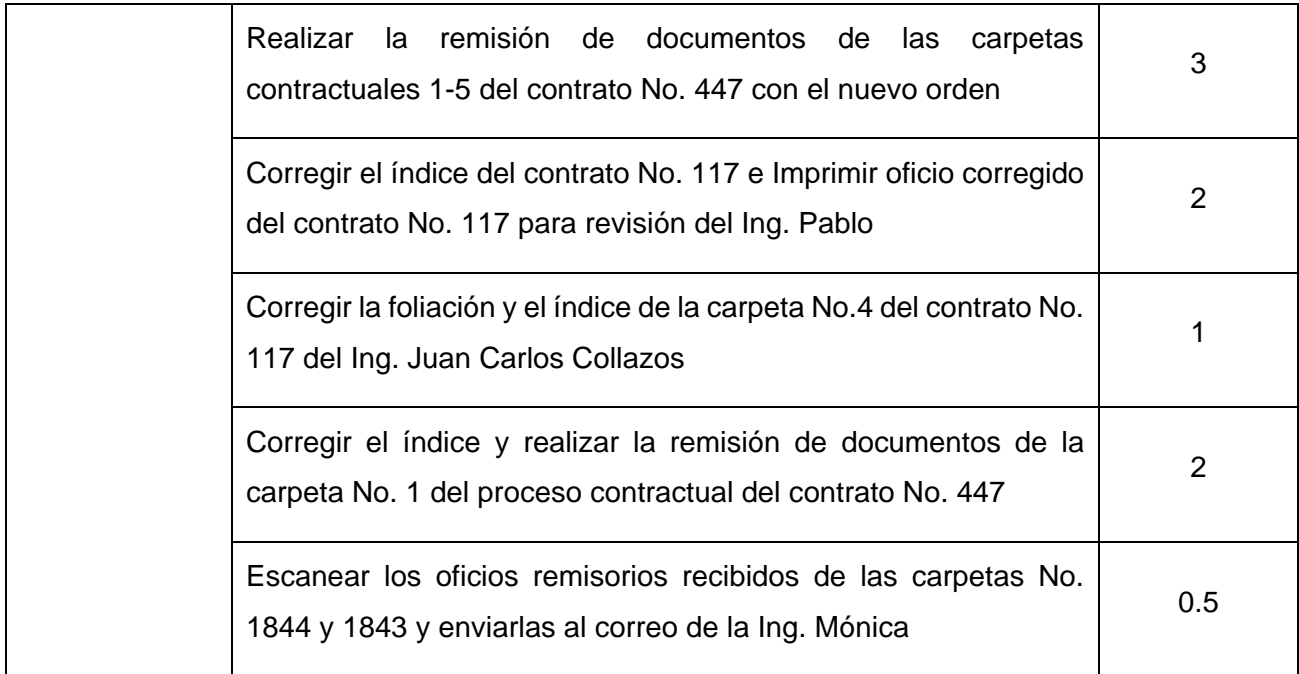

A continuación, se presentan los registros y evidencias que muestran el desarrollo de las actividades descritas anteriormente, no es necesario dar registro de todas las actividades puesto que estas se relacionan entre sí y se ejecutaron con un procedimiento similar:

**-** Elaborar oficio con los folios de las carpetas y el número de contrato para poder sacar las carpetas copia, relacionada en la tabla No. 1

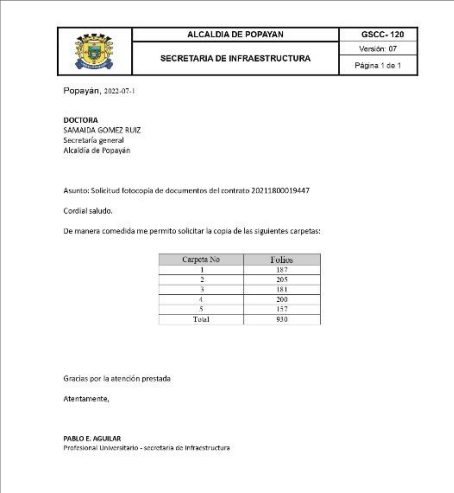

*Figura 1. Solicitud impresión carpetas*

*Fuente: Elaboración propia (2022).*

*Figura 2. Solicitud de impresión firmada* 

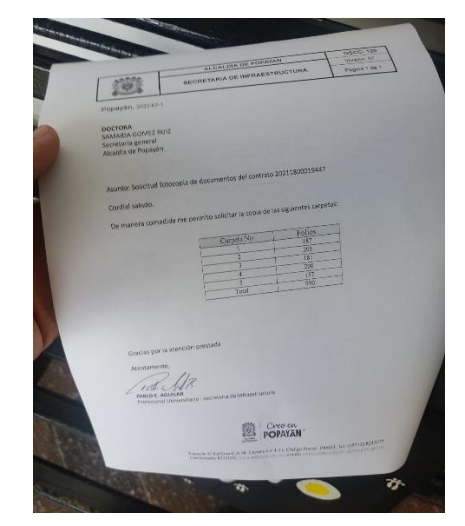

*Fuente: Elaboración propia (2022).*

**-** Elaborar documento de anulación de resoluciones de Orfeo para la Ing. Michelle Vanessa, relacionado en la tabla No. 1

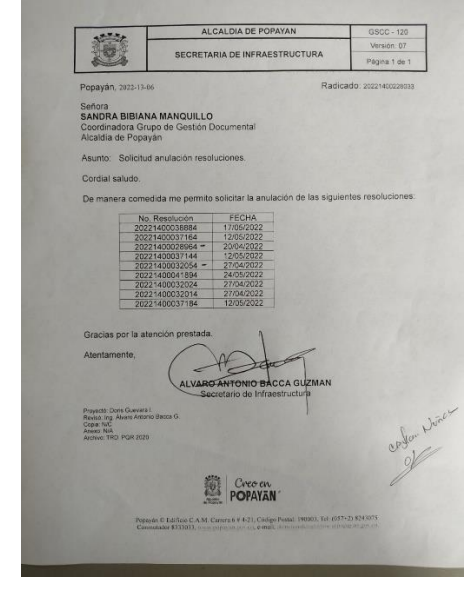

*Figura 3. Documento de anulación de orfeos* 

*Fuente: Elaboración propia (2022).*

**-** Organizar 10 carpetas existentes del Concurso de méritos MP-SI-CM-002-2021 en 6 carpetas nuevas, relacionado en la tabla No.1

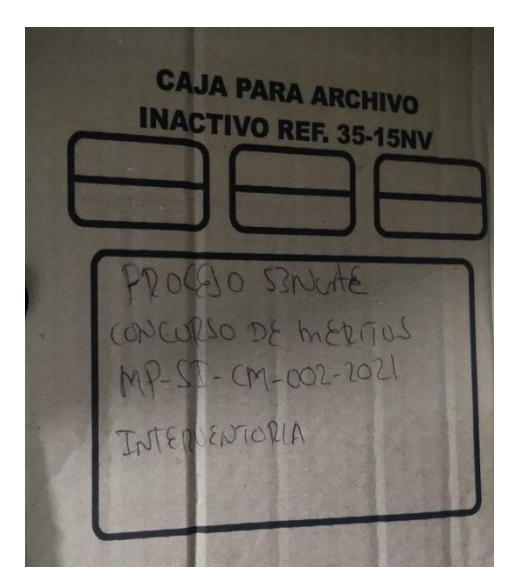

*Figura 4. Caja de archivo de las carpetas MP-SI-CM-002-2021* 

*Fuente: Elaboración propia (2022).*

**-** Escanear oficio DAL 2548 en el archivo central de Acueducto y alcantarillado, relacionado en la tabla No.2

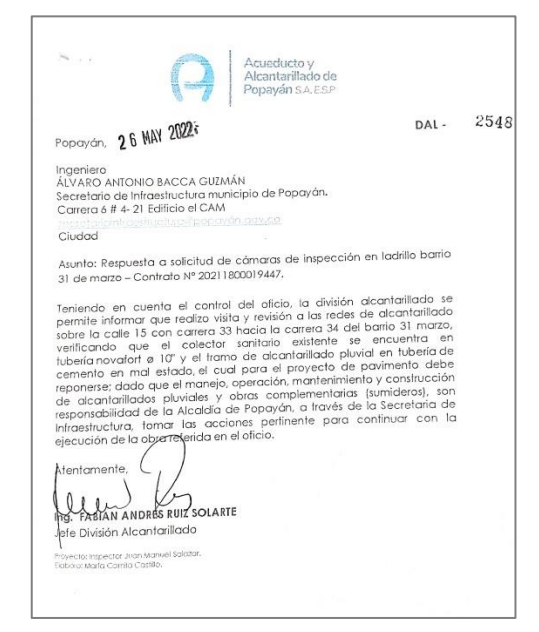

*Figura 5. Oficio DAL – 2548 de Acueducto y Alcantarillado escaneado*

*Fuente: Elaboración propia (2022).*

**-** Hacer la remisión de documentos de las carpetas contractuales 1-5 del contrato No. 447 con el nuevo orden, relacionado en la tabla No. 3

*Figura 6. Oficio DAL – 2548 de Acueducto y Alcantarillado escaneado*

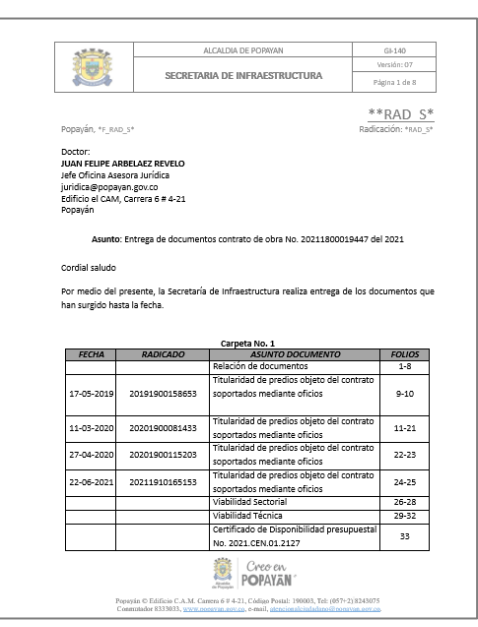

*Fuente: Elaboración propia (2022).*

**-** Hacer índice de 5 carpetas del contrato de obra No. 2021180001902-7, relacionado en la tabla No. 3

|                                |                   | ALCALDÍA DE POPAYÁN                              |                                                     | <b>F-GD-12</b>                               |              |                |                |
|--------------------------------|-------------------|--------------------------------------------------|-----------------------------------------------------|----------------------------------------------|--------------|----------------|----------------|
|                                |                   |                                                  |                                                     |                                              | Versión: 02  |                |                |
|                                |                   |                                                  | <b>INDICE DE CARPETA</b>                            |                                              |              | Página:1 de 1  |                |
|                                |                   |                                                  |                                                     |                                              |              |                |                |
| UNIDAD ADMINISTRATIVA - CÓDIGO |                   |                                                  | OFICINA ASESORA JURÍDICA - 180                      | <b>CARPETA N°</b>                            |              | 1              |                |
| SUBSECCIÓN U.A - CÓDIGO        |                   |                                                  | <b>GRUPO GESTIÓN DE CONTRATACIÓN ICAJA N°</b>       |                                              |              |                |                |
| <b>SERIE</b>                   |                   |                                                  | <b>CONTRATOS</b>                                    | <b>NOMBRE - CARPETA</b>                      |              |                |                |
| <b>SUBSERIE</b>                |                   |                                                  | Contrato de obra                                    | Contrato de obra No. 2021180001902-7 de 2021 |              |                |                |
|                                |                   |                                                  |                                                     |                                              |              |                |                |
| No. DE                         | <b>RADICACIÓN</b> |                                                  |                                                     |                                              | <b>FECHA</b> |                | <b>FOLIOS</b>  |
| <b>ORDEN</b>                   |                   |                                                  | <b>DETALLE O ASUNTO</b>                             |                                              | AAAA/MM/DD   | <b>DEL</b>     | <b>AL</b>      |
| 1                              | 20221400272713    | 20211800019027                                   | Oficio de entrega de Documentos Contrato de obra No |                                              | 2022-07-11   | 1              | 4              |
| $\overline{2}$                 | 20211900019963    |                                                  | Certificado de registro y viabilidad de Proyecto    |                                              | 2021-02-11   | 5              | 6              |
| 3                              | 2021.CEN.01.1533  | Certificado de Disponibilidad Presupuestal (CDP) |                                                     |                                              | 2021-04-26   | $\overline{7}$ | $\overline{7}$ |
| 4                              | 2021.CEN.01.1534  | Certificado de Disponibilidad Presupuestal (CDP) |                                                     |                                              | 2021-04-26   | 8              | 8              |
| 5                              | 2021.CEN.01.1535  | Certificado de Disponibilidad Presupuestal (CDP) |                                                     |                                              | 2021-04-26   | 9              | 9              |
| 6                              | 2021.CEN.01.1536  | Certificado de Disponibilidad Presupuestal (CDP) |                                                     |                                              | 2021-04-26   | 10             | 10             |
| $\overline{7}$                 | 2021.CEN.01.1537  |                                                  | Certificado de Disponibilidad Presupuestal (CDP)    |                                              | 2021-04-26   | 11             | 11             |
| 8                              | 2021.CEN.01.1540  |                                                  | Certificado de Disponibilidad Presupuestal (CDP)    |                                              | 2021-04-26   | 12             | 12             |
| 9                              | 2021.CEN.01.1624  |                                                  | Certificado de Disponibilidad Presupuestal (CDP)    |                                              | 2021-05-11   | 13             | 13             |
| 10                             | 2021.CEN.01.1625  |                                                  | Certificado de Disponibilidad Presupuestal (CDP)    |                                              | 2021-05-11   | 14             | 14             |

*Figura 7. Índice del contrato No.* 2021180001902-7

*Fuente: Elaboración propia (2022).*

## **5.2.SEGUIMIENTO TÉCNICO DE EJECUCIÓN DE OBRA**

#### <span id="page-20-1"></span><span id="page-20-0"></span>**5.2.1. COMITÉS**

#### **Proyecto:** Vías 2

Se llevó a cabo una reunión con el equipo de supervisión, residente de obra, topógrafo, arquitecto y diseñador del proyecto vial y estructuras hidráulicas.

Se determinó que el diseño del box culvert debe modificarse puesto que hay dos casas que impiden el paso y no están contempladas en los archivos del IGAC. Se va a adelantar el trámite de licencias y consultar la titularidad de los predios para determinar si se pueden reubicar los predios en la zona alta del proyecto o es necesario cambiar el diseño.

## <span id="page-20-2"></span>**5.2.2. VISITAS TÉCNICAS**

Se realizaron visitas técnicas con el fin de supervisar procesos constructivos, medir y comparar cantidades de obra, revisar el estado de edificaciones y zonas que podrían generan un posible riesgo para las comunidades.

## <span id="page-21-0"></span>**5.2.2.1. CANTIDADES DE OBRA**

Se llevaron a cabo visitas a los diferentes frentes con el fin de medir y corroborar que las cantidades de obra estipuladas en el contrato se hayan ejecutado en el proyecto una vez se hayan culminado todos los procesos constructivos. Esto se hace con el fin de terminar dicho contrato y pagarle lo que es debido al contratista

## <span id="page-21-1"></span>**5.2.2.1.1. CONTRATO No. 447**

### **A.1. Frente** *La Estancia*

Se observó el espesor de la subbase en un apique y se midió el ancho y largo de la vía proyectada.

#### *Figura 8. Excavación de apique cerca del Figura 9. Capa de subbase y cerramiento sumidero*

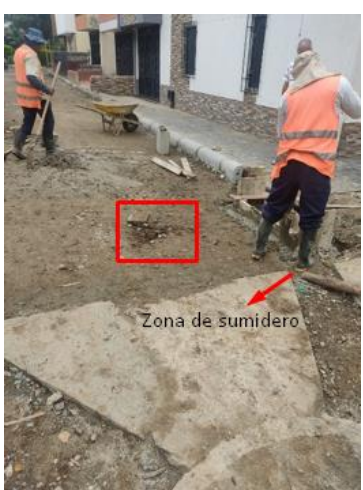

*Fuente: Elaboración propia (2022).*

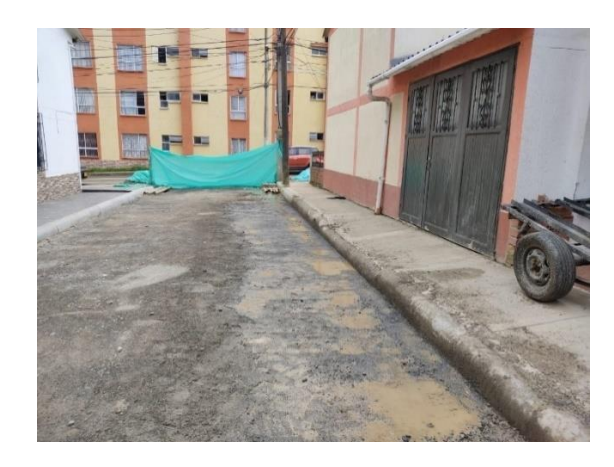

*Fuente: Elaboración propia (2022).*

### **A.***2 Frente Primero de Mayo*

Se realizó la medición del ancho, largo y altura de los andenes construidos medido desde el bordillo y la vía existente como se puede evidenciar a continuación:

*Figura 10. Andén construido y existente*

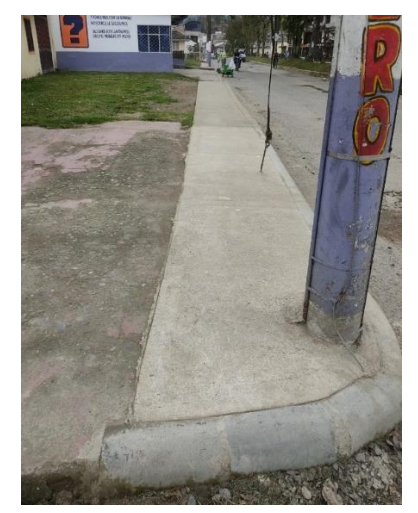

*Fuente: Elaboración propia (2022).*

#### *Figura 11. Material y andén sin construir*

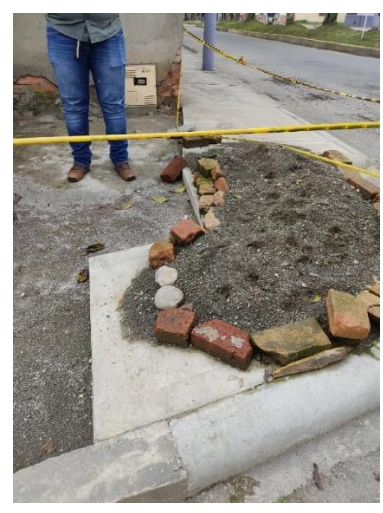

*Fuente: Elaboración propia (2022).*

*Figura 12. Anden con bordillo construido*

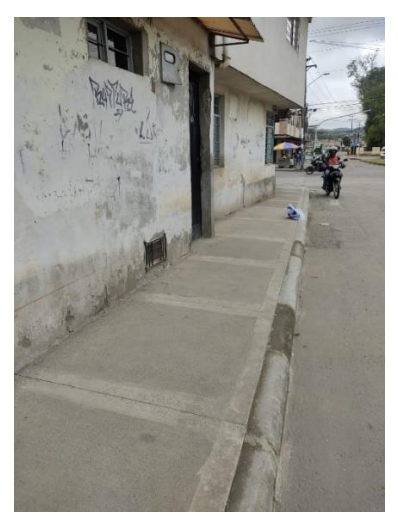

*Fuente: Elaboración propia (2022).*

#### **A.3** *Urapanes del rio*

Se llevó a cabo la medición de largo y ancho de la bahía existente, se observó la calidad de compactación en la subbase previamente extendida profundidad y se midió el área y profundidad de excavación para instalar el sumidero.

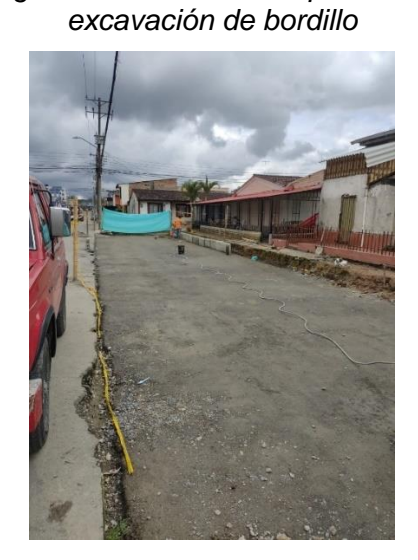

*Figura 13. Subbase compactada y* 

*Fuente: Elaboración propia (2022).*

*Figura 14. Excavación para colocación de sumidero*

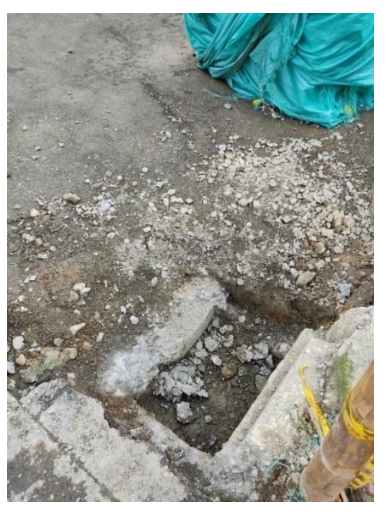

*Fuente: Elaboración propia (2022).*

### **A.4 Frente** *La Paz sur*

Se hizo la medición de alto, ancho y largo de dos muros de contención y se verificaron la cantidad de tuberías en el drenaje del muro.

*Figura 15. Medición de la altura del muro*

*Fuente: Elaboración propia (2022).*

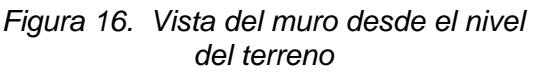

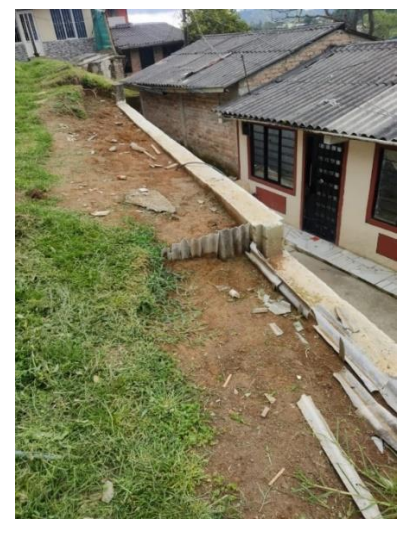

*Fuente: Elaboración propia (2022).*

Se observó que la rampa de acceso ubicada al costado del muro de contención tiene una losa de poco espesor y no cuenta con un buen proceso constructivo debido a que tiene muchos poros y se flexiona con el paso de las personas.

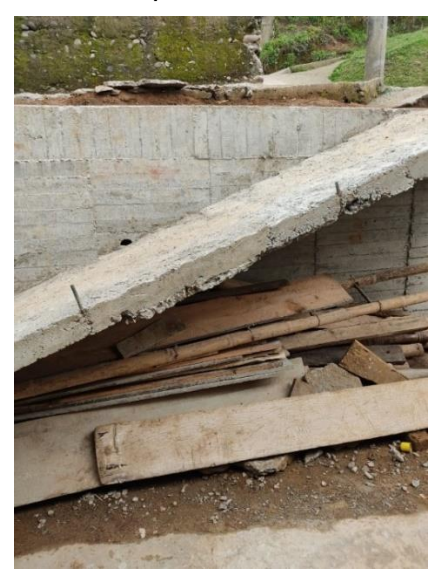

*Figura 17. Rampa de acceso en concreto* 

*Fuente: Elaboración propia (2022).*

#### <span id="page-24-0"></span>**5.2.2.1.2. Registro fotográfico – Mejoras viales**

Se hizo una visita a varias obras viales que se han mejorado durante el último periodo electoral dado que se necesitaba un registro fotográfico para complementar una presentación de dichas mejoras.

*Figura 18. Mejora vial barrio Toscana*

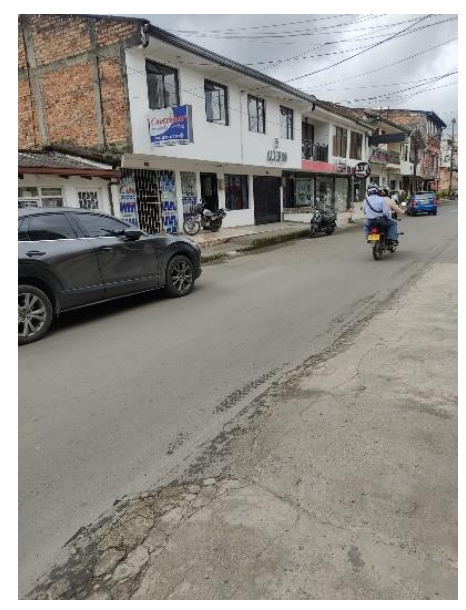

*Fuente: Elaboración propia (2022).*

*Figura 19. Mejora vial zona centro*

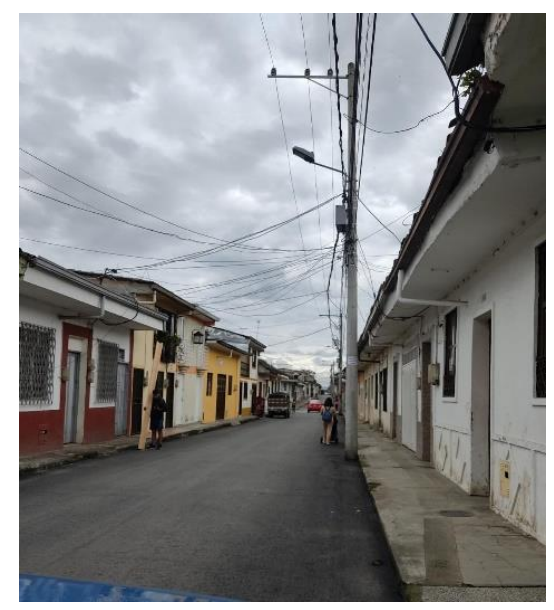

*Fuente: Elaboración propia (2022).*

#### <span id="page-24-1"></span>**5.2.2.1.3. Solicitud mejora DPS**

#### **Solicita:** JAC barrio Kennedy

Esta visita fue necesaria debido a que se evaluaron posibles mejoras que se van a llevar a cabo en el barrio Kennedy ya que se aprobó el DPS para dicho barrio, con el presupuesto dado se concluyó que se puede ejecutar el re parcheo de un tramo vial, un muro de contención con altura de 1 metro y la fundición de una rampa para una vivienda.

*Figura 20. Re parcheo tramo vial existente*

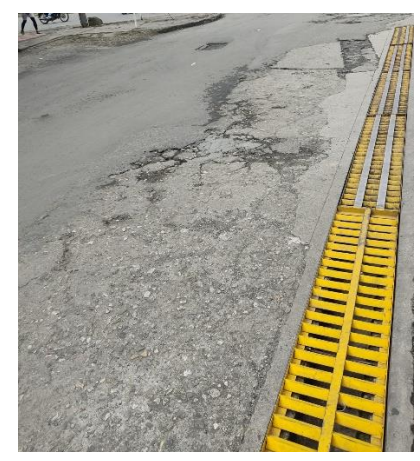

*Fuente: Elaboración propia (2022).*

### *Figura 21. Entrada deteriorada a vivienda*

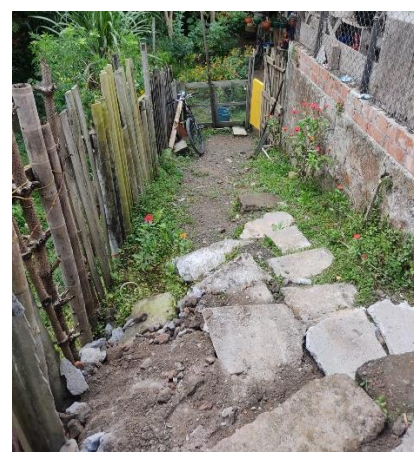

*Fuente: Elaboración propia (2022).*

*Figura 22. Muro de contención de 1 metro de alto*

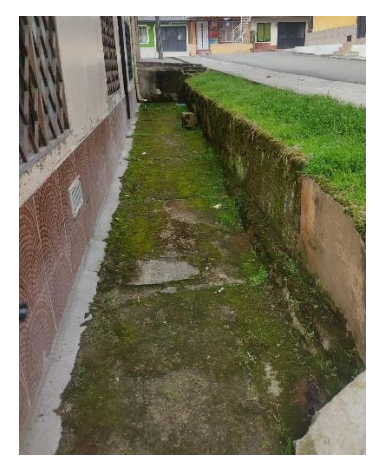

*Fuente: Elaboración propia (2022).*

## <span id="page-25-0"></span>**5.2.2.2. ZONAS CON DAÑO ESTRUCTURAL**

Se llevaron a cabo visitas a zonas que la comunidad notificaba a la Secretaria de Infraestructura puesto que podían representar un riesgo para la comunidad, se observaron los posibles riesgos y se notificó a la entidad para que den una respuesta y solución al problema

#### <span id="page-25-1"></span>**5.2.2.2.1. Talud en Tomas Cipriano de Mosquera**

**Solicita:** JAC barrio Tomas Cipriano de Mosquera **Lugar:** Barrio Tomas Cipriano de Mosquera

Se evidenció que la zona del talud tiene material de escombro que causa inestabilidad y erosión debido a que no se cuenta con un sistema de drenaje generando erosión por las aguas lluvia.

*Figura 23. Posible sitio de ubicación del sumidero y Bordillos Perimetrales*

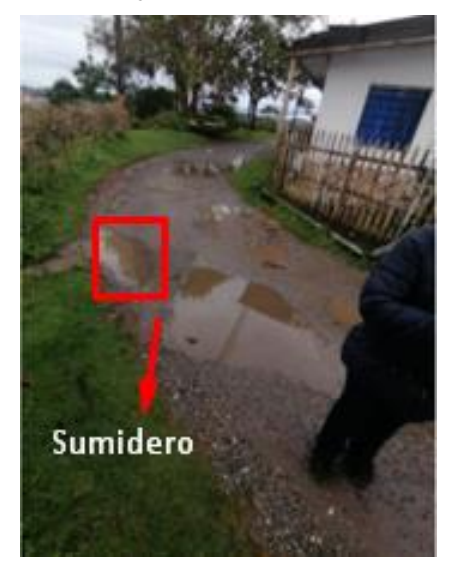

*Fuente: Elaboración propia (2022).*

*Figura 24. Deslizamiento presentado en el talud, se evidencia presencia de escombros.*

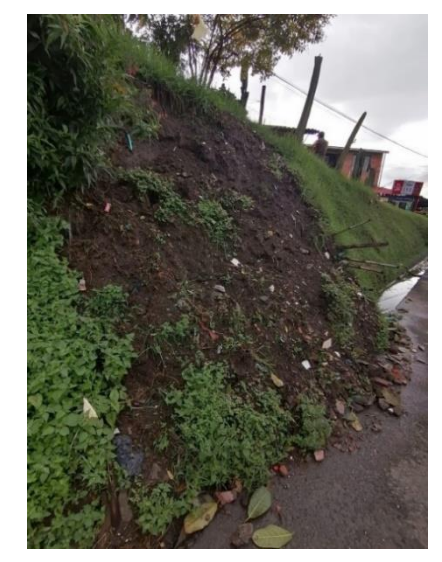

*Fuente: Elaboración propia (2022).*

Se observó que el puente peatonal ubicado en la manzana 4 presenta problemas de soporte en su estructura, esto puede ser debido a la erosión

*Figura 25*. *Puente peatonal con problemas en su estructura de soporte en el sentido J.M Obando-Tomas Cipriano.*

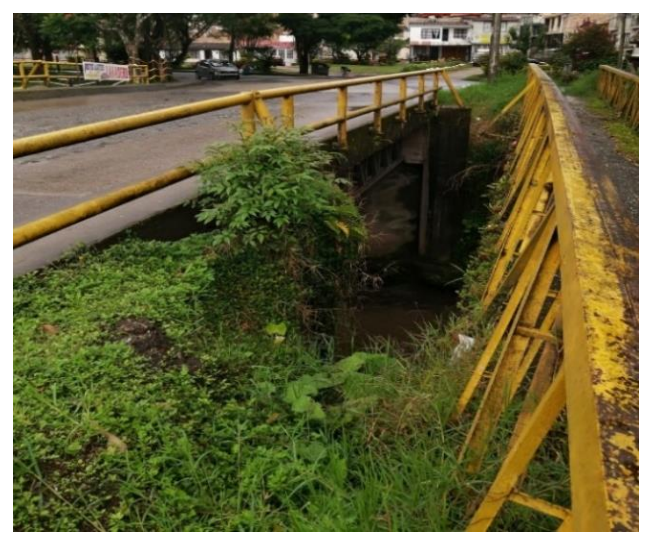

*Fuente: Elaboración propia (2022)*

#### <span id="page-27-0"></span>**5.2.2.2.2. Talud barrio 31 de Marzo**

#### **Solicita:** JAC 31 de marzo

La visita fue precisada debido a que el talud en el cual se cimenta la vivienda tiene un posible riesgo de colapso, ha generado grietas en el concreto de la vivienda y el camino construido por el propietario.

Fue fundamental hablar con el propietario para establecer el tipo de vivienda continua al talud puesto que la entidad no puede intervenir en propiedad privada para ejecutar una obra civil.

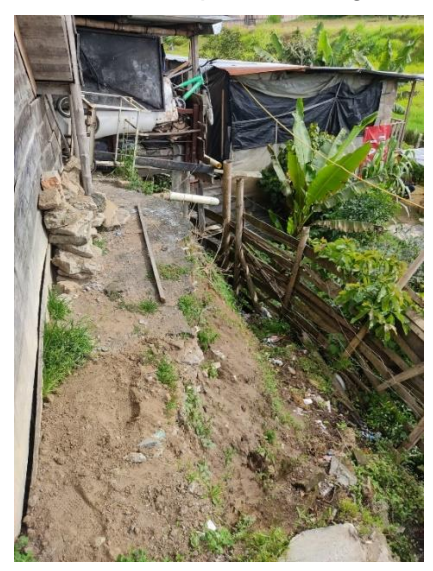

*Figura 26. Talud con posible riesgo de colapso* 

*Fuente: Elaboración propia (2022)*

### <span id="page-27-1"></span>**5.2.2.3. PERITAJE ESTRUCTURAL**

El peritaje estructural se llevó a cabo con el fin de identificar el estado de la edificación, identificar el tipo de estructura y cimentación para saber si se puede realizar el mejoramiento de la vivienda.

#### **Lugar:** Barrio Las ferias

Se ejecutó la visita a la zona residencial ubicada en la calle 13 con carrera 3ce en el barrio las ferias puesto que se va a llevar a cabo una remodelación en todas las casas.

Se hizo registro del estado estructural de la vivienda en la parte interna (Sala, patio y fachada).

*Figura 27. Patio trasero existente*

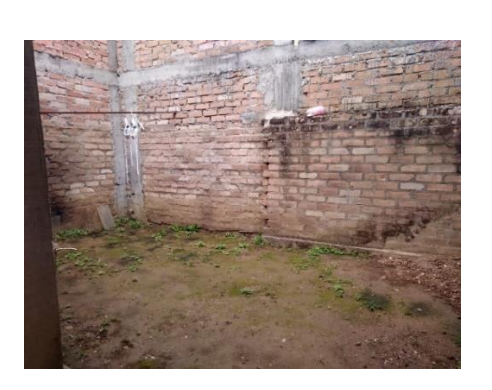

*Fuente: Elaboración propia (2022).*

*Figura 28. Entrada y fachada de la vivienda*

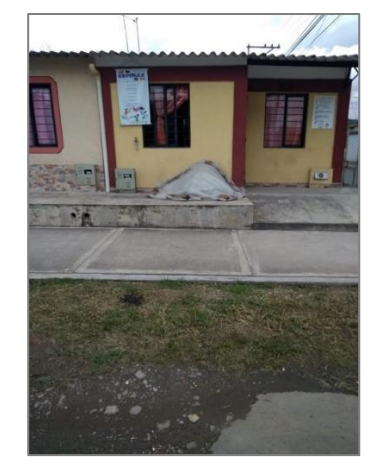

*Fuente: Elaboración propia (2022).*

### <span id="page-28-0"></span>**5.2.2.4. SUPERVISIÓN PROCESO CONSTRUCTIVO**

Cada frente tuvo sus respetivas visitas para acompañar y verificar que los procesos constructivos se hayan ejecutado de la mejor manera.

## <span id="page-28-1"></span>**5.2.2.4.1. VISITA No. 1 FRENTE LA ESTANCIA**

#### **No. Contrato:** 20211800019447

Se llevó a cabo la visita técnica a la obra del Ing. Manuel manzano con el fin de comprobar que el espesor de la sub base sea de 16 cm por medio de 2 apiques en el carril izquierdo de la vía y tomar un registro fotográfico del avance de la obra. Para esta actividad no fue necesaria mano de obra calificada y tuvo una duración de 1 hora.

*Figura 29. Realización del apique*

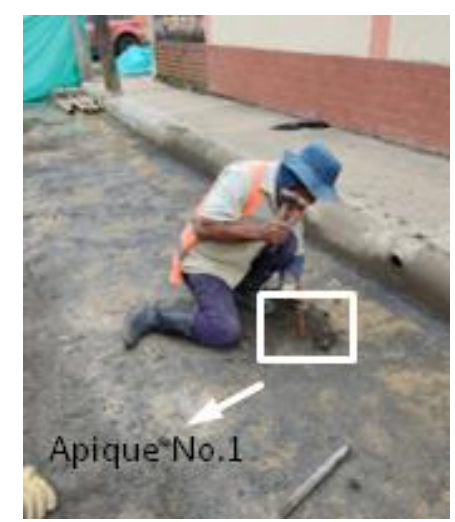

*Fuente: Elaboración propia (2022).*

*Figura 30. Medición de espesor en el apique No.1* 

*Figura 31. Medición de espesor en el apique No.2*

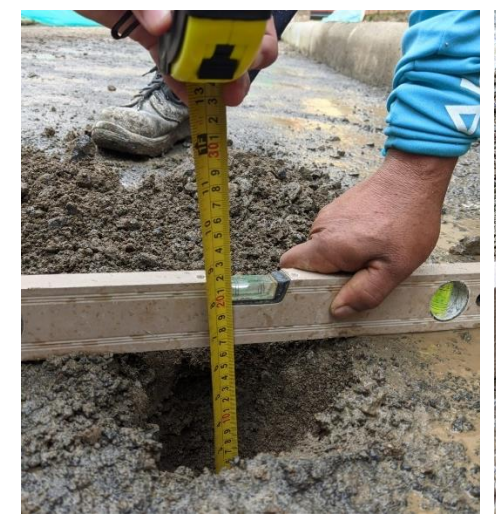

*Fuente: Elaboración propia (2022).*

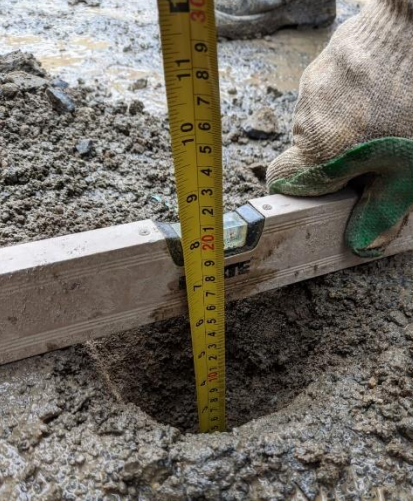

*Fuente: Elaboración propia (2022).*

# <span id="page-29-0"></span>**5.2.2.4.2. FUNDICIÓN FRENTE LA ESTANCIA**

Se hizo la supervisión en obra de la fundición del tramo vial ubicado en el barrio La estancia en dos días, cada uno para un carril y su respectivo sumidero.

Para las siguientes actividades se necesitó de mano de obra calificada y tuvo una duración de 8 horas cada día. Se ejecutaron las siguientes actividades:

Se tomaron 25 medidas del espesor de la formaleta para cada día de las cuales se obtuvieron dos medidas promedio de 11.3 cm y 11.25 cm.

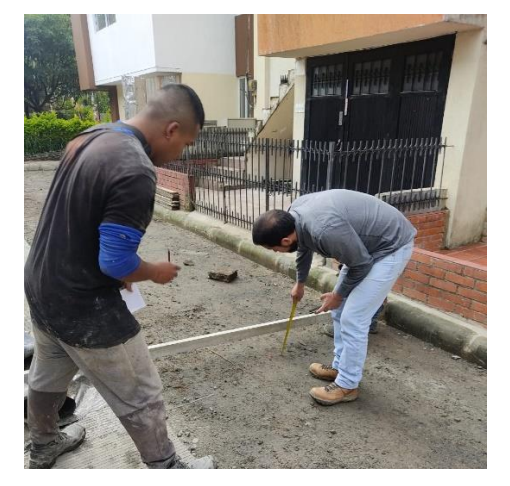

*Figura 32. Medición espesor de la formaleta*

*Fuente: Elaboración propia (2022)*

- Conteo de pasadores y canastillas.
- Conteo y medida del refuerzo longitudinal y transversal de las parrillas ubicadas en los sumideros y de la sección y flejes de la viga.

*Figura 33. Refuerzo del sumidero y canastilla*

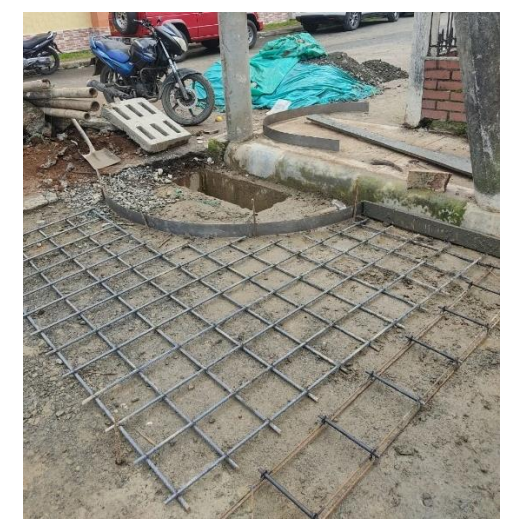

*Fuente: Elaboración propia (2022).*

*Figura 34. Medición flejes de la viga*

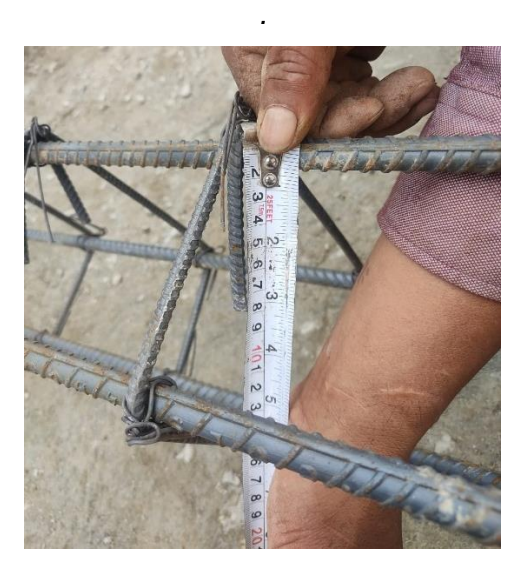

*Fuente: Elaboración propia (2022).*

• Toma de densidades de subbase con cono de arena y concreto del tramo vial con vigas.

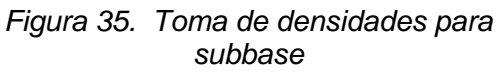

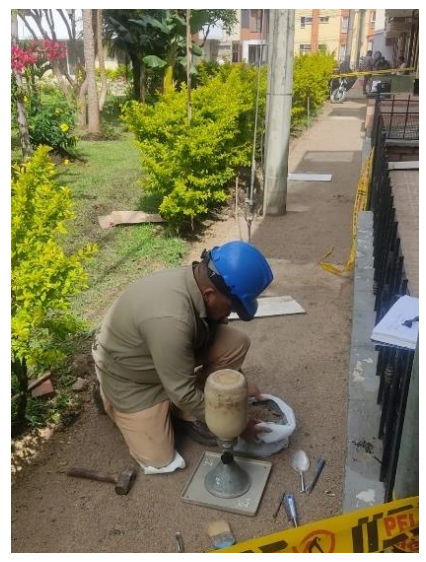

*Fuente: Elaboración propia (2022).*

*Figura 36. Muestras, vigas de concreto*

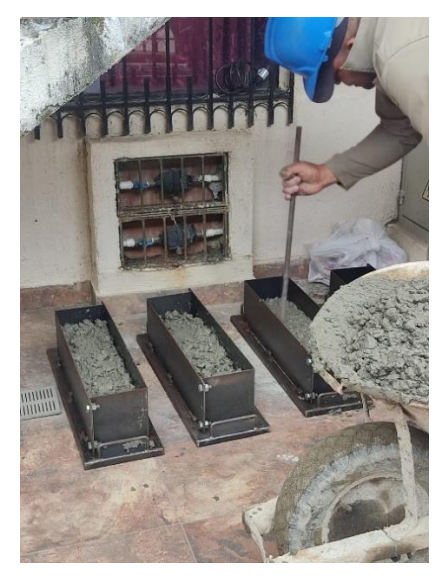

*Fuente: Elaboración propia (2022).*

• Acabados y correcta aspersión para curado del concreto.

*Figura 37. Curado de la losa en concreto con SIKA* 

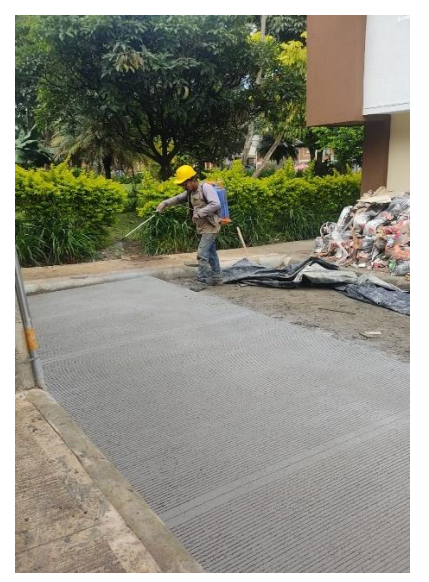

*Fuente: Elaboración propia (2022).*

*Figura 38. Acabado del concreto carril izquierdo*

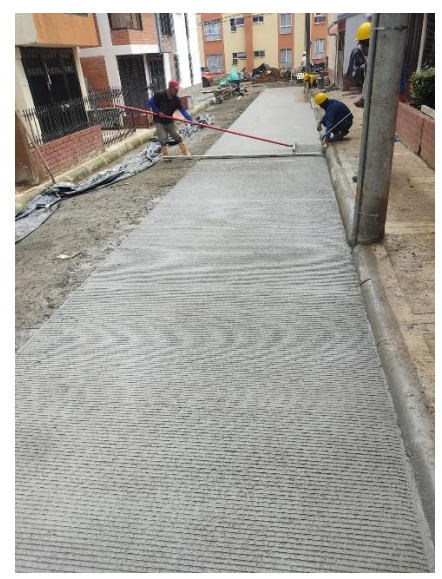

#### *Fuente: Elaboración propia (2022).*

Posterior a la fundición del tramo vial se realizó la supervisión de la fundición del sumidero faltante y el andén que conecta el tramo con la calle principal.

Se llevaron a cabo las siguientes actividades:

• Vaciado de concreto en el andén y conteo y medición del refuerzo del sumidero.

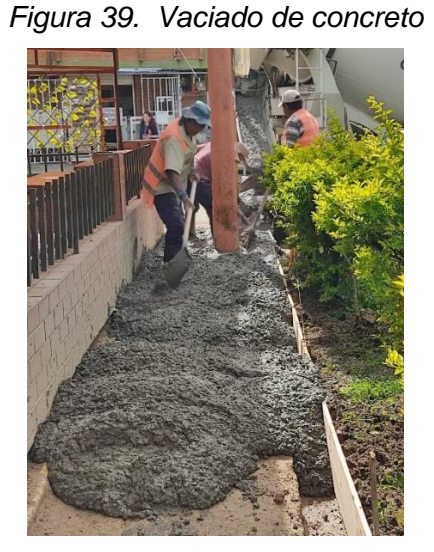

*Fuente: Elaboración propia (2022).*

*Figura 40. Refuerzo zona sumidero*

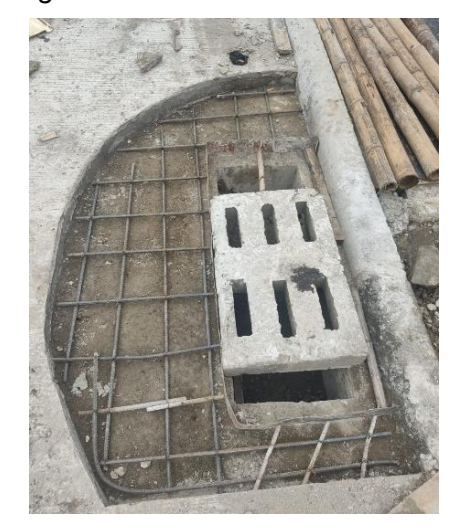

*Fuente: Elaboración propia (2022).*

• Se tomaron muestras del concreto utilizado en el andén por medio de briquetas y el concreto hecho en obra usado para el sumidero faltante por medio de vigas.

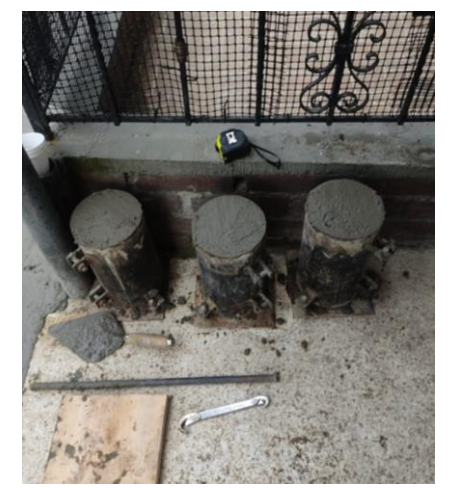

*Fuente: Elaboración propia (2022).*

*Figura 41. Muestra concreto andenes con briquetas*

*Figura 42. Muestra concreto hecho en obra con vigas*

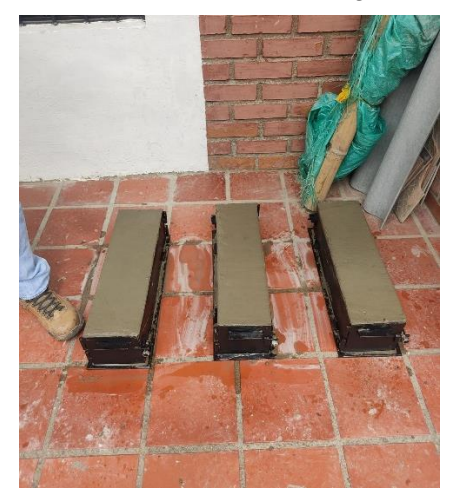

*Fuente: Elaboración propia (2022).*

#### <span id="page-32-0"></span>**5.2.2.4.3. VISITA No. 1 FRENTE BARRIO 31 DE MARZO**

#### **Contrato:** 2021180001117

Se llevó a cabo la visita técnica al frente barrio 31 de marzo con el fin de medir espesores de subbase en tres apiques y observar la consistencia de esta. Para estas actividades no se requirió mano de obra calificada y tuvo una duración de 1 hora.

*Figura 43. Excavación del apique No. 1*

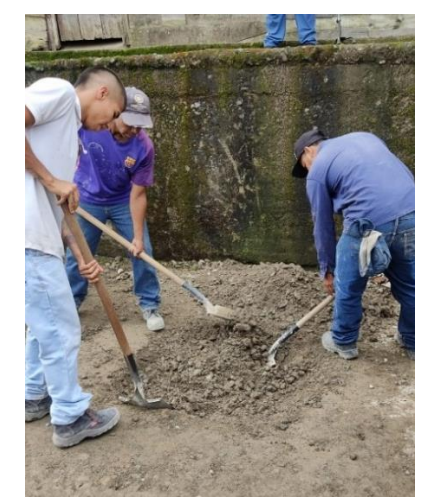

*Fuente: Elaboración propia (2022).*

*Figura 44. Medición espesor en el apique No. 2*

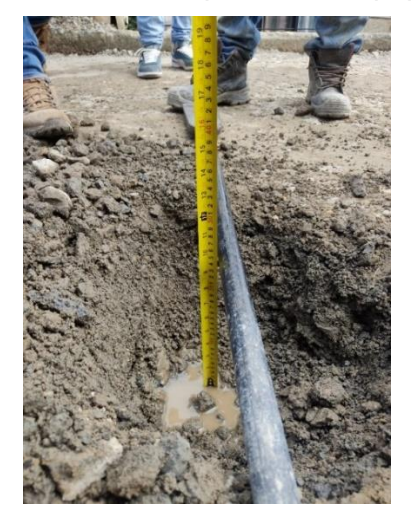

*Fuente: Elaboración propia (2022).*

### <span id="page-33-0"></span>**5.2.2.4.4. FRENTE CAMPO BELLO**

En la presente visita se observó el estado del material de subbase dado que el contratista solicita el implemento de un geotextil. Se observó que el material tiene bastante humedad y debajo de este hay presencia de materia orgánica.

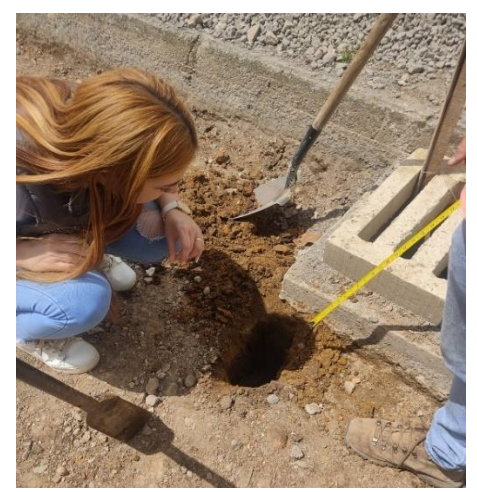

*Figura 45. Apique para observar el material y su consistencia* 

*Fuente: Elaboración propia (2022).*

### <span id="page-33-1"></span>**5.2.2.4.5. VISITA No. 2 FRENTE BARRIO 31 DE MARZO**

Esta segunda visita se llevó a cabo para medir espesores en dos puntos del tramo vial, determinar que si se hayan ejecutado las correcciones dadas anteriormente y realizar el ensayo de densidad con el cono de arena.

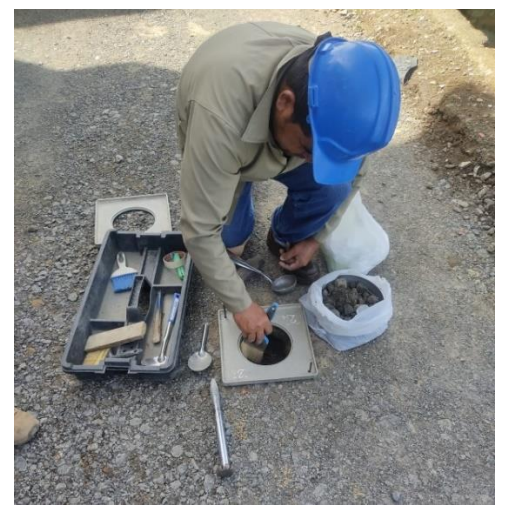

*Figura 46. Toma de densidad apique No. 1*

*Fuente: Elaboración propia (2022).*

*Figura 47. Toma de densidad apique No. 2*

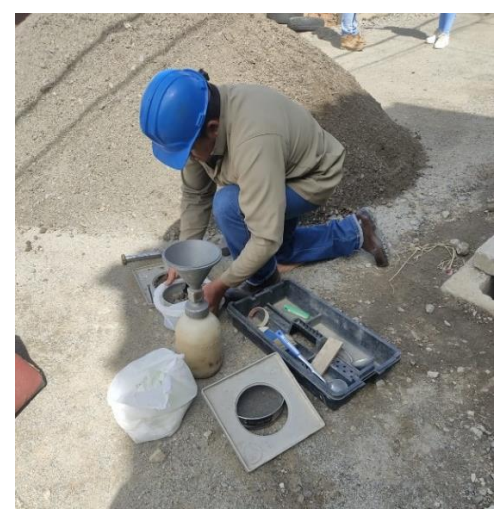

*Fuente: Elaboración propia (2022).*

## <span id="page-34-0"></span>**5.2.2.4.6. VISITA No. 3 FRENTE BARRIO 31 DE MARZO**

La tercer visita se hizo puesto que el especialista de suelos obtuvo dos medidas cerca del sumidero que no cumplían con el espesor establecido, por lo que se tomaron 2 medidas más por esta zona para determinar si había algún problema.

*Figura 48. Apique No. 1 cerca del sumidero*

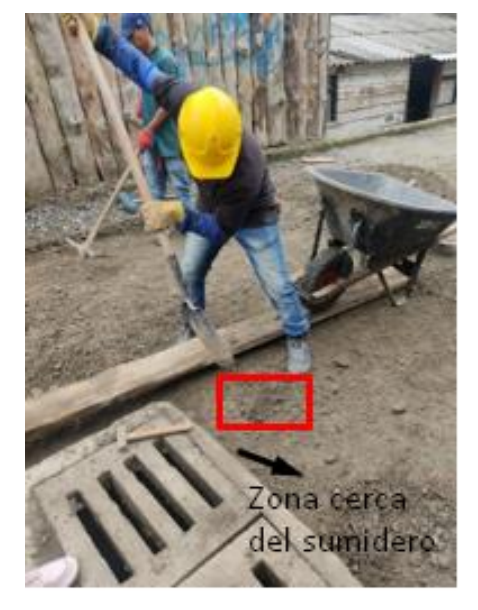

*Fuente: Elaboración propia (2022).*

*Figura 49. Medida espesor subbase apique No.1*

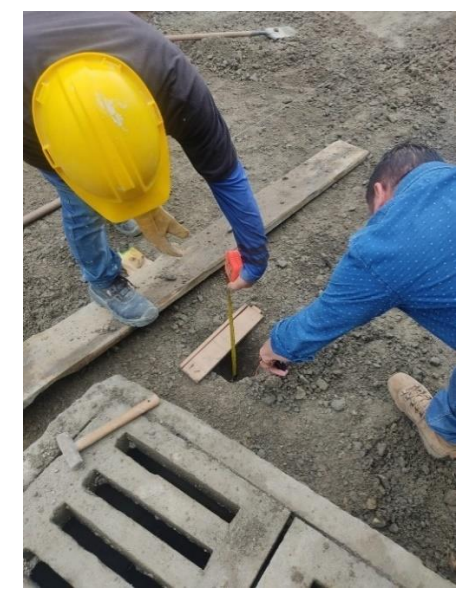

*Fuente: Elaboración propia (2022).*

También se tomó un registro fotográfico de las parrillas de refuerzo para las losas de concreto moduladas por el Ing. Acevedo.

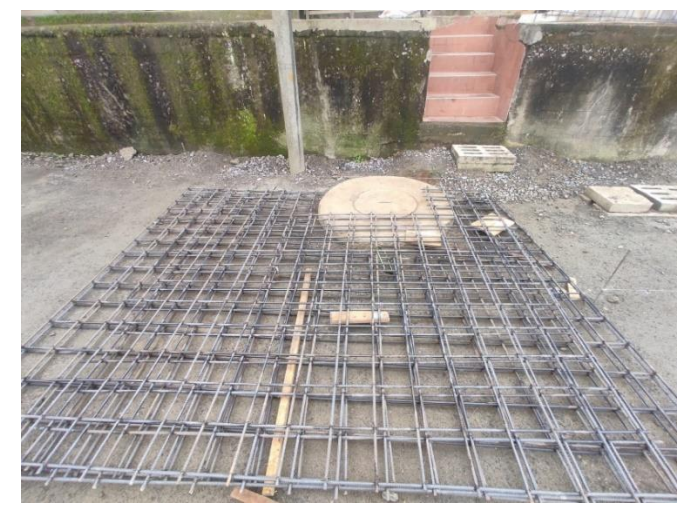

*Figura 50. Parrilla de refuerzo para las losas de concreto* 

*Fuente: Elaboración propia (2022)*

### <span id="page-35-0"></span>**5.2.2.4.7. VISITA FRENTE URAPANES DEL RIO**

La visita se llevó a cabo con el fin de hablar con el presidente de la JAC del barrio Los naranjos para comunicarles que la alcaldía había realizado todos los trámites necesarios para que el contratista realice la fundición del tramo vial.

El presidente de la comunidad expresa su disgusto con el cerramiento de la obra debido a que se han generado actos delictivos dentro de esta zona y con los escombros de la obra ubicados en una vivienda cercana.

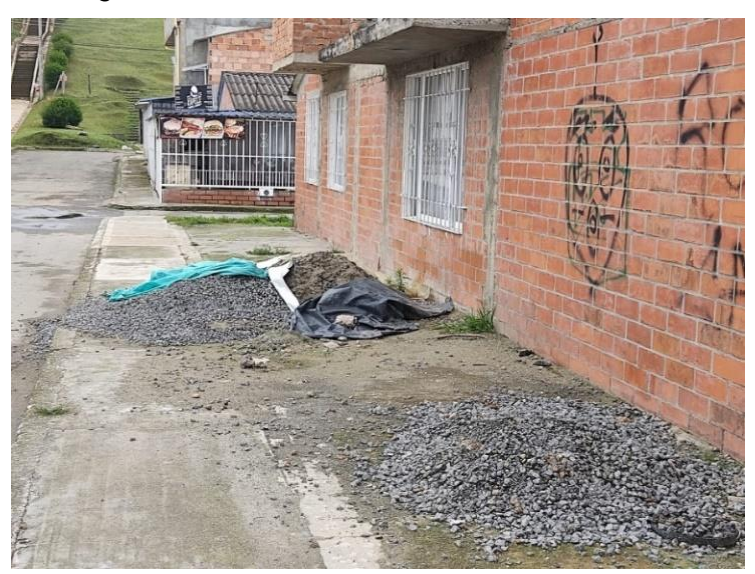

*Figura 51. Escombros situados frente a la obra* 

*Fuente: Elaboración propia (2022)*

## <span id="page-35-1"></span>**5.2.2.4.8. VISITA No. 4 FRENTE BARRIO 31 DE MARZO**

Se hizo la presente visita con el fin de medir el espesor de las formaletas antes de empezar la fundición y medir la longitud de las varillas en las parrillas de refuerzo, para esta actividad no se necesitó mano de obra calificada y tuvo una duración de hora y media.
*Figura 52. Formaleta con espesor menor al de diseño*

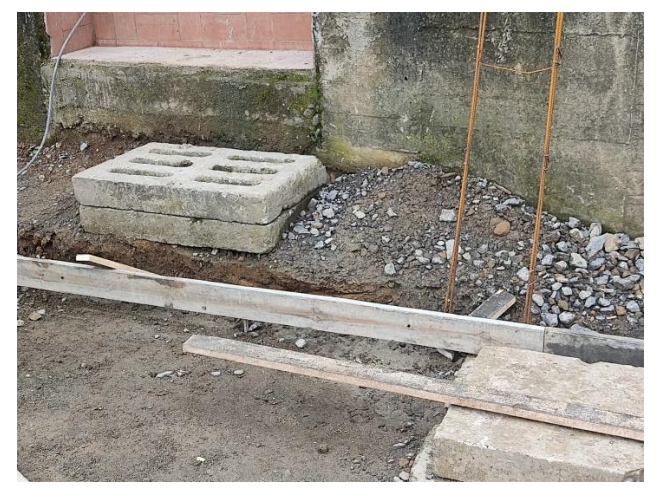

*Fuente: Elaboración propia (2022)*

Se tomaron 20 medidas en cada formaleta y se observó que el máximo espesor era de 15.12 cm y el mínimo de 10 cm el cual se repitió en varias medidas, por lo que fue preciso pedir el cambio de la formaleta puesto que al fundir no se cumpliría con el espesor de diseño.

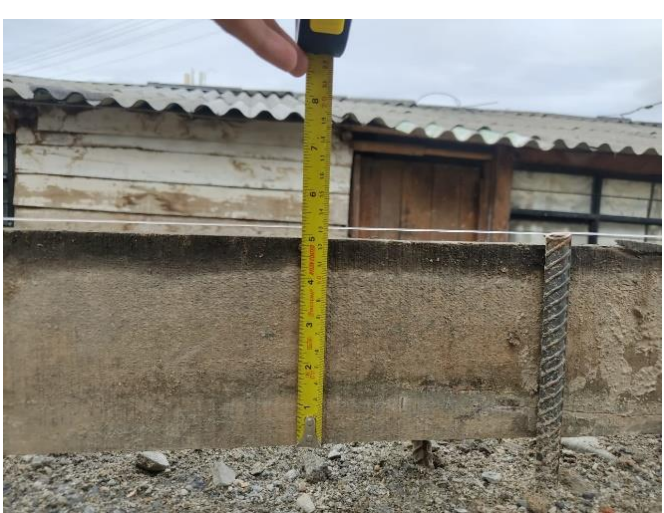

*Figura 53. Medida de formaleta con espesor menor al de diseño*

*Fuente: Elaboración propia (2022).*

POORING # 3: COMMON elsens x2 Popentos  $2\sqrt{0}$  $h -$ **遇一区**  $165$  $25 12187$  $6x167$  $Y^{\dagger}$ ,  $G\overline{Y} =$  $1x 190$  $1 + 1.90 =$  $50,64$ 13 V OIGA=

*Figura 54. Medidas varillas parrilla de refuerzo*

*Fuente: Elaboración propia (2022).*

# **5.2.2.4.9. FUNDICIÓN FRENTE BARRIO 31 DE MARZO**

Antes de llevar a cabo la fundición de la losa en concreto en el frente barrio 31 de Marzo se tomaron 28 medidas en cada lado de la nueva formaleta ya que en la anterior visita estas medidas no cumplieron con el espesor de diseño. El promedio del lado izquierdo fue de 16.32 cm y del lado derecho de 16.4 cm, de modo que la formaleta si cumplió con el espesor de diseño.

A continuación, se evidencia el proceso de colocación de la formaleta y la medida de espesores.

*Figura 55. Colocación de tacos en la nueva formaleta*

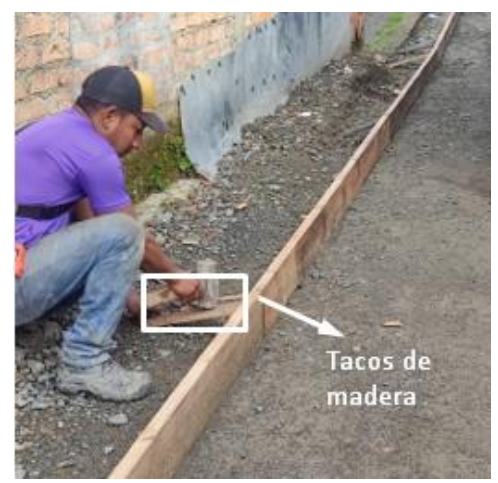

*Fuente: Elaboración propia (2022).*

*Figura 56. Medida del espesor de la nueva formaleta*

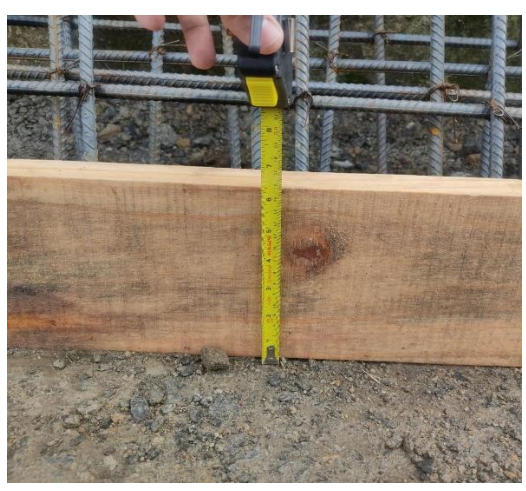

*Fuente: Elaboración propia (2022).*

Luego de este chequeo se ejecutaron las siguientes actividades:

• Extensión y nivelación del concreto y colocación de las parrillas de refuerzo en la zona del sumidero

*Figura 57. Nivelación del concreto extendido* 

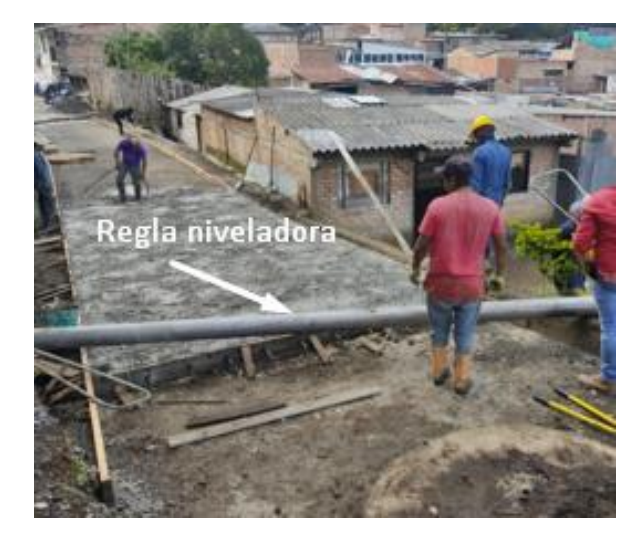

*Fuente: Elaboración propia (2022).*

- Vibrado de concreto manual
- Toma de densidades del concreto utilizado en obra y acabado del concreto

*Figura 59. Vibrado manual de concreto*

*Figura 60. Muestras de concreto con vigas* 

*Figura 61. Acabado del concreto con rastrillo*

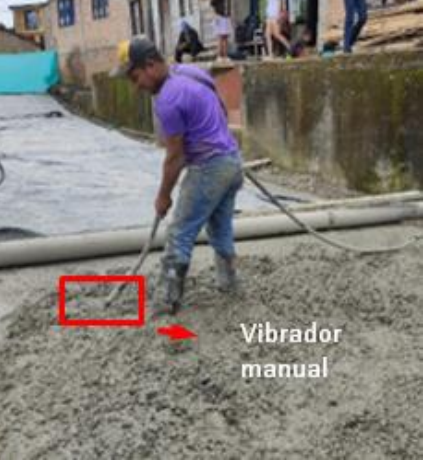

*Fuente: Elaboración propia (2022).*

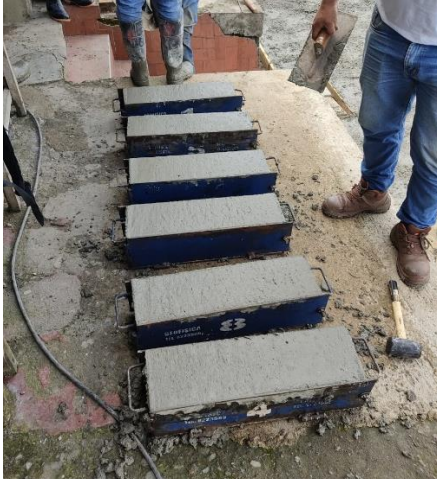

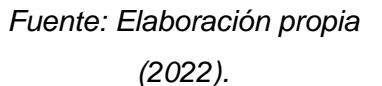

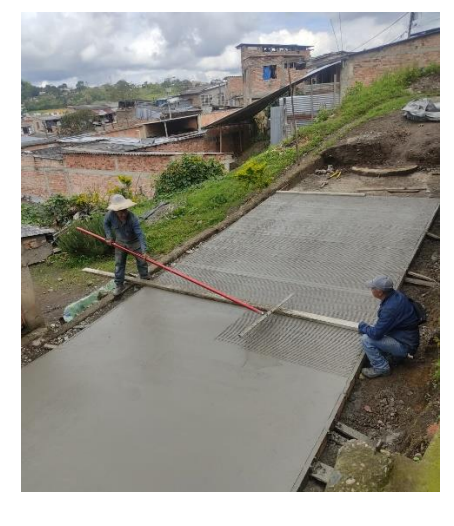

*Fuente: Elaboración propia (2022).*

Estas actividades si necesitaron mano de obra capacitada y toda la fundición con el chequeo previo tuvo una duración de 7 horas.

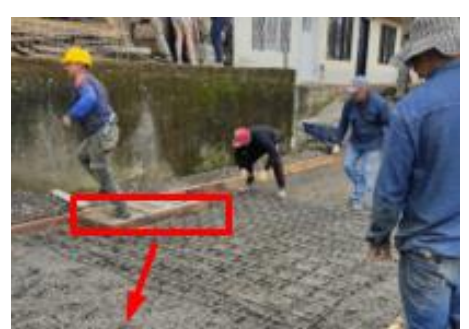

*Fuente: Elaboración propia (2022).*

Zona de sumidero

*Figura 58. Colocación de parrillas de refuerzo*

## **5.2.2.4.10. VISITA No. 5 FRENTE BARRIO 31 DE MARZO**

La presente visita se llevó a cabo con el fin de medir el espesor de del andén por medio de varias medidas entre los bordillos, también se tomaron las medidas del espesor de los bordillos instalados días después de la fundición de la losa en concreto.

*Figura 62. Bordillos instalados antes de fundir*

*Figura 63. Medición andenes* 

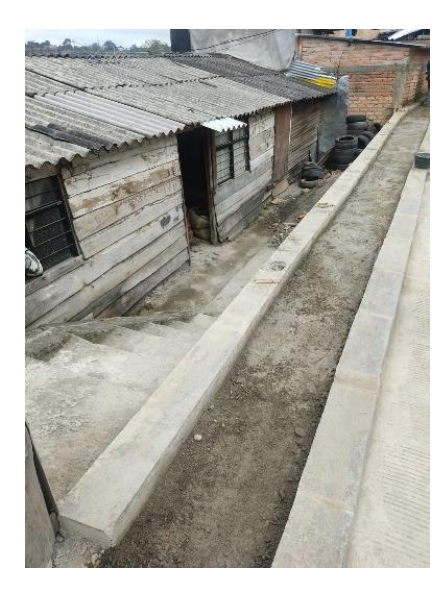

*Fuente: Elaboración propia (2022).*

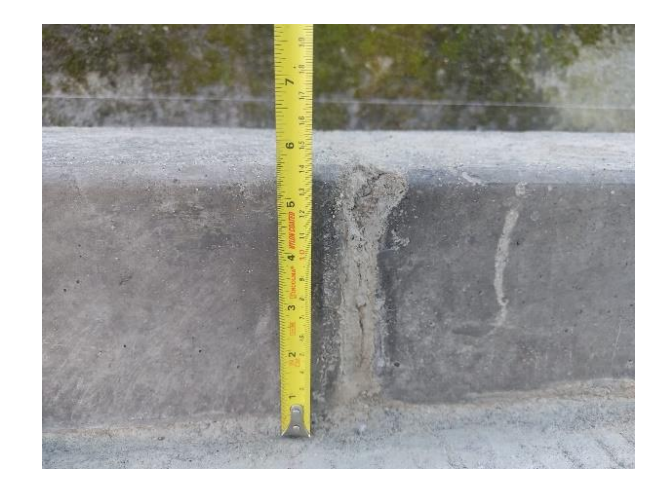

*Fuente: Elaboración propia (2022).*

Para esta actividad no se necesitó mano de obra calificada y tuvo una duración de hora y media.

# **5.2.2.4.11. FUNDICIÓN ANDENES FRENTE BARRIO 31 DE MARZO**

Antes de comenzar la fundición de los andenes se midieron los espesores de la formaleta hecha con hilos y tira líneas, en algunos tramos se le pidió al maestro nivelar la subbase para que cumpla con el espesor

A pesar de que la fundición se ejecutó en su totalidad hubo problemas como la falta de personal, herramientas de trabajo y errores como la entrada del mixer a la losa de concreto fundida hace menos de dos semanas

*Figura 64. Medida espesor de formaleta*

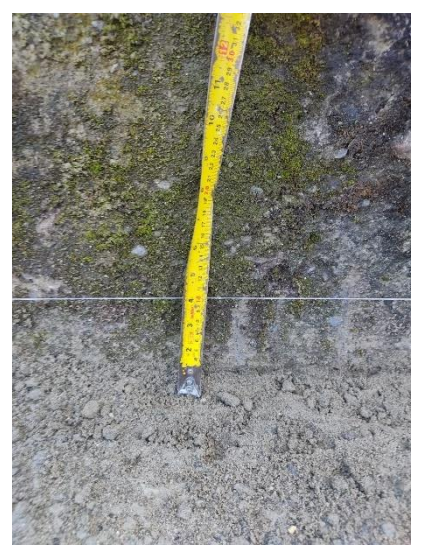

*Fuente: Elaboración propia (2022).*

*Figura 65. Nivelación del terreno con pala*

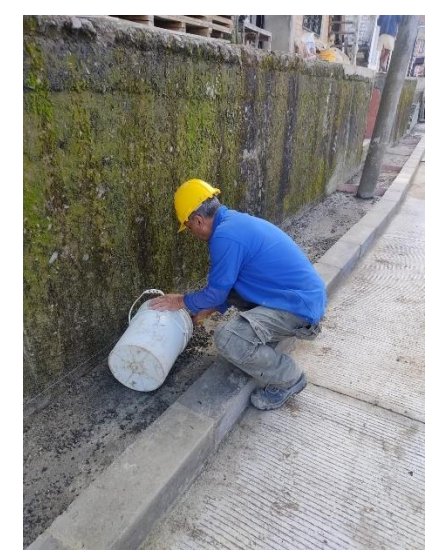

*Fuente: Elaboración propia (2022).*

Luego de este chequeo se llevaron las siguientes actividades de la fundición:

• Vaciado y vibración del concreto a mano

## *Figura 66. Vaciado del concreto con mixer*

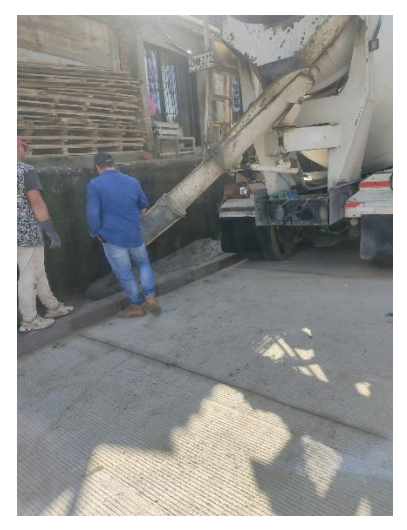

*Fuente: Elaboración propia (2022).*

*Figura 67. Vibración manual del concreto*

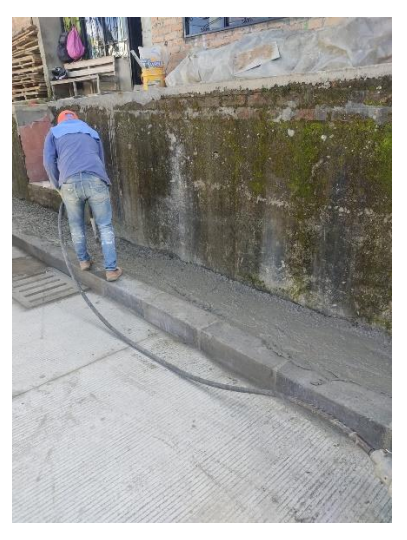

*Fuente: Elaboración propia (2022).*

• Nivelación y acabado manual del concreto

# *Figura 68. Nivelación manual del concreto*

*Fuente: Elaboración propia (2022).*

*Figura 69. Acabado final del andén*

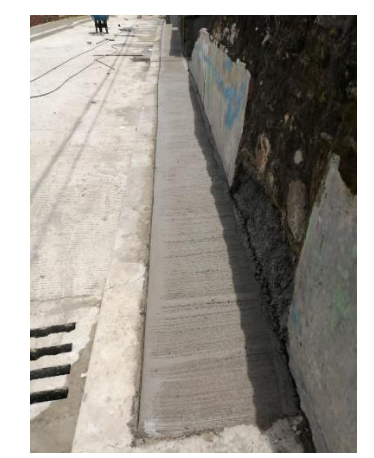

*Fuente: Elaboración propia (2022).*

# **5.2.2.4.12. EXTENSIÓN ASFALTO FRENTE URAPANES DEL RÍO**

Se ejecutó la supervisión de la extensión de mezcla asfáltica en la bahía del frente Urapanes del Río, para esta actividad se necesitó de personal capacitado con su respectiva indumentaria ya que las temperaturas de la mezcla son muy elevadas.

Se realizaron las siguientes actividades:

• Tomar la temperatura de llegada, extender el asfalto y tomar la temperatura de extensión

*Figura 70. Temperatura de llegada del asfalto (161.3 º C)*

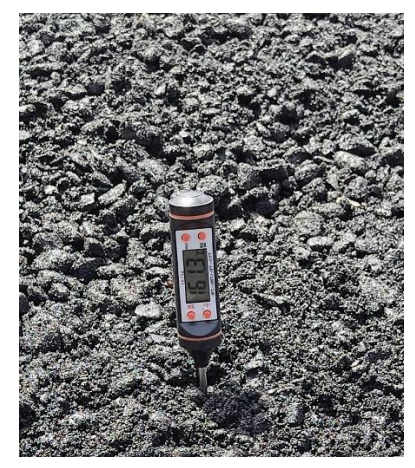

*Fuente: Elaboración propia (2022).*

*Figura 71. Extensión de la mezcla asfáltica* 

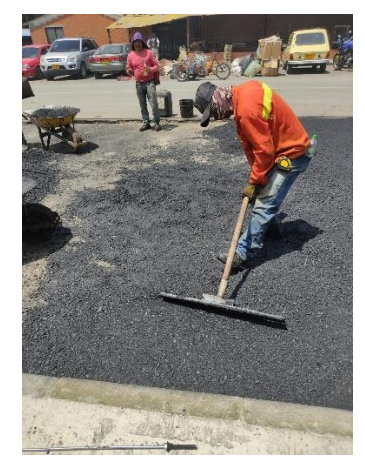

*Fuente: Elaboración propia (2022).*

*Figura 72. Temperatura de extensión de la mezcla (134.2º C)*

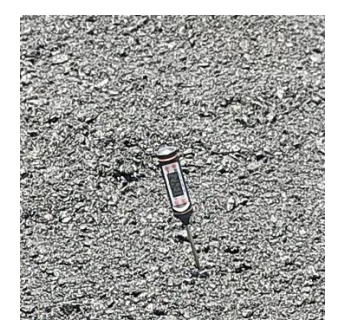

*Fuente: Elaboración propia (2022).*

• Medir la longitud del clavo de medida en el bastón y verificar que el espesor cumpla en todas las zonas

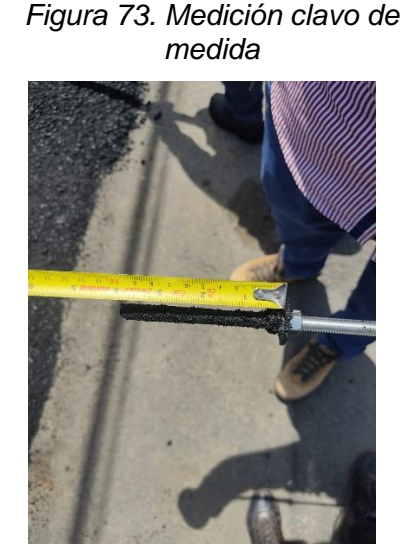

*Fuente: Elaboración propia (2022).*

*Figura 74. Verificación de espesor en la mezcla asfáltica* 

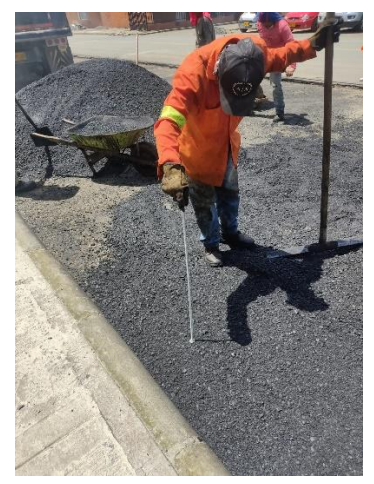

*Fuente: Elaboración propia (2022).*

• Tomar la temperatura de compactación, compactar y mejorar el acabado de la mezcla

*Figura 75. Temperatura de compactación (85.0 º C)*

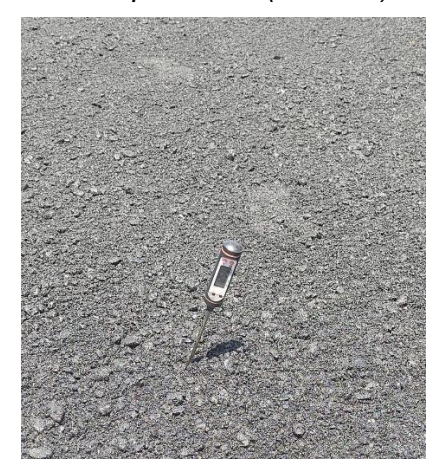

*Fuente: Elaboración propia (2022).*

*Figura 76. Compactación de la mezcla*

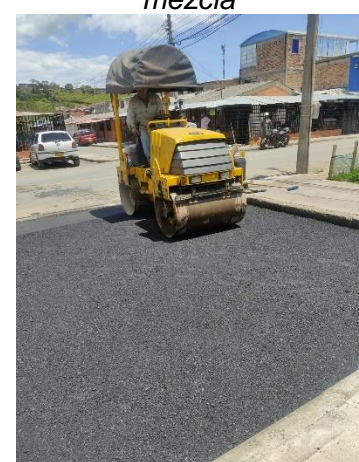

*Fuente: Elaboración propia (2022).*

*Figura 77. Mejoramiento del acabado de la mezcla*

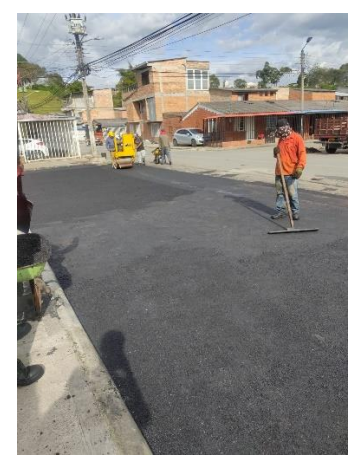

*Fuente: Elaboración propia (2022).*

Cabe anotar que hubo inconvenientes en la compactación de la mezcla puesto que la vibradora tuvo una falla mecánica y hubo una espera de 1 hora en la cual la mezcla llegó a una temperatura de 85 º C, esto puede afectar la resistencia de la mezcla

## **5.3.INFORMES**

### **5.3.1. Visita Tomas Cipriano de Mosquera**

(Ver anexo A. Informes ítem A.1)

**Solicitud:** JAC barrio Tomas Cipriano de Mosquera

## **Oficio No**: 20221150117202

Se hicieron las observaciones y conclusiones sobre el posible riesgo en el talud ubicado en la manzana 16 y la cimentación y anden del puente ubicado en la manzana 4.

Además de esto se anexó la ubicación de los dos puntos visitados con Google Maps y se anexaron las imágenes respectivas.

# **Observaciones:**

- Durante la visita se evidencia que el talud ubicado en la manzana 16 por el que se solicita la revisión presenta material de escombro, el cual no proporciona resistencia a los esfuerzos del terreno, causando inestabilidad y erosión en el talud.
- Las aguas lluvia que caen en la parte superior del talud evacuan por medio de este, generando deslizamientos y un posible riesgo.
- Se observa que el puente peatonal que comunica los barrios José María Obando y Tomas Cipriano de Mosquera en la manzana 4 presenta problemas en la estructura de soporte dado que el suelo perdió su capacidad portante.
- El andén existente en el puente de la manzana 4 tiene un ancho de 80 cm el cual no es suficiente para el paso de peatones.

# **Conclusiones:**

• Para la evacuación apropiada de aguas lluvias y la disminución de la carga de volumen de agua por filtración es factible construir bordillos perimetralmente a la vía y un sumidero que recolecte las aguas lluvias en la parte superior del talud, puede ser ubicado al finalizar la calle de la manzana 16 cuya conexión se podría realizar a la cámara de inspección situada a aproximadamente 3 metros de donde se propone construir el sumidero.

• Se recomienda que las personas de la comunidad eviten botar escombros en el talud dado que esto genera inestabilidad en el terreno.

Se hizo registro de las fotos anexadas en la visita de campo 5.2.2.2.1. y las mostradas a continuación:

*Figura 78. Deslizamiento del talud por presencia de erosión y se evidencia presencia de escombros*

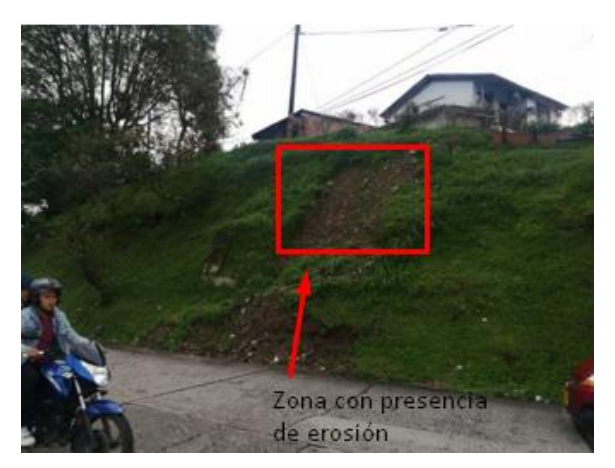

*Fuente: Elaboración propia (2022).*

*Figura 79. Andén existente con un ancho de 80 cm*

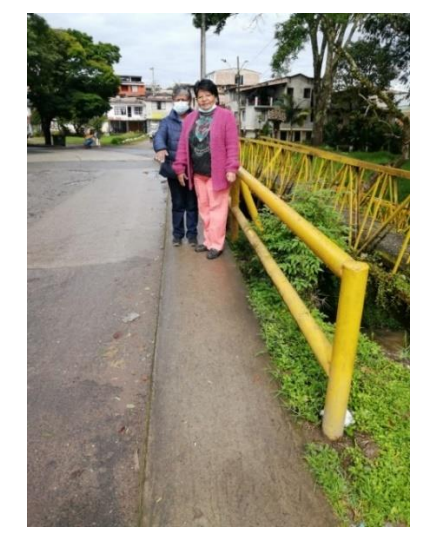

*Fuente: Elaboración propia (2022).*

# **5.3.2. Visita vereda Pueblillo**

(Ver anexo A. informes ítem A.2) **Solicitud:** JAC barrio Pueblillo - Informe especial de policía

# **Oficio No:** 2022113085932

Se hicieron las observaciones y conclusiones sobre el posible riesgo que representa el hoyo ubicado en medio del tablero del puente en una de las vías principales de acceso al barrio, evidenciando que se generó a partir de la erosión causada por la tubería deteriorada que da paso al agua de la quebrada.

Además de esto se anexó la ubicación del punto visitado con Google Maps y se anexaron las imágenes respectivas.

# **Observaciones:**

• El hoyo está ubicado en medio del tablero del puente en una de las vías principales de acceso al bario por lo que es un riesgo mayor para la

comunidad que con frecuencia transita por este lugar.

• Durante la visita se evidenció que la tubería que da paso al agua de la quebrada se deterioró y produjo un problema de erosión en el terreno generando un hoyo en la vía con posible colapso.

## **Conclusiones:**

• Como solución se plantea el reemplazo de la tubería, para esto se concertó con la comunidad que la secretaria de infraestructura colaboraba con la maquinaria y mano de obra y la comunidad efectuaba la compra de tubos y materiales.

## *Figura 80. Profundidad de la socavación en el tablero del puente*

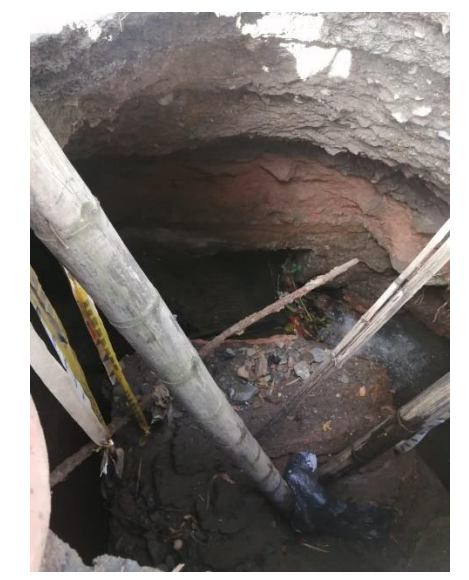

*Fuente: Elaboración propia (2022).*

# *Figura 81. Socavación presentada en el tablero del puente con posible riesgo*

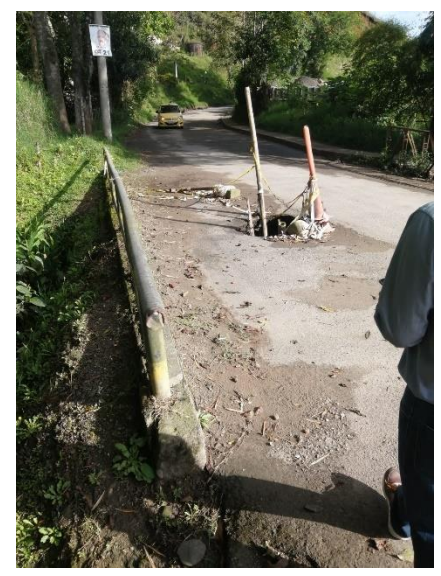

*Fuente: Elaboración propia (2022).*

## **5.3.3. Visita frente barrio 31 de Marzo**

(Ver anexo A. Informes ítem A.3)

Visita Técnica Al frente barrio 31 de marzo en la calle 15 con carrera 32 con el fin de evaluar las condiciones de la sub base de la vía.

# **Observaciones:**

- Se realizaron 3 apiques de los cuales se evidencia que la base (31.6 cm promedio) es mucho mayor a la requerida (20 cm).
- El material se encontraba muy húmedo en todos los apiques y con escombros en el primero.

# **Conclusiones:**

- No presenta buena compactación por lo que es preciso hacer un ensayo de densidad.
- El ancho del andén debe reducirse para que quepa la calzada al final del tramo vial.

*Figura 82. Medición espesor de subbase en apique No. 3* 

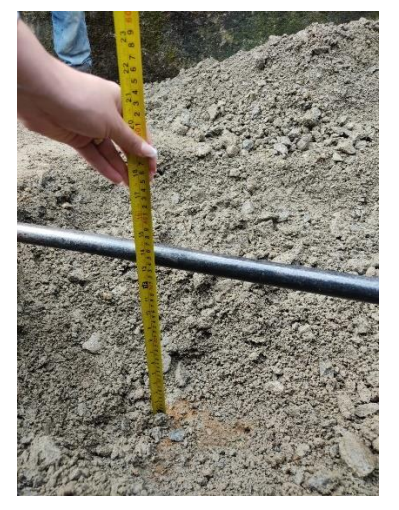

*Fuente: Elaboración propia (2022).*

# **5.3.4. Visita talud en barrio 31 de Marzo**

(Ver anexo A. Informes ítem A.4)

Se llevó a cabo la visita técnica a frente barrio 31 de marzo en la calle 17a con carrera 33 con el fin de evaluar posible riesgo en la cimentación de una vivienda.

# **Observaciones:**

• Se evidencio que el talud cuenta con una altura de 3 m y longitud de 5.3 m aproximadamente, cuenta con escombros en la zona baja y agrietamientos en el camino de concreto.

# **Conclusiones:**

• Es necesario determinar el uso de la zona con la información del IGAC para poder gestionar la ejecución del muro de contención.

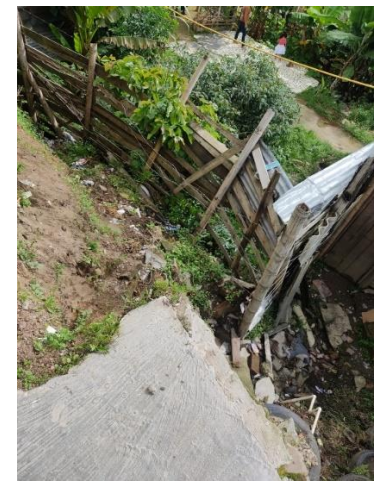

*Figura 83. Talud con fallas y agrietamientos* 

*Fuente: Elaboración propia (2022).*

# **5.3.5. Peritaje barrio Las Ferias**

(Ver anexo A. Informes ítem A.5)

**Lugar:** Barrio Las Ferias

El peritaje estructural se llevó a cabo en una de las 32 casa del barrio Las Ferias puesto que se va a remodelar todo el conjunto, sin embargo, no se hizo un informe para cada vivienda dado que todas se construyeron en el mismo proyecto.

En el informe se identificaron de los siguientes ítems:

- **- Propiedades de los materiales:** Bloque de arcilla, cubierta de Fibro-cemento, piso en cerámica, estructura de cubierta en metal
- **- Sistema estructural y geometría:** Configuración en planta y en altura (A.3.3.4-5): Regular Sistema: Muros en mampostería confinada
- **- Nivel de amenaza sísmica A.2** Zona amenaza: Alta

Grupo de uso: l Capacidad de disipación de energía: DMO

# **- Sistema de cimentación:**

Zapata con profundidad de desplante de 0.8 m

## **- Secciones existentes:**

- VIGA 0.20 x 0.25 (VA1)
- VIGUETA 0.11 x 0.25 (VA)
- COLUMNETA  $0.12 \times 0.25$  (CA)

# **- Tipo de cubierta:**

La Estructura de cubierta es en metal, cuanta con correas metálicas tipo PHR C 120 x 60 x 15 (1.50 mm) con atiesador unidas por medio de platinas soldadas  $(e=1/4)$ 

# **- Estado de la estructura**

Calidad de la estructura: Buena Calidad del diseño: Buena

Para la identificación de algunos de los anteriores ítems se compararon las secciones, cortes y detalles presentados en el plano de la estructura existente ya que esta información no se pudo obtener en campo.

#### *Figura 84. Sala / comedor actual*

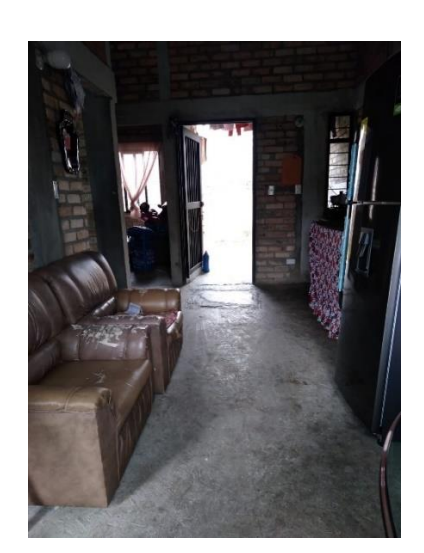

*Fuente: Elaboración propia (2022).*

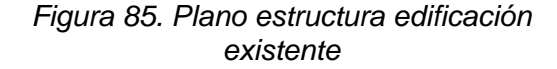

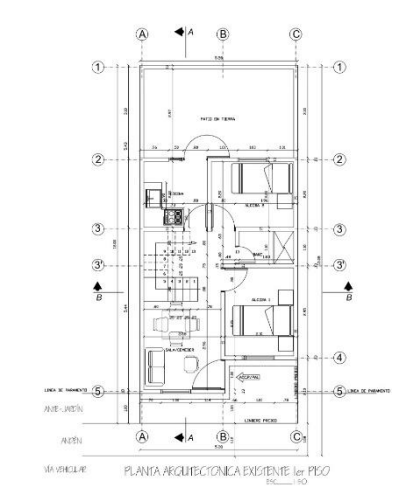

*Fuente: Elaboración propia (2022).*

Esta actividad se ejecutó en conjunto a la Ing. Michelle Proaño y la presidenta de la JAC del barrio las ferias, la visita y la realización del informe tuvieron una duración de 3 horas.

## **5.4.SEGUIMIENTO A PRESUPUESTOS**

Es necesario revisar, ejecutar y actualizar los análisis de precios unitarios para cada frente, dado que estos determinan el presupuesto total de la obra y la buena ejecución del contrato

# **5.4.1. REVISIÓN DE APUS**

La revisión de APUs se ejecuta en conjunto al equipo de supervisión y en algunos casos se llama al contratista/ residente de obra para aclarar o verificar ciertos ítems

## **5.4.1.1. APU NO PREVISTOS**

Los NP o APU no previstos son ítems que a lo largo de la obra se identifican y se pueden adicionar o no, los contratistas solicitan su adición y se evalúa si la modificación es correcta y necesaria.

#### **5.4.1.1.1. Frente la estancia - NP**

*(Ver anexo B. APUs ítem B.1)*

*Contrato:* 20211800019447

**Lugar:** Urbanización la estancia

**Ubicación:** Carrera 4D desde Calle 19AN hacia Calle 20N

Luego de comparar las cantidades de obra tomadas en campo y el valor unitario de los materiales con el APU oficial de la alcaldía, se modificaron los siguientes ítems:

- 671.3 Cuneta de concreto vaciado in situ
- NP-03 Concreto de resistencia 28 MPA (Losa de fondo)
- NP-06 Concreto de resistencia 28 MPA (Brocal cámara de inspección)
- Corte de pavimento

# $F$ igura 86. Ítems modificados APU La Estancia

ITEM : **671.3 CUNETA DE CONCRETO VACIADO IN SITU** OBRA : **PRESUPUESTO PARA VIAS INCLUYE LA CONFORMACIÓN DE LA SUPERFICIE DE APOYO** 

UNIDAD : **M3**

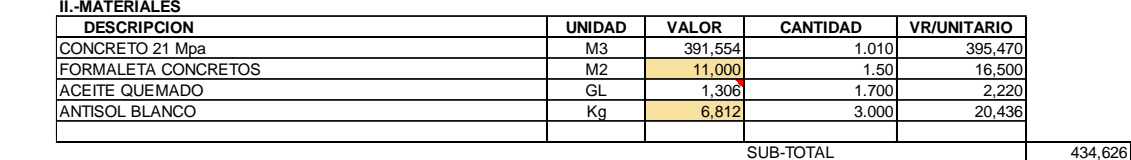

ITEM : **NP-03 CONCRETO RESISTENCIA 28MPA (C) (Losa de Fondo Camara de Inspeccion)**

OBRA : **PRESUPUESTO PARA VIAS** 

# UNIDAD : **M3**

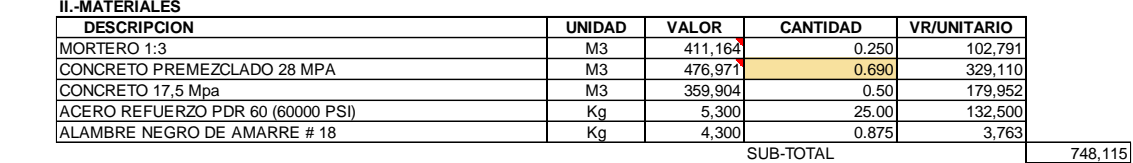

*Fuente: Elaboración propia (2022).*

Las casillas de color amarillo son los materiales y/o equipos que se modificaron dado que no concuerdan con los valores del APU oficial de la entidad

## **5.4.1.1.2. Frente María Oriente – NP**

*(Ver anexo B. APUs ítem B.2)*

**Contrato:** 20211800019447

## **Frente:** María Oriente

Se revisaron los NP del frente y al comparar las cantidades de obra se llegó a que los APUs son correctos, se llevó a cabo una corrección en el presupuesto oficial en los siguientes ítems y se recalculó el valor total

- Invias 663. Tubería de plástico PVC
- NP-09. Concreto de resistencia 28 MPA (Cilindro)
- Invias 630. Concreto resistencia 21 MPA (D)
- NP-10. Concreto de resistencia 28 Mpa (Brocal)
- NP-11. Concreto de resistencia 28 Mpa (Losa de fondo)

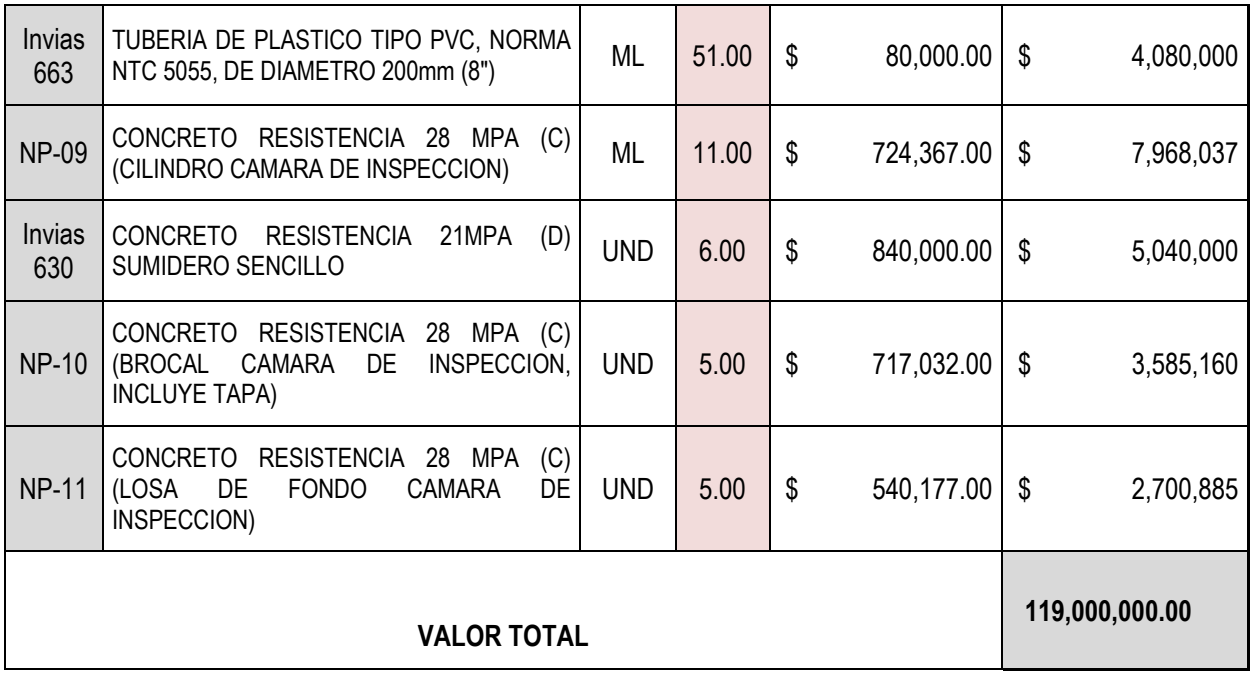

#### *Tabla 4. Corrección presupuesto oficial*

# **5.4.1.2. ACTAS Y PREACTAS**

Las actas y pre actas son documentos revisados, corregidos y verificados que contienen el presupuesto general, APUs y cantidades de obra, estos deben coincidir entre sí y se van actualizando cuando haya errores

## **5.4.1.2.1. Revisión Contrato No. 20211800019447**

#### *(Ver anexo B. APUs ítem B.3)*

Se hizo la revisión del acta y pre acta del contrato 447 del Ing. Manuel manzano para verificar que se hayan llevado a cabo las siguientes correcciones:

- Quitar el presupuesto no previsto Corte de pavimento dado que se tiene en cuenta en el ítem 465.1
- Deben coincidir las condiciones actualizadas con el valor contractual de Primero de mayo y La paz sur
- Nombre y número de la pre acta de Acarreo interno de La paz sur debe modificarse
- Corregir No de CPD CEN.228

Luego de revisar los dos documentos se hicieron las siguientes observaciones:

- **-** El informe No. 1 cuenta con los plazos descritos a detalle
- **-** El acta de inicio tiene los siguientes problemas:
	- Determinar los plazos a detalle
	- La fecha del acta de inicio no coincide
	- Ítem NP-02 GEOTEXTIL PARA ESTABILIZACION DE LA SUBRASANTE no coincide con el nombre del acta de pago parcial No. 01 NP-02 SUMINISTRO E INSTALACIÓN GEOTEXTIL T2400

# *Figura 87. Acta No.1 Contrato de obra No. 20211800019447*

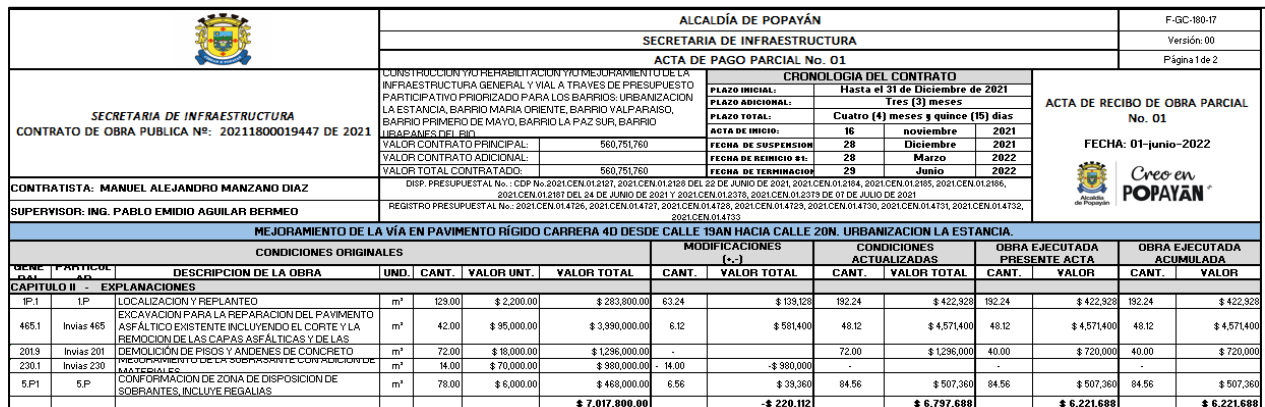

*Fuente: Elaboración propia (2022).*

# **5.4.2. SEGUIMIENTO Y CONTROL DE EJECUCIÓN DE PRESUPUESTOS**

# **5.4.2.1. APU no previstos**

*(Ver anexo B. APUs ítem B.4)*

**Contrato:** 20211800019447

**Lugar:** Urbanización la estancia

**Ubicación:** Carrera 4D desde Calle 19AN hacia Calle 20N

Con los materiales y/o equipo corregidos se hace el cálculo manual del APU para los siguientes ítems y se realizan las debidas correcciones al contratista. Esta actividad se llevó a cabo con el equipo de supervisión del Ing. Pablo Aguilar

*Tabla 5. Correcciones a ítems no previstos (NP)*

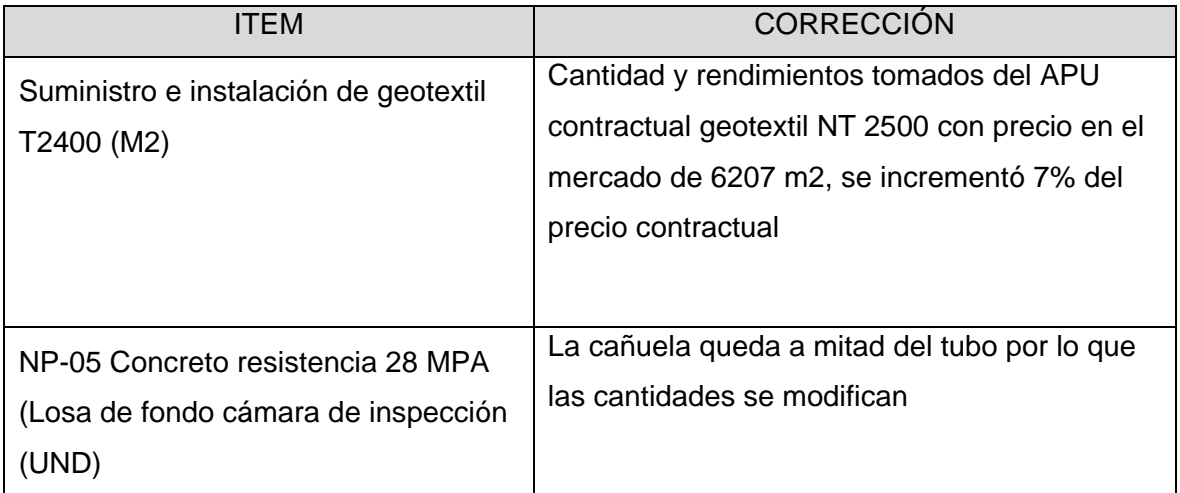

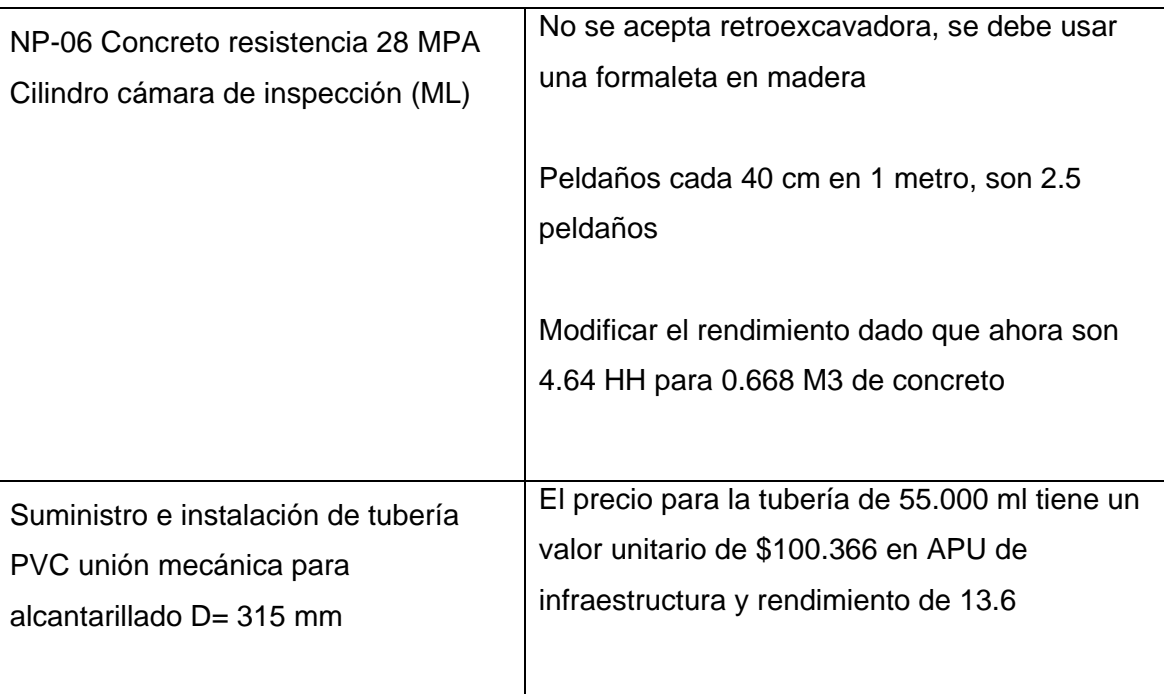

El siguiente APU corresponde al primer ítem descrito en la tabla No. 5, en el cual se hizo la corrección del valor unitario para el geotextil #2400 resaltado en color gris

# *Figura 88. Cálculo del ítem Suministro e instalación de geotextil corregido*

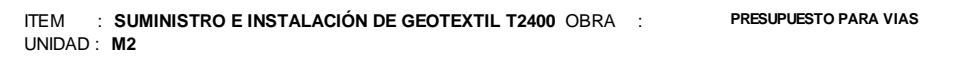

| <b>DESCRIPCION</b>                            |               | <b>UNIDAD</b>  | <b>VALOR</b>     | <b>CANTIDAD</b> | <b>VR/UNITARIO</b> |
|-----------------------------------------------|---------------|----------------|------------------|-----------------|--------------------|
| GEOTEXTIL TEJIDO #2400                        |               | M <sub>2</sub> | 7,490            | 1.100           | 8,239              |
|                                               |               |                |                  |                 |                    |
|                                               |               |                |                  | SUB-TOTAL       |                    |
|                                               |               |                |                  |                 |                    |
| <b>IV.-MANO DE OBRA</b><br><b>DESCRIPCION</b> | <b>JORNAL</b> | PRESTAC.       | <b>JOR.TOTAL</b> | <b>RENDI.</b>   | <b>VR/UNITARIO</b> |
| Cuadrilla (Of-2ay)                            | 130,316       | 1.90           | 247,600          | 320.1           | 774                |
|                                               |               |                |                  |                 |                    |
|                                               |               |                |                  |                 |                    |
|                                               |               |                |                  | SUB-TOTAL       |                    |

*Fuente: Elaboración propia (2022).*

# **5.4.2.2. PPTO DPS BARRIO KENNEDY**

*(Ver anexo B. APUs ítem B.5)*

Se realizó el presupuesto general del proyecto con DPS en el barrio Kennedy anexando los APUs oficiales de la alcaldía y bienes 2022

## **5.4.2.2.1. APUs parciales**

Se anexaron APUs parciales ya que no se han realizado cálculos ni diseños del proyecto, se anexaron los siguientes ítems

- 600.P1 Excavaciones varias sin clasificar a mano
- 900.P3Transporte de material granular
- 630.3.6 Concreto resistencia 28 MPA (Estribos y muros de contención)
- 465.P1 Corte de pavimento flexible
- 201.P8 Demolición de carpeta asfáltica existente (E hasta 0.11m)
- 210.P1 Excavaciones varias sin clasificar a maquina
- 320.1 Sub base granular clase A
- 420.2.1 Riego de imprimación con emulsión asfáltica CRL-1
- 450.2 Mezcla densa en caliente tipo MDC-19

A continuación, se evidencian dos de los ítems descritos anteriormente

*Figura 89. Cálculo del ítem Suministro e instalación de geotextil corregido*

OBRA : **PRESUPUESTO PARA VIAS** 

ITEM : **600.P1 - EXCAVACIONES VARIAS SIN CLASIFICAR A MANO.**  UNIDAD : **M3**

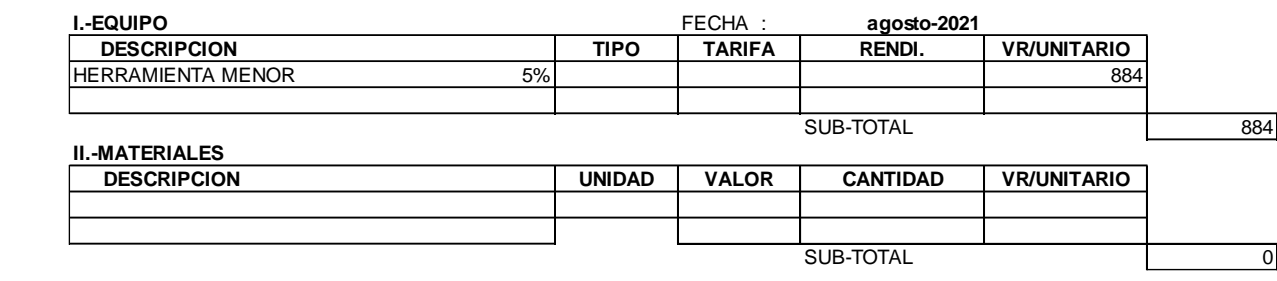

*Fuente: Elaboración propia (2022).*

#### *Figura 90. Cálculo del ítem Suministro e instalación de geotextil corregido*

ITEM : 900.P3 - TRANSPORTE DE MATERIAL GRANULAR OBRA : <sup>PRESUPUESTO PARA VIAS</sup> UNIDAD : **M3 - KM**

| I.-EQUIPO             |               | FECHA:        | agosto-2021     |                    |  |
|-----------------------|---------------|---------------|-----------------|--------------------|--|
| <b>DESCRIPCION</b>    | <b>TIPO</b>   | <b>TARIFA</b> | RENDI.          | <b>VR/UNITARIO</b> |  |
|                       |               |               |                 |                    |  |
|                       |               |               |                 |                    |  |
|                       |               |               |                 |                    |  |
|                       |               |               | SUB-TOTAL       |                    |  |
| <b>II.-MATERIALES</b> |               |               |                 |                    |  |
| <b>DESCRIPCION</b>    | <b>UNIDAD</b> | <b>VALOR</b>  | <b>CANTIDAD</b> | <b>VR/UNITARIO</b> |  |
|                       |               |               |                 |                    |  |
|                       |               |               |                 |                    |  |

*Fuente: Elaboración propia (2022).*

#### **5.4.2.2.2. Presupuesto total**

Luego de anexar los APUs parciales se elaboró el presupuesto total, se multiplicaron las cantidades descritas en el ítem 5.4.3.4 del apartado "Realización de cantidades de obra" del presente informe con los APUs anteriores y se obtuvo el valor total de las 9 actividades como se muestra a continuación.

| <b>ESPECIFICACIONES</b> |                   | <b>ACTIVIDAD</b>                                                                             | <b>UND</b>     | <b>CANT</b> | <b>VALOR UNITARIO</b>     | <b>VALOR TOTAL</b> |
|-------------------------|-------------------|----------------------------------------------------------------------------------------------|----------------|-------------|---------------------------|--------------------|
| <b>GENERAL</b>          | <b>PARTICULAR</b> |                                                                                              |                |             | <b>INCLUYE AIU</b>        |                    |
| 600.P1                  | 600.P             | IEXCAVACIONES DIARIAS SIN CLASIFICAR A MANO                                                  | M <sub>3</sub> | 12.92 \$    | $24,515.00$ \ \$          | 316,655            |
| 900.P3                  | 900.P             | TRANSPORTE MATERIAL GRANULAR                                                                 | M3-KM          | 12.92 \$    |                           | 19,556             |
| 630.3.6                 | 630.3.6           | CONCRETO RESISTENCIA 28 MPA (C)<br>ESTRIBOS,<br><b>IMUROS DE CONTENCION Y TOPES SISMICOS</b> | M <sub>3</sub> | $7.82$ \$   | $1,341,908.00$ \$         | 10,499,893         |
| 465.P1                  | 465.P             | ICORTE DE PAVIMENTO FLEXIBLE                                                                 | M              | 30.30 S     | $11,116.00$ $\frac{1}{3}$ | 336,815            |
| 201.P8                  | 201.P             | IDEMOLICION DE CARPETA ASFALTICA EXISTENTE.<br>Espesor hasta 0.11 m.                         | M <sub>2</sub> | 170.62 \$   | $9,039.00$ \ \$           | 1,542,234          |
| 210.P1                  | 210.P             | IEXCAVACIONES DIARIAS SIN CLASIFICAR A MANO                                                  | M <sub>3</sub> | $25.59$ \$  | $15,667.00$ \ \$          | 400,966            |
| 320.1                   | 320.1             | ISUB-BASE GRANULAR CLASE A                                                                   | M <sub>3</sub> | 25.59 \$    | 110,353.00                | Ŝ.<br>2,824,264    |
| 420.2.1                 | 420.2.1           | RIEGO DE IMPRIMACION CON EMULSION ASFALTICA<br>CRL-1 (BACHEO)                                | M <sub>2</sub> | 170.62 \$   |                           | 707,220            |
| 450.2                   | 450.2             | IMEZCLA DENSA EN CALIENTE TIPO MDC-19<br>No<br>incluve transporte                            | M <sub>3</sub> | $10.92$ \$  | 820,047.00                | 8,954,913<br>-S    |

*Figura 91. Presupuesto oficial proyecto barrio Kennedy*

*Fuente: Elaboración propia (2022).*

# **5.4.3. REALIZACIÓN DE CANTIDADES DE OBRA**

La ejecución de cantidades de obra se hace para que en conjunto a los APUs se obtenga el presupuesto oficial, esto se hace para determinar si la obra tuvo un buen proceso constructivo o es necesario hacer correcciones.

## **5.4.3.1. CAMBIO TRAMO VIAL BELLA VISTA**

*(Ver anexo B. APUs ítem B.6)*

#### **Frent**e: Bella Vista

El proyecto vial en el barrio Bella Vista consta del cambio completo del tramo vial, por lo que es necesario sacar las cantidades de obra de las siguientes actividades:

- Excavación
- Retiro de tubería
- Demolición
- Entibado
- Instalación material cimentación tubería
- Relleno Material y bote de escombros
- Corte y demolición pavimento
- Excavación conglomerado
- Construcción cámara
- Base, Subbase, Imprimación
- Asfalto

Estos cálculos se hacen a partir de medidas tomadas en campo y con el plano del diseño vial del tramo y fueron revisadas por la supervisora Michelle Proaño

A continuación, se presentan como ejemplo dos ítems con sus respectivos cálculos

| 1.01                |              | <b>EXCAVACIÓN</b><br><b>UNIDAD</b> |                          |                      |             |                          |                |                                  |                       |
|---------------------|--------------|------------------------------------|--------------------------|----------------------|-------------|--------------------------|----------------|----------------------------------|-----------------------|
| <b>EJES</b>         | Elemento     | Ancho                              | Alto -<br><b>Espesor</b> | Longitud             | <b>Area</b> | Peso                     | <b>Volumen</b> | Unidad - No.<br><b>Elementos</b> | <b>Cantidad Total</b> |
|                     | CP19-CP20    | 1.20                               | 3.50                     | 21.00                | 25.200      | ٠                        | 88.20          |                                  | 88.200                |
|                     | CP18`-CP19   | 1.20                               | 3.50                     | 6.00                 | 7.200       | $\overline{\phantom{a}}$ | 25.20          | ۰                                | 25.200                |
|                     | Cámara       | 1.80                               | 3.00                     |                      | 10.18       |                          | 30.54          |                                  | 30.54                 |
|                     |              |                                    |                          |                      |             |                          |                |                                  |                       |
|                     |              |                                    |                          |                      |             |                          |                |                                  |                       |
|                     |              |                                    |                          | <b>TOTAL</b>         |             |                          |                |                                  | 143.936               |
|                     |              |                                    |                          |                      |             |                          |                |                                  |                       |
| 1.02                |              |                                    |                          | RETIRO TUBERIA 12 in |             |                          |                | <b>UNIDAD</b>                    | <b>ML</b>             |
| <b>EJES</b>         | Elemento     | Ancho                              | Alto -<br><b>Espesor</b> | Longitud             | <b>Area</b> | Peso                     | <b>Volumen</b> | Unidad - No.<br><b>Elementos</b> | <b>Cantidad Total</b> |
| (1-8) (A-E) Tubería |              |                                    |                          | 27.00                | ٠           | ٠                        | $\overline{a}$ |                                  | 27.000                |
|                     |              |                                    |                          |                      |             |                          |                |                                  |                       |
|                     |              |                                    |                          |                      |             |                          |                |                                  |                       |
|                     | <b>TOTAL</b> |                                    |                          |                      |             |                          |                |                                  |                       |

*Figura 92. Ejemplos de cantidades de obra con sus respectivos cálculos* 

*Fuente: Elaboración propia (2022).*

## **5.4.3.2. ACERO MURO CONTENCIÓN – BARRIO BELLA VISTA**

*(Ver anexo B. APUs ítem B.7)*

**Frente:** Bella vista

Se calcularon la cantidad de varillas de acero para el muro de contención diseñado con 3 m de alto y 6 m de largo para el barrio Bella vista.

Los dos tipos de varillas de acero se expresaron por longitud en metros y peso en kilogramos, siendo este ultimo la unidad de medida.

| <b>EJES</b>            | Diametro<br>(mm) | Longitud | Cantidad | Longitud total<br>(m) | Kalml | Kg total |  |  |  |  |
|------------------------|------------------|----------|----------|-----------------------|-------|----------|--|--|--|--|
| <b>HORIZONTAL</b>      |                  |          |          |                       |       |          |  |  |  |  |
| Transversal superior   | 15.90            | 3.14     | 40.00    | 125.60                | 1.55  | 194.93   |  |  |  |  |
| Transversal Inferior   | 15.90            | 3.19     | 40.00    | 127.60                | 1.55  | 198.04   |  |  |  |  |
|                        |                  |          |          |                       |       |          |  |  |  |  |
| Longitudinal superior  | 15.90            | 5.92     | 19.00    | 112.48                | 1.55  | 174.57   |  |  |  |  |
| Longitudinal inferior  | 15.90            | 5.92     | 20.00    | 118.40                | 1.55  | 183.76   |  |  |  |  |
|                        |                  |          | VERTICAL |                       |       |          |  |  |  |  |
| Transversal derecho    | 9.50             | 4.07     | 50.00    | 203.50                | 0.56  | 113.96   |  |  |  |  |
| Transversal Izquierdo  | 9.50             | 4.71     | 50.00    | 235.50                | 0.56  | 131.88   |  |  |  |  |
|                        |                  |          |          |                       |       |          |  |  |  |  |
| Longitudinal derecho   | 9.50             | 5.92     | 24.00    | 142.08                | 0.56  | 79.56    |  |  |  |  |
| Longitudinal izquierdo | 9.50             | 5.92     | 25.00    | 148.00                | 0.56  | 82.88    |  |  |  |  |
|                        |                  | TOTAL    |          |                       |       | 1076.697 |  |  |  |  |

*Figura 93. Cantidades de acero Bella vista* 

*Fuente: Elaboración propia (2022).*

# **5.4.3.3. ACERO TRAMO VIAL – FRENTE BARRIO 31 DE MARZO**

*(Ver anexo B. APUs ítem B.8)*

#### *Frente:* 31 de Marzo

Se calcularon la cantidad de varillas de acero colocadas en las parrillas de refuerzo de la losa de concreto fundida en el frente barrio 31 de Marzo.

Las varillas se expresaron por longitud en metros y se sumaron todas las varillas teniendo una cantidad total de 529.7 metros lineales como se muestra a continuación

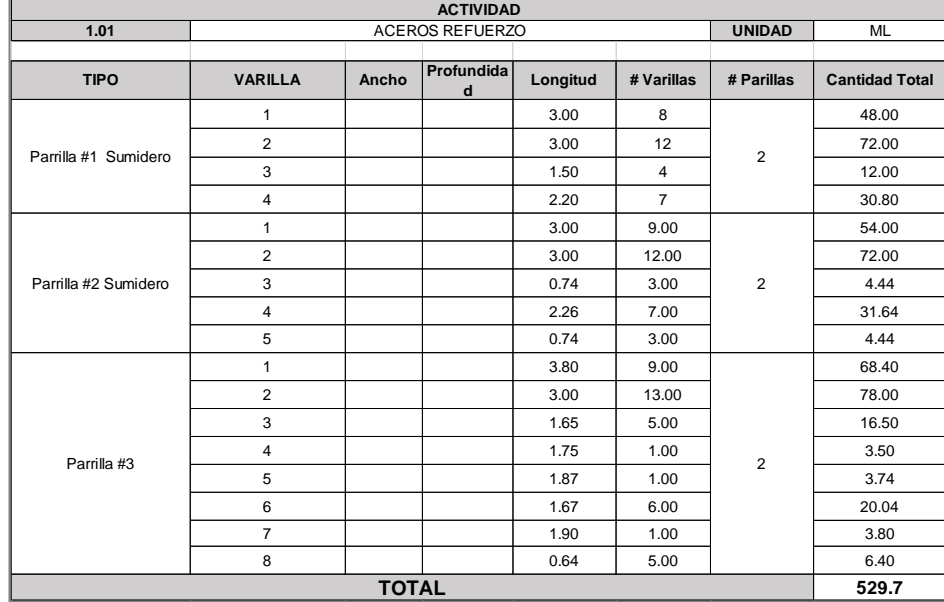

#### *Figura 94. Cantidades de acero Bella vista*

*Fuente: Elaboración propia (2022).*

# **5.4.3.4. ACERO MURO CONTENCIÓN – BARRIO 31 DE MARZO**

*(Ver anexo B. APUs ítem B.9)*

Se calculó la cantidad de varillas de acero distribuidas en el muro de contención, estas se expresaron en kilogramos y se sumaron todas las varillas teniendo una cantidad total de 783.367 Kg como se muestra a continuación

| <b>EJES</b>   | Diametro (mm)   | Longitud | Longitud total (m) | Kg/ml | Cantidad | <b>Kg total</b> |  |  |  |  |  |
|---------------|-----------------|----------|--------------------|-------|----------|-----------------|--|--|--|--|--|
|               | <b>VERTICAL</b> |          |                    |       |          |                 |  |  |  |  |  |
| <b>TRANSV</b> | 9.50            | 15.00    | 210.00             | 1.55  | 14.00    | 325.92          |  |  |  |  |  |
|               |                 |          |                    |       |          |                 |  |  |  |  |  |
| <b>FRONT</b>  | 9.50            | 1.63     | 66.99              | 1.55  | 41.00    | 103.97          |  |  |  |  |  |
| <b>BACK</b>   | 9.50            | 1.63     | 99.67              | 1.55  | 61.00    | 154.69          |  |  |  |  |  |
|               |                 |          | <b>HORIZONTAL</b>  |       |          |                 |  |  |  |  |  |
| <b>TRANSV</b> | 9.50            | 15.00    | 150.00             | 0.56  | 10.00    | 84.00           |  |  |  |  |  |
|               |                 |          |                    |       |          |                 |  |  |  |  |  |
| <b>FRONT</b>  | 9.50            | 1.13     | 69.17              | 0.56  | 61.00    | 38.74           |  |  |  |  |  |
| <b>BACK</b>   | 9.50            | 1.13     | 69.17              | 0.56  | 61.00    | 38.74           |  |  |  |  |  |
|               |                 |          | <b>TOTAL</b>       |       |          | 783.367         |  |  |  |  |  |

*Figura 95. Cantidades de acero muro de contención*

*Fuente: Elaboración propia (2022).*

Así mismo se calculó la cantidad de concreto a utilizar en el muro de contención, este cálculo se expresa en m3 como se muestra a continuación

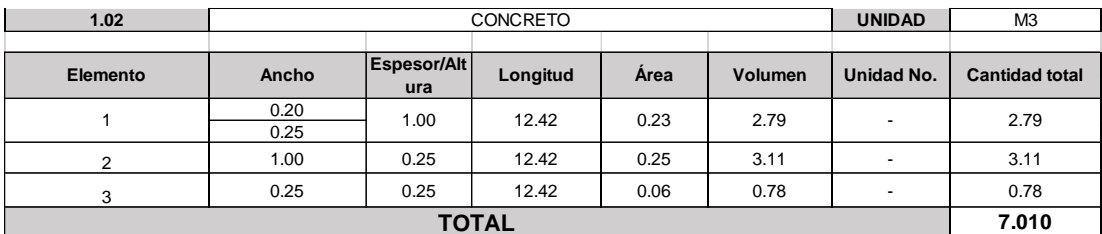

*Figura 96. Cantidades de concreto muro de contención*

## **5.4.3.5. MURO DE CONTENCIÓN Y PARCHEO VIAL – BARRIO KENNEDY**

*(Ver anexo B. APUs ítem B.10)*

El proyecto que se va a ejecutar en el barrio Kennedy consta de las siguientes actividades:

- Excavación
- Bote de escombros
- Concreto
- Corte de pavimento
- Demolición de pavimento
- Excavación
- Sub base
- Imprimación
- Asfalto

A continuación, se evidencia los cálculos realizados para las actividades del muro de contención

| 1.01         | <b>EXCAVACIÓN</b><br><b>UNIDAD</b> |       |                          |                       |             |                          |                |                                  | M <sub>3</sub>        |
|--------------|------------------------------------|-------|--------------------------|-----------------------|-------------|--------------------------|----------------|----------------------------------|-----------------------|
|              |                                    |       |                          |                       |             |                          |                |                                  |                       |
| <b>EJES</b>  | Elemento                           | Ancho | Profundida<br>d          | Longitud              | Área        | Peso                     | Volumen        | Unidad - No.<br><b>Elementos</b> | <b>Cantidad Total</b> |
|              | Muro contención                    | 1.30  | 0.80                     | 12.42                 | 16.146      | $\overline{\phantom{a}}$ | 12.92          | $\overline{\phantom{a}}$         | 12.917                |
|              |                                    |       |                          |                       |             |                          |                |                                  |                       |
|              |                                    |       |                          |                       |             |                          |                |                                  |                       |
|              |                                    |       |                          |                       |             |                          |                |                                  |                       |
|              |                                    |       |                          |                       |             |                          |                |                                  |                       |
|              |                                    |       |                          | <b>TOTAL</b>          |             |                          |                |                                  | 12.917                |
|              |                                    |       |                          |                       |             |                          |                |                                  |                       |
|              |                                    |       |                          |                       |             |                          |                |                                  |                       |
| 1.02         |                                    |       |                          | <b>BOTE ESCOMBROS</b> |             |                          |                | <b>UNIDAD</b>                    | M <sub>3</sub>        |
| <b>EJES</b>  | Elemento                           | Ancho | Alto -<br><b>Espesor</b> | Longitud              | <b>Area</b> | Peso                     | <b>Volumen</b> | Unidad - No.<br><b>Elementos</b> | <b>Cantidad Total</b> |
|              | Muro contención                    |       |                          |                       |             |                          | 12.92          |                                  | 12.917                |
|              |                                    |       |                          |                       |             |                          |                |                                  |                       |
|              |                                    |       |                          |                       |             |                          |                |                                  |                       |
|              |                                    |       |                          |                       |             |                          |                |                                  |                       |
| <b>TOTAL</b> |                                    |       |                          |                       |             |                          | 12.917         |                                  |                       |

*Figura 97. Actividades muro de contención* 

*Fuente: Elaboración propia (2022).*

A continuación, se evidencia los cálculos realizados para las actividades del parcheo

*Fuente: Elaboración propia (2022).*

| 1.04         | <b>UNIDAD</b><br><b>CORTE PAVIMENTO</b> |       |                          |                             |       |             |                |                                  | <b>ML</b>             |
|--------------|-----------------------------------------|-------|--------------------------|-----------------------------|-------|-------------|----------------|----------------------------------|-----------------------|
| <b>EJES</b>  | <b>Elemento</b>                         | Ancho | Alto -<br><b>Espesor</b> | Longitud                    | Area  | <b>Peso</b> | <b>Volumen</b> | Unidad - No.<br><b>Elementos</b> | <b>Cantidad Total</b> |
|              | Sección rectangular                     |       |                          | 4.30                        |       |             |                | 1.00                             | 4.300                 |
|              | Tramo de vía                            |       |                          | 26.00                       |       |             |                | 1.00                             | 26.000                |
|              |                                         |       |                          |                             |       |             |                |                                  |                       |
|              |                                         |       |                          |                             |       |             |                |                                  |                       |
|              |                                         |       |                          | <b>TOTAL</b>                |       |             |                |                                  | 30,300                |
|              |                                         |       |                          |                             |       |             |                |                                  |                       |
| 1.05         |                                         |       |                          | <b>DEMOLICION PAVIMENTO</b> |       |             |                | <b>UNIDAD</b>                    | M <sub>2</sub>        |
|              |                                         |       |                          |                             |       |             |                |                                  |                       |
| <b>EJES</b>  | <b>Elemento</b>                         | Ancho | Alto -<br><b>Espesor</b> | Longitud                    | Area  | Peso        | Volumen        | Unidad - No.<br><b>Elementos</b> | <b>Cantidad Total</b> |
|              | Tramo de vía                            | 6.00  |                          | 26.00                       | 156.0 |             |                |                                  | 156.000               |
|              | Sección rectangular                     | 3.40  |                          | 4.30                        | 14.6  |             |                |                                  | 14.620                |
|              |                                         |       |                          |                             |       |             |                |                                  |                       |
|              |                                         |       |                          |                             |       |             |                |                                  |                       |
| <b>TOTAL</b> |                                         |       |                          |                             |       |             |                |                                  | 170.620               |

*Figura 98. Actividades re parcheo vial*

*Fuente: Elaboración propia (2022).*

# **5.4.3.6. CABEZAL Y ENROCADO – DISIPADOR DE ENERGIA**

*(Ver anexo B. APUs ítem B.11)*

Se calculó la cantidad de concreto, acero de refuerzo y enrocado para el diseño de un disipador de energía, las unidades de medida fueron M3, KG y M2 respectivamente como se muestra a continuación.

Cálculo de cantidad de concreto 4000 PSI.

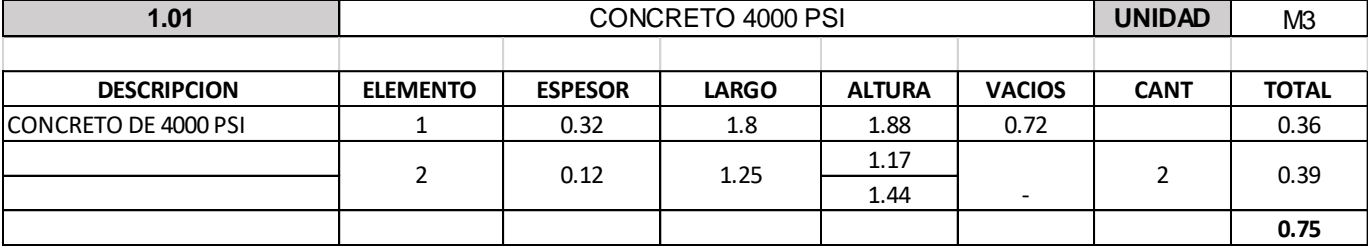

*Figura 99. Ítem 1.01 Concreto 4000 PSI*

*Fuente: Elaboración propia (2022).*

Cálculo de cantidad de acero de refuerzo distribuido en el cabezal del disipador.

|                     | <b>ITEM: ACERO DE REFUERZO</b> |          |       |              |              |  |  |  |  |  |
|---------------------|--------------------------------|----------|-------|--------------|--------------|--|--|--|--|--|
| <b>DESCRIPCION</b>  | No.                            | Longitud | Kg/ml | Cantidad     | <b>TOTAL</b> |  |  |  |  |  |
|                     |                                | 1.41     |       | 14           | 19.66        |  |  |  |  |  |
|                     |                                | 1.17     |       | 1            | 1.17         |  |  |  |  |  |
|                     |                                | 1.20     |       | 1            | 1.20         |  |  |  |  |  |
| Refuerzo vertical   | 4.00                           | 1.24     | 0.996 | 1            | 1.24         |  |  |  |  |  |
|                     |                                | 1.27     |       |              | 1.26         |  |  |  |  |  |
|                     |                                | 1.30     |       | 1            | 1.29         |  |  |  |  |  |
|                     |                                | 1.34     |       | 1            | 1.33         |  |  |  |  |  |
|                     |                                | 1.37     |       | $\mathbf{1}$ | 1.36         |  |  |  |  |  |
|                     |                                | 4.5      |       | 5            | 12.53        |  |  |  |  |  |
| Refuerzo horizontal | 3.00                           | 3.89     | 0.557 | 1            | 2.17         |  |  |  |  |  |
|                     |                                | 1.35     |       | 4            | 3.01         |  |  |  |  |  |
|                     |                                |          |       |              | 46.2         |  |  |  |  |  |

*Figura 100. Ítem 1.02 Acero de refuerzo*

*Fuente: Elaboración propia (2022).*

Cálculo de cantidad de enrocado del disipador de energía

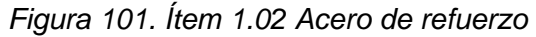

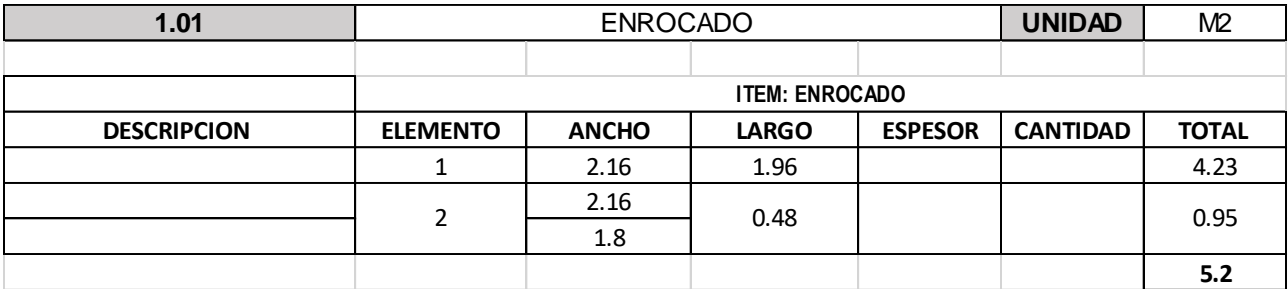

*Fuente: Elaboración propia (2022).*

# **5.5.ACTIVIDADES COMPLEMENTARIAS**

## **5.5.1. MEMORIAS DE CÁLCULO**

Se llevó a cabo la actualización y/o modificación de las memorias de cálculos de diferentes proyectos diseñados por la Ing. Michelle Proaño, para esto se modificaron tablas de ETABS y SAFE y se redactaron las observaciones o complementos que debía tener el documento.

# **5.5.1.1. PARQUE DE LA JUVENTUD – OBSERVACIONES SUBSANACIÓN**

*(Ver anexo C. MEMORIAS DE CALCULO ítem C.1)*

Se dio respuesta a la subsanación requerida para la estructura de graderías con la memoria de cálculo del Ing. Javier Andrés Rueda.

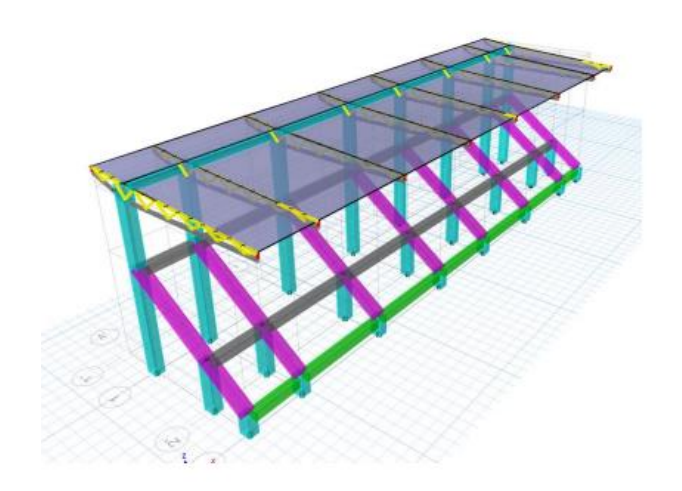

*Figura 102. Graderías Parque de la juventud Fase 1*

*Fuente: Elaboración propia (2022).*

Para esto fue necesario identificar las páginas de varios ítems como espectro de respuesta, zona de amenaza sísmica, periodos de vibración, elementos estructurales, no estructurales, estructuras metálicas, entre otros, a continuación, presentan los ítems más relevantes de la respuesta.

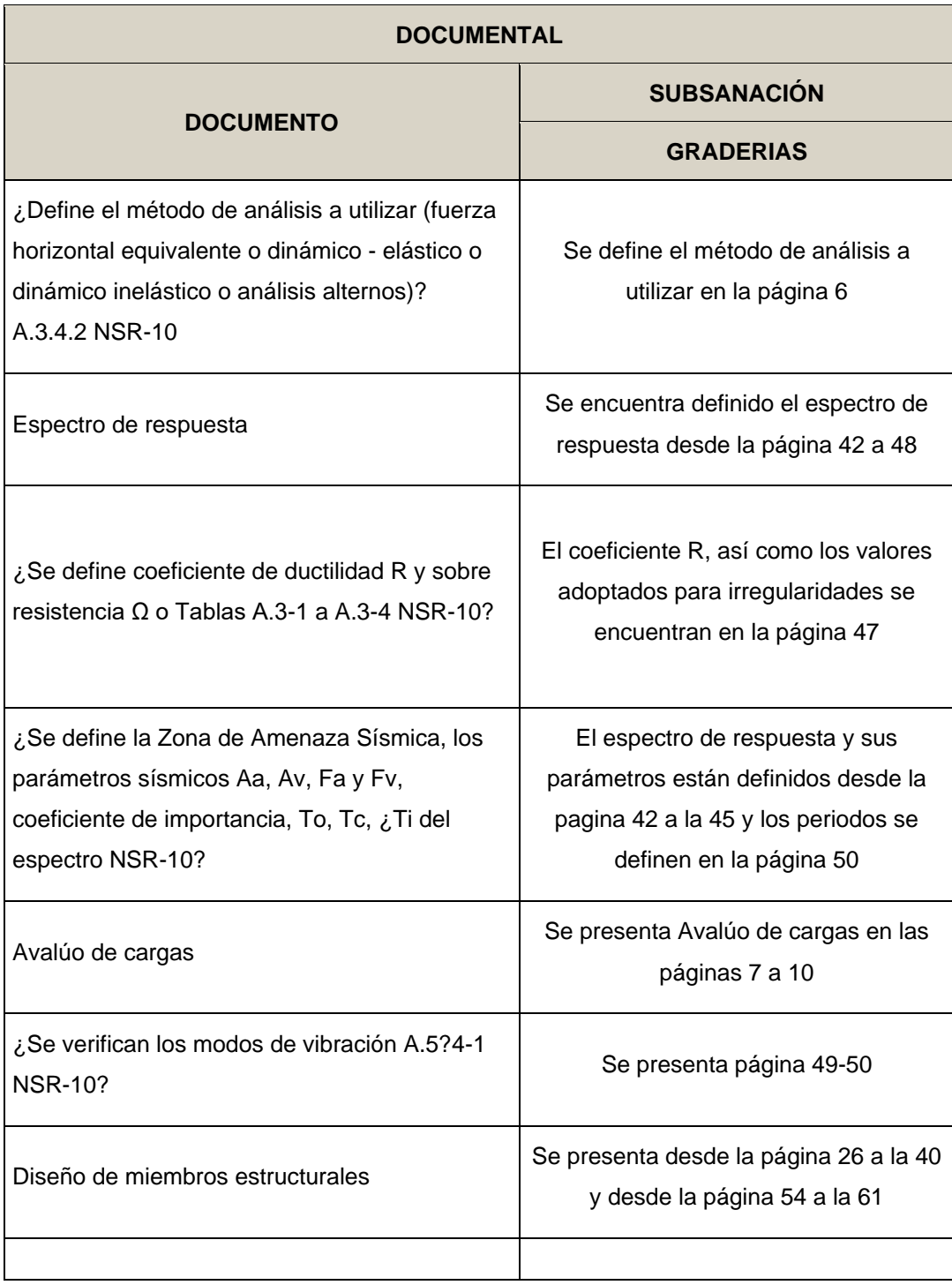

*Tabla 6. Respuesta memoria de cálculo graderías – Parque de la juventud*

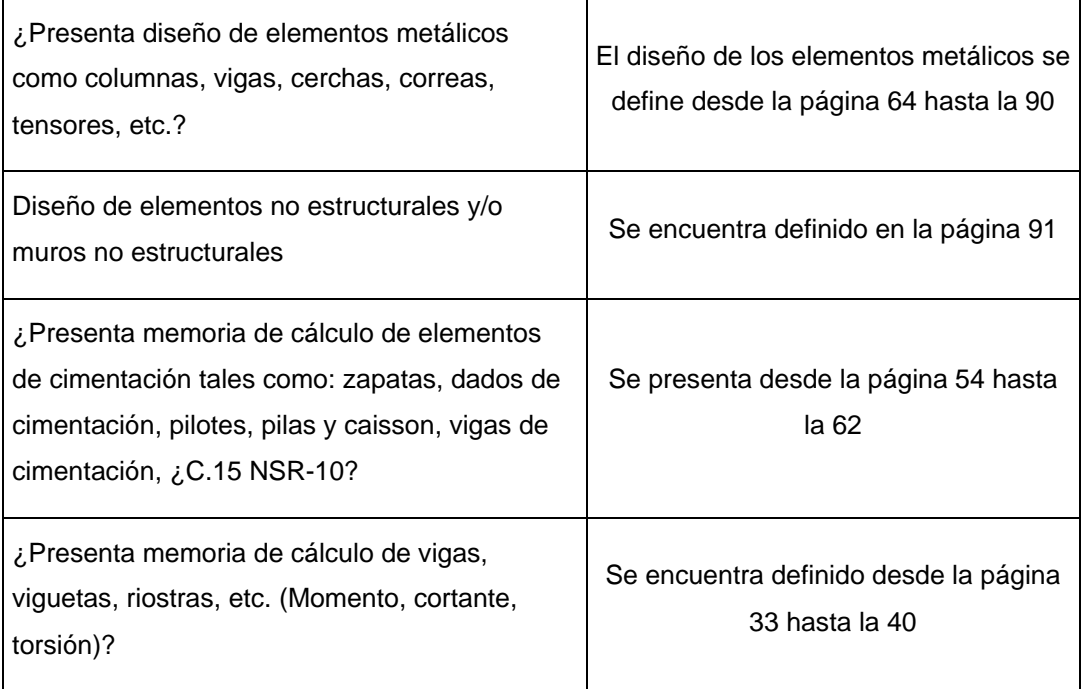

# **5.5.1.2. PARQUE DE LA JUVENTUD – DISEÑO ESTRUCTURAL**

# *(Ver anexo C. MEMORIAS DE CALCULO ítem C.2)*

Se compone de una estructura de ingreso de vehículos y una zona de vigilancia e ingreso de peatones diseñadas por SAFE 2016 y ETABS.

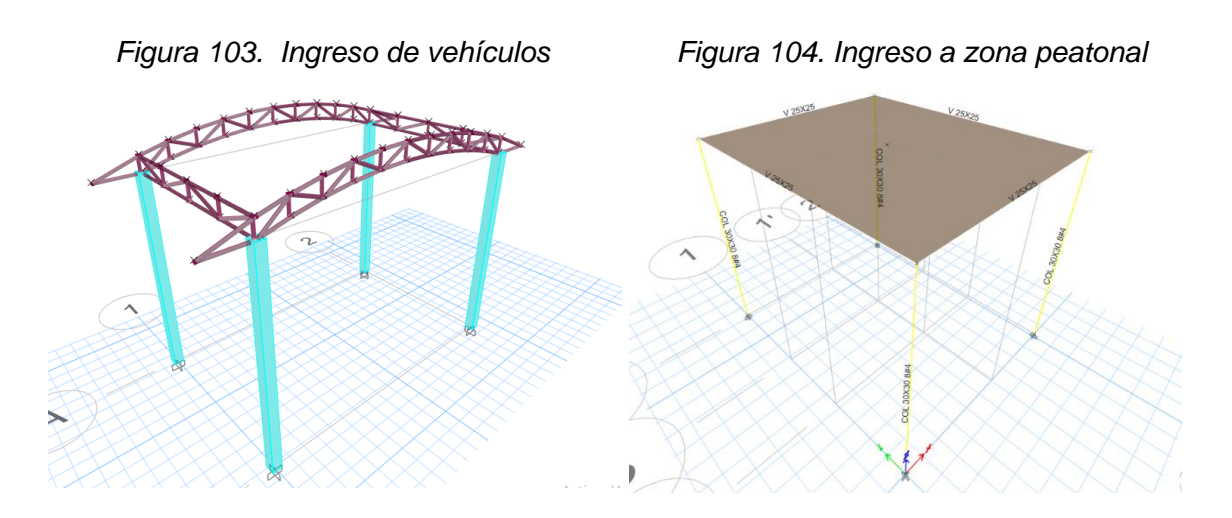

*Fuente: Elaboración propia (2022).*

*Fuente: Elaboración propia (2022).*

Se anexa la ubicación del proyecto con Google Maps, ubicada en el sector de la vereda

Lame en la vía principal de la zona norte de Santander de Quilichao.

En la memoria de cálculo se trabajaron los siguientes ítems:

- Combinaciones de cargas
- Espectro elástico, periodo fundamental
- Masa participativa
- Nodos y restricciones
- Elementos estructurales
- Diseño de columnas
- Diseño de vigas a flexión
- Revisión de los nudos
- Chequeo cortante basal y máximas derivas
- Diseño de la cimentación (Zapatas y vigas de cimentación)
- Diseño de losa cubierta Steel deck
- Diseño elementos no estructurales
- **Anclajes**

A continuación, se presenta el chequeo de derivas máximas en ETABS, estas imágenes fueron utilizadas para la elaboración de la memoria.

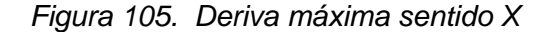

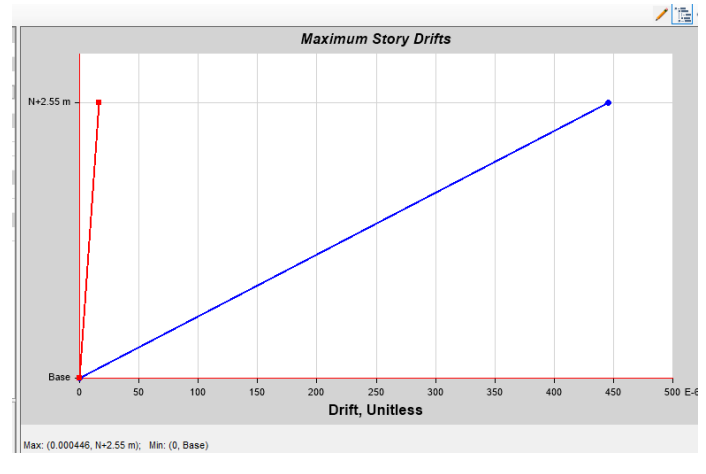

*Fuente: Elaboración propia (2022).*

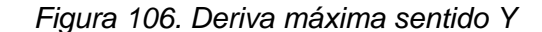

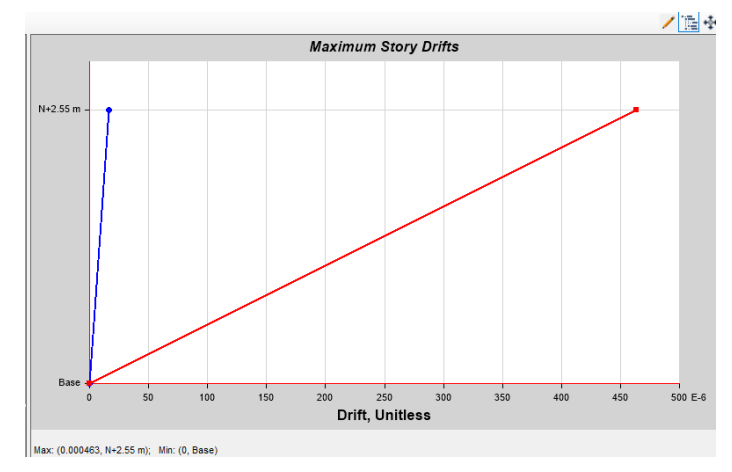

*Fuente: Elaboración propia (2022).*

# **5.5.1.3. POLIDEPORTIVO ESCUELA URBANA SANTA ROSA**

*(Ver anexo C. MEMORIAS DE CALCULO ítem C.3)*

Se llevó a cabo la memoria de cálculo por medio de la modificación del documento con las tablas de diseño del pórtico tomadas de ETABS.

Se desarrollaron los siguientes ítems:

- Cargas de análisis y de diseño
- Nodos y restricciones
- Diseño de estructura metálica de la cercha
- Diseño concreto
- Reacciones de la base
- Análisis modal
- Espectro de respuesta y periodo fundamental
- Chequeo cortante de piso y derivas máximas
- Diseño de la cimentación, anclaje y gradería

*Figura 107. Diseño polideportivo ETABS*

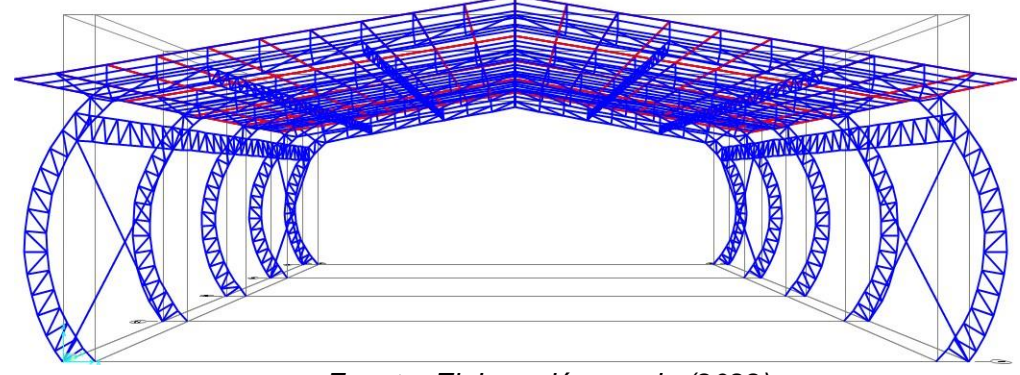

*Fuente: Elaboración propia (2022).*

# **5.5.1.4. PORTICO ESTRUCTURA METÁLICA**

*(Ver anexo C. MEMORIAS DE CALCULO ítem C.4)*

Se hizo la modificación de propiedades de os tubos que componen la cercha en el

pórtico diseñado previamente en el programa SAP V.24 y se chequeó de diseño.

El diseño cumplió con las siguientes secciones:

- Interno: Tubo 2 in
- Externo (Perímetro): Tubo 8 in

Asignar las cargas a cada sección con carga viva Lr, muerta SD y viento W en los cuatro tipos de pórticos

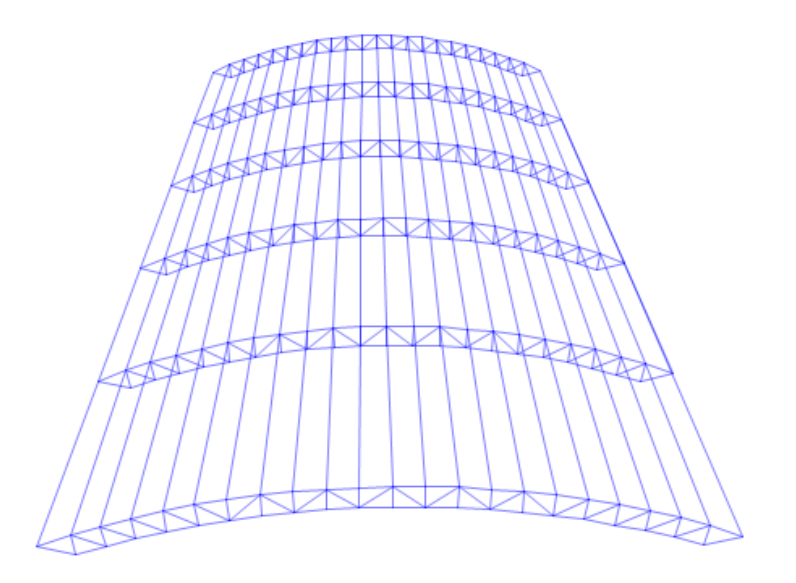

*Figura 108. Diseño de pórtico en SAFE*

*Fuente: Elaboración propia (2022).*

#### **5.5.2. PLANOS ESTRUCTURALES**

Se elaboraron planos y detalles de diseños estructurales realizados por la Ing. Michelle Proaño para los diferentes proyectos que se tenían en ejecución. Estos planos se realizaron en AutoCAD y se revisaron constantemente por la ingeniera

## **5.5.2.1. DETALLE ANCLAJE**

#### *(Ver anexo D. PLANOS ESTRUCTURALES ítem D.1)*

Se realizó el dibujo del detalle de una lámpara en el corte A-A y perspectiva para el proyecto Puesto de salud nivel 1 en Santander de Quilichao como se muestra en la siguiente figura

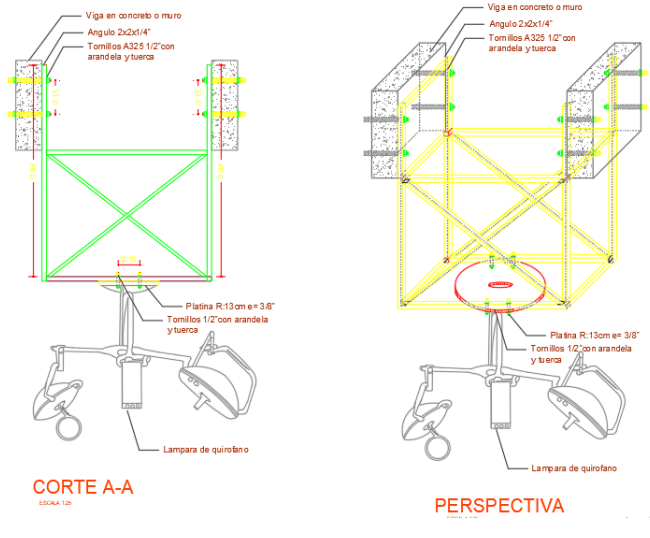

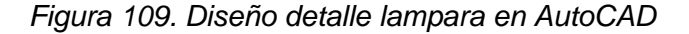

*Fuente: Elaboración propia (2022).*

# **5.5.2.2. POLIDEPORTIVO LA YUNGA**

*(Ver anexo D. PLANOS ESTRUCTURALES ítem D.2)* Para el diseño estructural del polideportivo La Yunga se hicieron los planos de los siguientes ítems

**Plano No. 1** 

- Planta de cimentación Planta
- Sección vigas, columnas y dado de concreto
- Detalle de la zapata Perfil y planta.

*Figura 110. Plano No.1 polideportivo La Yunga* 

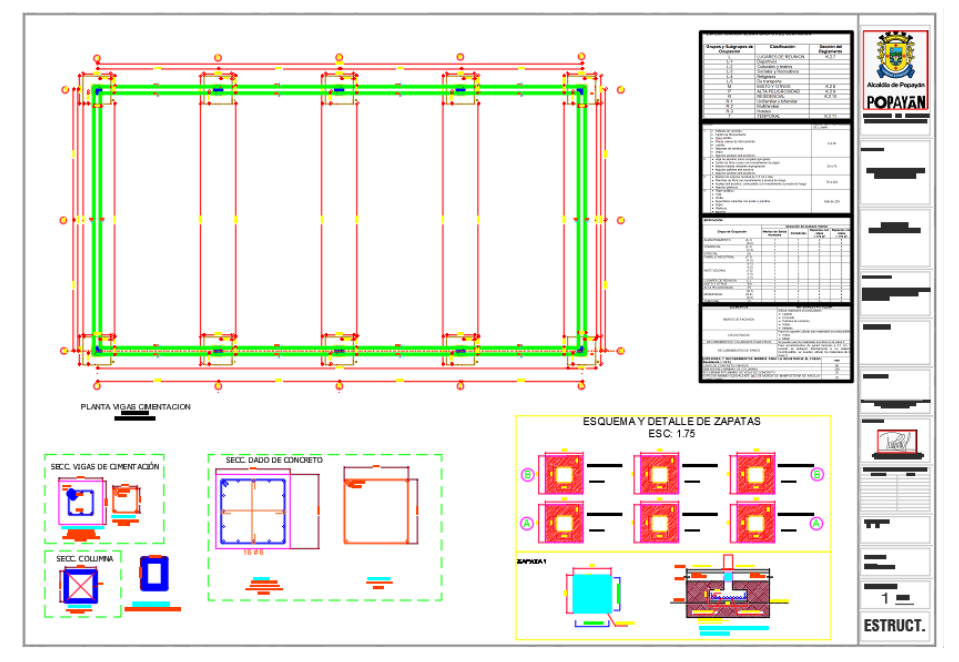

*Fuente: Elaboración propia (2022).*

**Plano No. 2**

- Planta de cerchas
- Despiece de vigas de cimentación

*Figura 111. Plano No.2 polideportivo La Yunga*

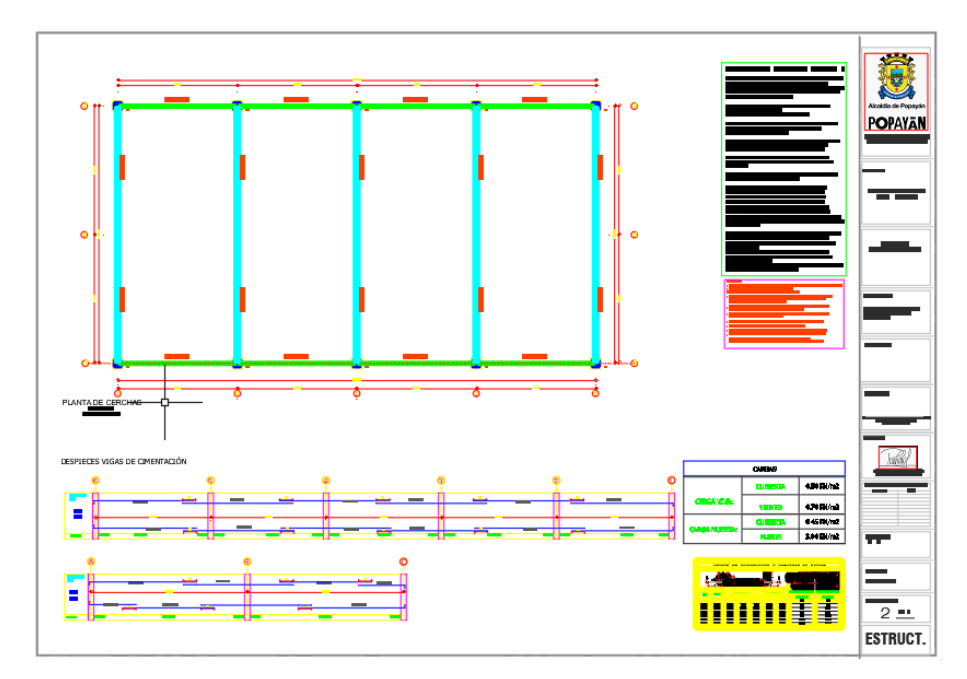

*Fuente: Elaboración propia (2022).*

# **Plano No. 3**

- Planta de cubierta
- Sección cerchas metálicas y detalle de la unión

*Figura 112. Plano No.3 polideportivo La Yunga*

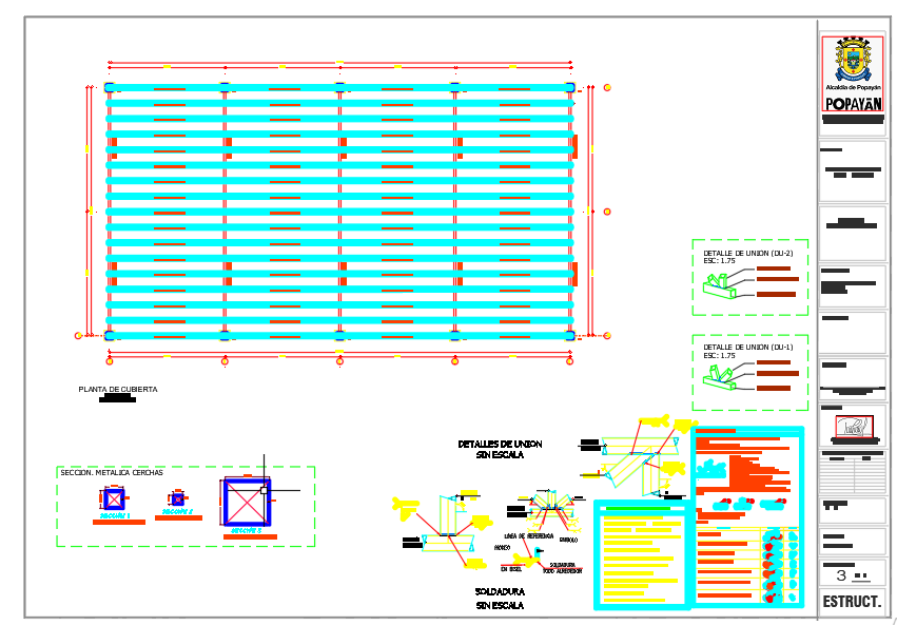

*Fuente: Elaboración propia (2022).*

**Plano No. 4**

• Corte eje A – Perfil
• Corte eje 1 – Vista de frente y detalle del anclaje

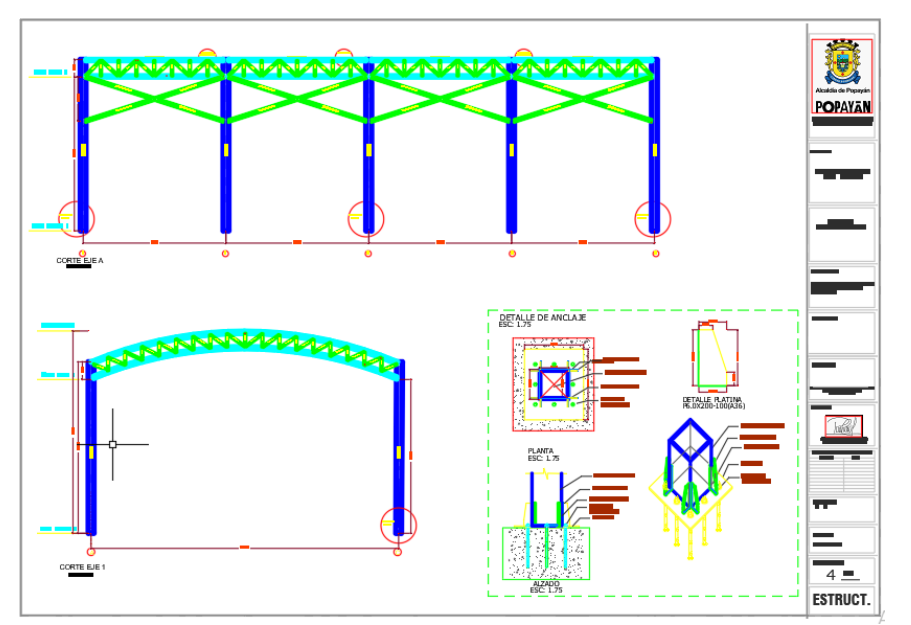

*Figura 113. Plano No.4 polideportivo La Yunga*

*Fuente: Elaboración propia (2022).*

#### **5.5.2.3. POLIDEPORTIVO EL TABLON**

*(Ver anexo D. PLANOS ESTRUCTURALES ítem D.3)*

Para el diseño estructural del polideportivo El Tablón se hicieron los planos de los siguientes ítems

#### **Plano No. 1**

- Planta de cimentación y zapata Planta y perfil
- Sección vigas, columnas y dado de concreto

*Figura 114. Plano No.1 polideportivo El Tablón*

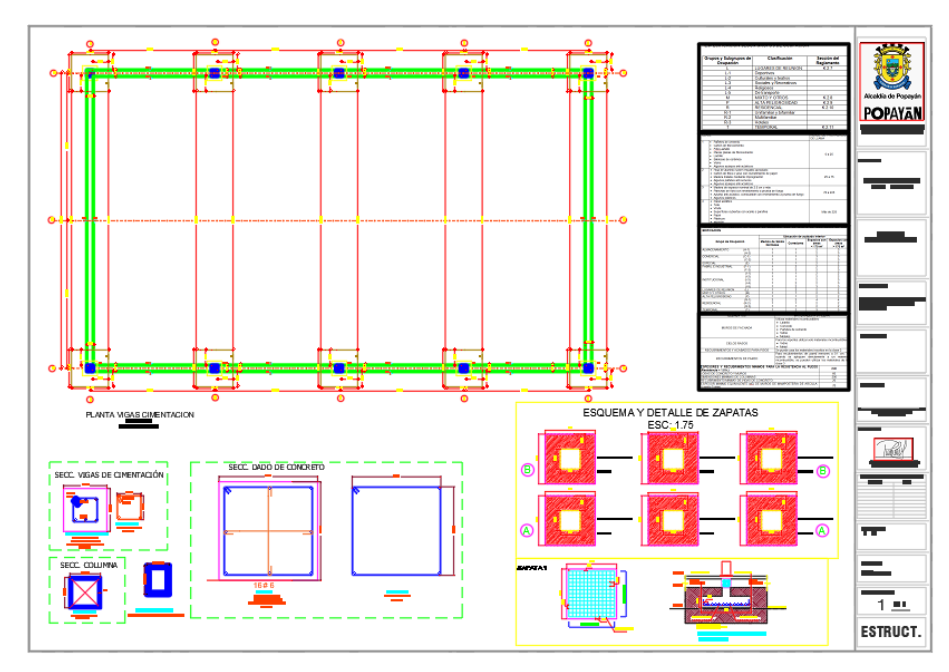

*Fuente: Elaboración propia (2022).*

## **Plano No. 2**

- Planta de cerchas
- Despiece de vigas de cimentación

*Figura 115. Plano No.2 polideportivo El Tablón*

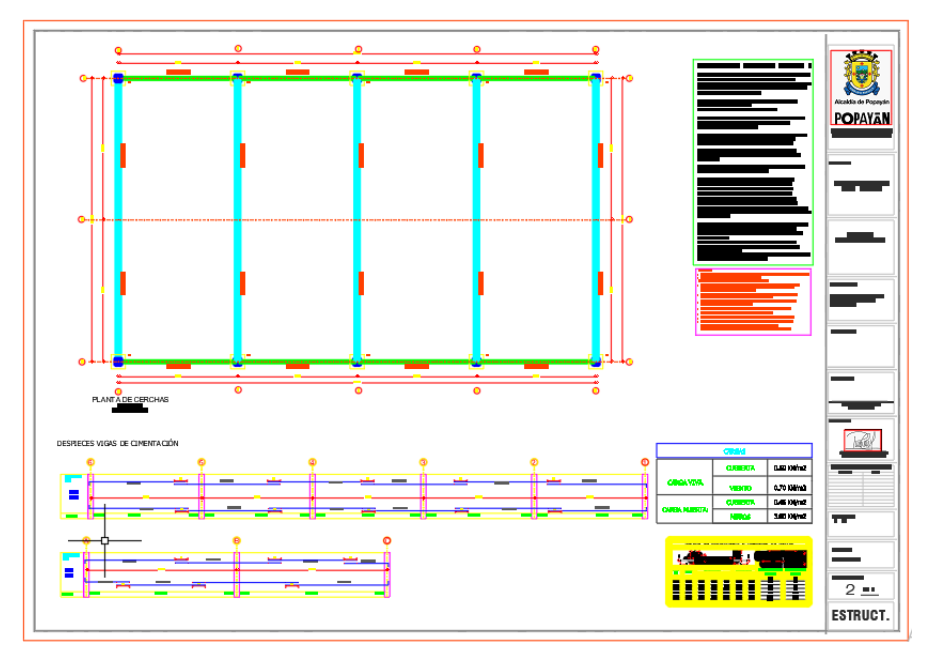

*Fuente: Elaboración propia (2022).*

## **Plano No. 3**

- Planta de cubierta
- Sección cerchas metálicas
- Detalles de la unión

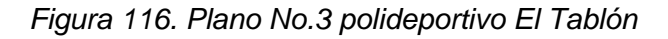

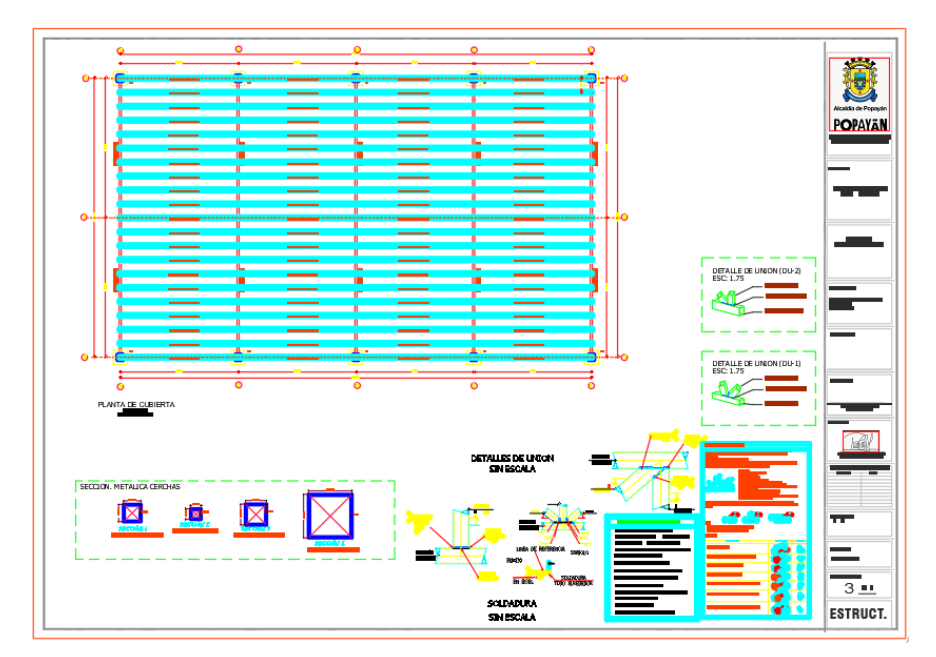

*Fuente: Elaboración propia (2022).*

### **Plano No. 4**

- Corte eje A Perfil
- Corte eje 1 Vista de frente
- Detalle del anclaje

*Figura 117. Plano No.4 polideportivo El Tablón*

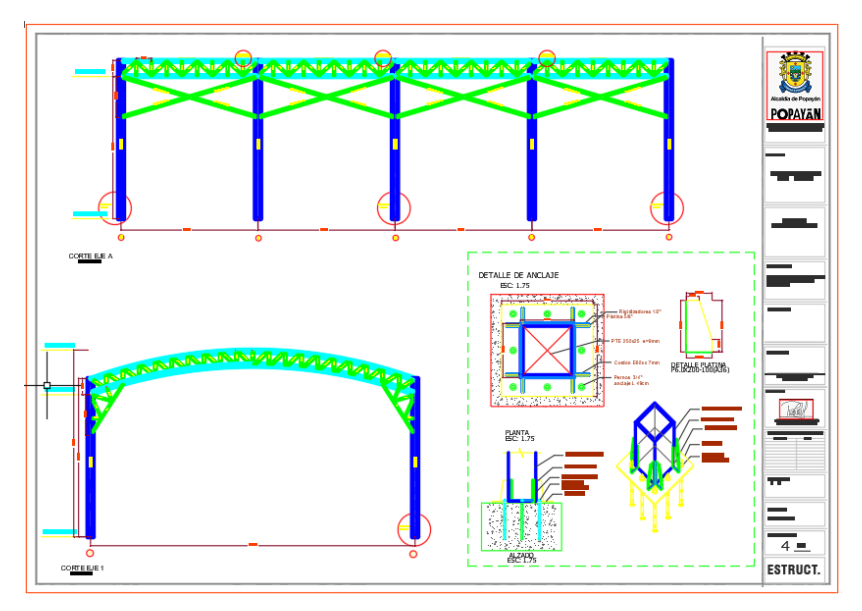

*Fuente: Elaboración propia (2022).*

# **5.5.2.4. SALÓN COMUNAL LAS VIOLETAS**

## *(Ver anexo D. PLANOS ESTRUCTURALES ítem D.4)*

Se realizaron los planos del diseño de un salón comunal para el barrio las Violetas, esta actividad tuvo una duración de 8 horas y si se necesitó de personal capacitado.

#### **Plano No. 1**

- Planta de ejes y cimientos
- Planta de vigas de amarre y despieces

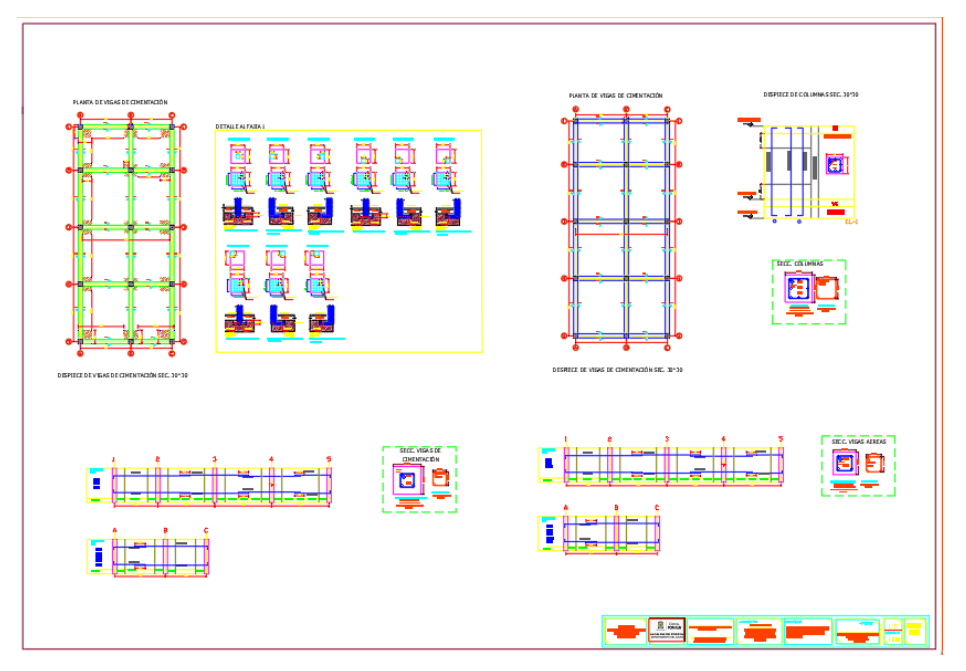

*Figura 118. Plano No. 1 salón comunal Las violetas*

*Fuente: Elaboración propia (2022).*

## **Plano No. 2**

- Planta de muros y detalles
- Cuadros y especificaciones

*Figura 119. Plano No.2 salón comunal Las Violetas*

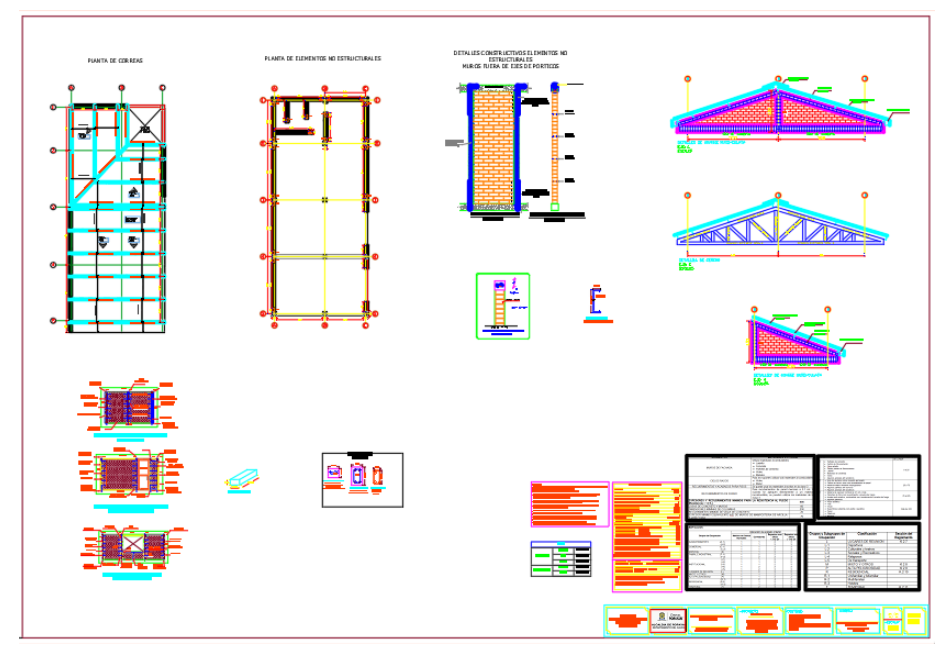

*Fuente: Elaboración propia (2022).*

#### **5.5.2.5. MURO DE CONTENCIÓN VILLAS DEL SUR**

*(Ver anexo D. PLANOS ESTRUCTURALES ítem D.5)*

Se elaboró el plano del diseño estructural de 3 muros de contención (H= 3.0 m, 3.5 m y 4.0 m) para el barrio Villas del Sur, esta actividad tuvo una duración de 8 horas y si se necesitó de personal capacitado.

El plano contiene los siguientes ítems:

- Vista en perfil Aceros y concreto
- Vista frontal Parrilla delantera
- Vista frontal Parrilla trasera
- Detalle de doblamiento y traslapos de barras

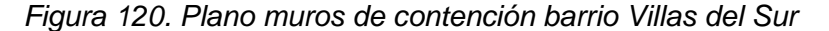

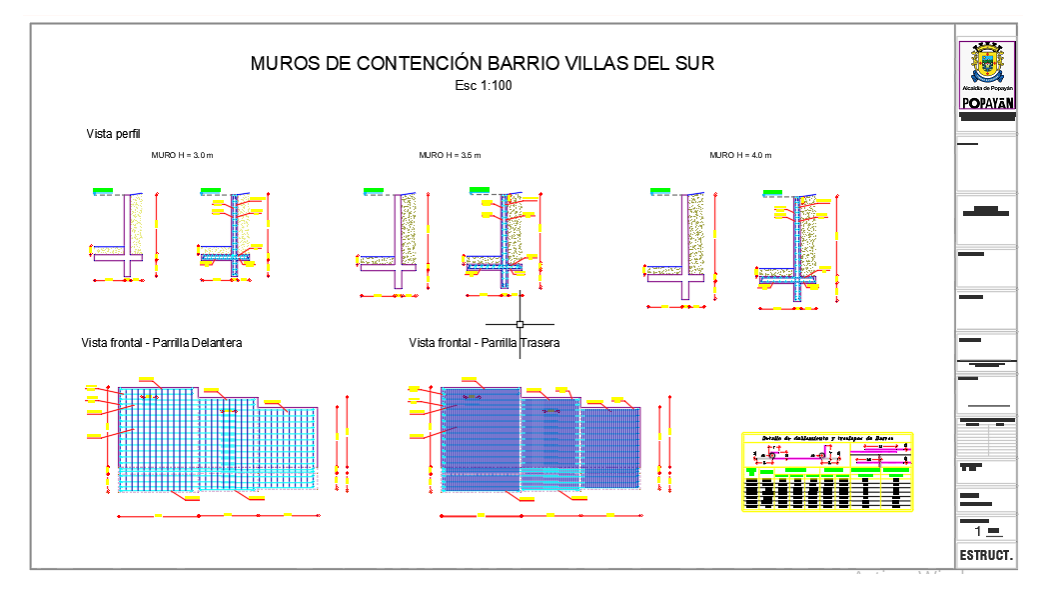

*Fuente: Elaboración propia (2022).*

#### **5.5.2.6. MURO DE CONTENCIÓN KENNEDY**

#### *(Ver anexo D. PLANOS ESTRUCTURALES ítem D.6)*

Se elaboró el plano del diseño estructural de un muro de contención con H=1.0 m y un largo de 12.42 m para el barrio Kennedy, esta actividad tuvo una duración de 3 horas y si se necesitó de personal capacitado.

El plano contiene los siguientes ítems:

- Vista en perfil Aceros y concreto
- Vista en planta Aceros
- Vista frontal Parrilla delantera
- Vista frontal Parrilla trasera
- Detalle de doblamiento y traslapos de barras

#### *Figura 121. Plano muro de contención barrio Kennedy*

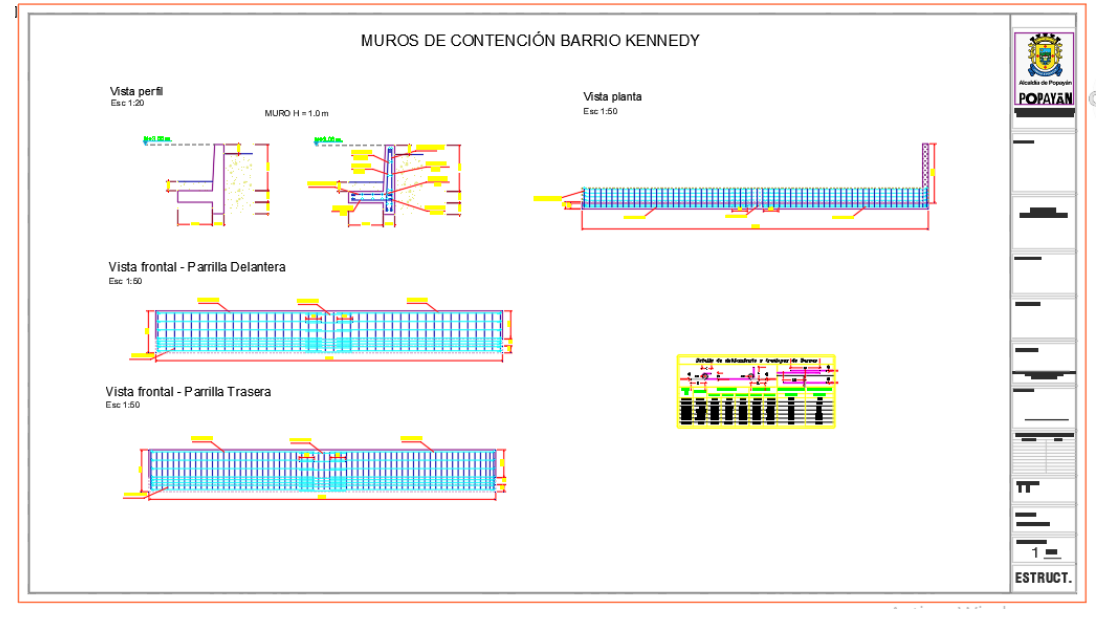

*Fuente: Elaboración propia (2022).*

## **5.5.2.7. CABEZAL DISIPADOR DE ENERGÍA**

*(Ver anexo D. PLANOS ESTRUCTURALES ítem D.7)*

Se elaboró el plano de un cabezal del diseño de un disipador de energía, se tuvo en cuenta el enrocado, acero de refuerzo y el diámetro de la tubería que se utilizó.

El plano contiene una vista en planta y vista frontal con el refuerzo. Esta actividad tuvo una duración de 2 horas

*Figura 122. Vista en planta y frontal del cabezal y disipador de energía* 

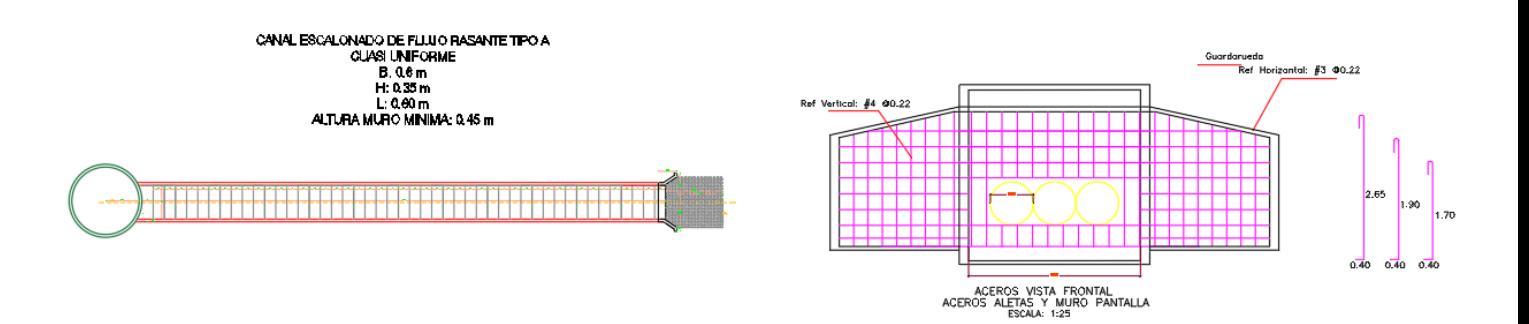

*Fuente: Elaboración propia (2022)*

#### **6. CONCLUSIONES**

- En cada visita técnica se revisaron las cantidades de obra de proyectos ejecutados y se corroboró que estas coincidían con las establecidas en el contrato, esto quiere decir que el proceso constructivo de dichos proyectos se ejecutó de manera correcta. Sin embargo, es necesario recalcar que varios proyectos siguen en desarrollo por lo que sólo se realizaron los cálculos de cantidades preliminares.
- En las inspecciones de las obras ingenieriles que se llevaron a cabo se identificó que tres de ellas tenían fallos estructurales los cuales significaban un riesgo para la comunidad y se evidenció que el proceso de respuesta por medio de visitas u oficios de la entidad es rápido, pero la solución dependerá de tramites en otras secretarias u otras entidades, por lo que fue necesario hablar con la comunidad para explicarles el proceso que debían realizar y el por qué se pueden generar posibles retrasos
- En la supervisión en campo de procesos constructivos se evidenció que algunas obras carecían de mano de obra capacitada, herramientas y equipo por fallos de último momento, así mismo hubo errores en procesos como compactación, espesores de sub base y colocación de formaletas, estos problemas se solucionaron con las visitas periódicas realizadas por el equipo de supervisión y la disposición de los contratistas para encontrar el personal y equipo necesario en el menor tiempo posible cuando se requirió. Todos los proyectos se ejecutaron en su totalidad respetando los lineamientos técnicos y contractuales.
- El apoyo en procesos administrativos fue ampliamente necesitado a lo largo de la práctica profesional, se llevó a cabo la revisión, organización, elaboración y radicación de documentos con la ayuda del equipo de supervisión y el personal del archivo jurídico, esto con el fin de que los proyectos puedan realizase y tanto los contratistas como la entidad queden satisfechos con los resultados. Estas actividades esclarecieron el funcionamiento de una entidad pública y como es el paso a paso de la ejecución de un contrato.
- En la revisión y realización de APUs y presupuestos generales no se identificaron problemas ni errores que hayan perjudicado la ejecución de los contratos, esto se debe a que se programaron reuniones entre la entidad y los contratista para despejar dudas de los diferentes ítems a modificar y/o aceptar. Además, la comunicación entre el equipo de supervisión fue indispensable para que este objetivo se cumpliera puesto que fue necesario repartir dichas actividades entre los ingenieros y tener reuniones conjuntas para verificar cálculos y criterios.
- El apoyo en el área estructural se representó como actividad complementaria debido a que esta no estaba dentro de las actividades iniciales de la práctica profesional. El equipo de supervisión trabaja con dos ingenieros estructurales los cuales realizan los diseños necesarios para las diferentes obras que se vayan a ejecutar, gracias a la formación académica en el área estructural adquirida en la Universidad del Cauca se pudo brindar apoyo en el manejo de software como ETABS, SAFE y AutoCAD, realizando memorias de cálculo, informes y planos estructurales.
- Se puede concluir que los objetivos se cumplieron en su totalidad y que la práctica profesional brindó un gran acercamiento al mundo laboral proporcionando experiencia y nuevos conocimientos en diferentes campos.

# **7. BIBLIOGRAFÍA**

- UNIVERSIDAD DEL CAUCA. Resolución FIC-820 de 2014 (Reglamento de trabajo de grado en la Facultad de Ingeniería Civil). Popayán. Facultad de Ingeniería Civil, 2014
- *ALCALDIA MUNICIPAL DE POPAYÁN. Funciones y Objetivos. Popayán. Secretaría de infraestructura, 2021*
- *Serrano, J. (2018, febrero 28). Análisis del Sector de la Construcción en Colombia. Recuperado de [https://www.gestiopolis.com/analisis-del-sector-la-construccion-colombia/.](https://www.gestiopolis.com/analisis-del-sector-la-construccion-colombia/)*
- *Lozano, J. (2021, octubre 7). Sector de la construcción rompió récords en generar empleo en Colombi. Recuperado de [https://www.elempleo.com/co/noticias/noticias-laborales/sector-de-la](https://www.elempleo.com/co/noticias/noticias-laborales/sector-de-la-construccion-rompio-records-en-generar-empleo-en-colombia-6474)[construccion-rompio-records-en-generar-empleo-en-colombia-6474](https://www.elempleo.com/co/noticias/noticias-laborales/sector-de-la-construccion-rompio-records-en-generar-empleo-en-colombia-6474)*

## **8. ANEXOS**

Se anexan los documentos realizados a lo largo del trabajo de grado ordenados de la siguientes manera:

- **-** ANEXO A: Informes
- **-** ANEXO B: APUs
- **-** ANEXO C: Memorias de cálculo
- **-** ANEXO D. Planos estructurales
- **-** ANEXO E: Documentos trabajo de grado

Así mismo se anexan los siguientes documentos exigidos por parte de la Universidad

- **-** Carta de presentación del estudiante por para de la universidad
- **-** Carta de aceptación del estudiante por parte de la entidad.
- **-** Carta de exoneración de practicas
- **-** Ficha técnica
- **-** Afiliación ARL